UNIVERSIDADE TECNOLÓGICA FEDERAL DO PARANÁ DEPARTAMENTO ACADÊMICO DE ELETROTÉCNICA ENGENHARIA INDUSTRIAL ELÉTRICA/ELETROTÉCNICA

BRUNO CESAR KIKUCHI

NATÁLIA ROBERTA JAEGER DE CARVALHO

**DESENVOLVIMENTO DE UM ALGORITMO PARA CÁLCULO DE CURTO-CIRCUITO SIMÉTRICO EM SISTEMAS ELÉTRICOS DE POTÊNCIA**

TRABALHO DE CONCLUSÃO DE CURSO

**CURITIBA** 

2015

# BRUNO CESAR KIKUCHI

### NATÁLIA ROBERTA JAEGER DE CARVALHO

# **DESENVOLVIMENTO DE ALGORITMO PARA CÁLCULO DE CURTOS-CIRCUITOS SIMÉTRICOS EM SISTEMAS ELÉTRICOS DE POTÊNCIA**

Trabalho de Conclusão de Curso apresentado ao programa de Engenharia Industrial Elétrica ênfase Eletrotécnica do Departamento Acadêmico de Eletrotécnica (DAELT) da Universidade Tecnológica Federal do Paraná (UTFPR), como requisito parcial para a obtenção do título de Engenheiro Eletricista.

Orientadora: Profa. Dra. Andrea Lucia Costa

**CURITIBA** 

2015

**Bruno Cesar Kikuchi Natália Roberta Jaeger de Carvalho**

### **Desenvolvimento de um Algoritmo para Cálculo de Curto-Circuito Simétrico em Sistemas Elétricos de Potência**

Este Trabalho de Conclusão de Curso de Graduação foi julgado e aprovado como requisito parcial para a obtenção do Título de Engenheiro Eletricista, do curso de Engenharia Industrial Elétrica ênfase Eletrotécnica do Departamento Acadêmico de Eletrotécnica (DAELT) da Universidade Tecnológica Federal do Paraná (UTFPR).

Curitiba, 25 de Novembro de 2015.

\_\_\_\_\_\_\_\_\_\_\_\_\_\_\_\_\_\_\_\_\_\_\_\_\_\_\_\_\_\_\_\_\_\_\_\_ Prof. Emerson Rigoni, Dr. Coordenador de Curso Engenharia Industrial Elétrica ênfase Eletrotécnica

\_\_\_\_\_\_\_\_\_\_\_\_\_\_\_\_\_\_\_\_\_\_\_\_\_\_\_\_\_\_\_\_\_\_\_\_ Profa. Annemarlen Gehrke Castagna, Mestre Responsável pelos Trabalhos de Conclusão de Curso de Engenharia Elétrica do DAELT

#### **ORIENTAÇÃO BANCA EXAMINADORA**

Profa. Andrea Lúcia Costa, Dra. Universidade Tecnológica Federal do Paraná Orientadora

\_\_\_\_\_\_\_\_\_\_\_\_\_\_\_\_\_\_\_\_\_\_\_\_\_\_\_\_\_\_\_\_\_\_\_\_\_\_

\_\_\_\_\_\_\_\_\_\_\_\_\_\_\_\_\_\_\_\_\_\_\_\_\_\_\_\_\_\_\_\_\_\_\_\_\_ Prof. Álvaro Augusto W. de Almeira, Mestre Universidade Tecnológica Federal do Paraná

\_\_\_\_\_\_\_\_\_\_\_\_\_\_\_\_\_\_\_\_\_\_\_\_\_\_\_\_\_\_\_\_\_\_\_\_\_ Prof. Ulisses Chemin Netto, Pós-doutor Universidade Tecnológica Federal do Paraná

\_\_\_\_\_\_\_\_\_\_\_\_\_\_\_\_\_\_\_\_\_\_\_\_\_\_\_\_\_\_\_\_\_\_\_\_\_ Profa. Andrea Lúcia Costa, Dra. Universidade Tecnológica Federal do Paraná

A folha de aprovação assinada encontra-se na Coordenação do Curso de Engenharia Industrial Elétrica ênfase Eletrotécnia

*Pensamentos valem e vivem pela observação exata ou nova, pela reflexão aguda ou profunda; não menos querem a originalidade, a simplicidade e a graça do dizer.*

Machado de Assis, 1904

#### **RESUMO**

Carvalho, Natália R. J. Kikuchi, Bruno C. **Desenvolvimento de um Algoritmo Para Cálculo de Curto-circuito Simétrico em Sistemas Elétricos de Potência.** 2015. 131 fl. Trabalho de Conclusão de Curso (Graduação em Engenharia Industrial Elétrica – Ênfase Eletrotécnica) - Universidade Tecnológica Federal do Paraná. Curitiba, 2015.

Este trabalho apresenta o desenvolvimento de um algoritmo para cálculo em porunidade de correntes subtransitórias, tensões de falta e correntes de contribuição das linhas, geradores e motores síncronos para faltas simétricas em Sistemas Elétricos de Potência. Estuda o problema de curtos-circuitos, a modelagem de elementos de Sistemas de Potência e desenvolve os cálculos das operações matriciais para construção das Matrizes de Admitância e Impedância. Implementa o algoritmo e compara seus resultados a referências, a uma simulação do *software* ETAP e a simulações baseadas na norma IEC 60909-0:2001 para validação do trabalho. A análise desses resultados apresenta boa confiabilidade e precisão do algoritmo, confirmando sua viabilidade de uso. Este projeto apresenta uma solução de fácil acesso para estudantes, professores e demais partes interessadas.

**Palavras-chave:** Curto-circuito simétrico, Algoritmo, Sistemas Elétricos de Potência, Correntes Subtransitórias.

### **ABSTRACT**

Carvalho, Natália R. J. Kikuchi, Bruno C. **Development of an Algorithm for the Calculation of Symmetrical Short Circuit in Power Systems.** 2015. 131 pages. Trabalho de Conclusão de Curso (Graduação em Engenharia Industrial Elétrica – Ênfase Eletrotécnica) - Universidade Tecnológica Federal do Paraná. Curitiba, 2015.

*This work presents the development of an algorithm for the calculation in per-unit of subtransient currents, voltages during the fault and circulating currents for transmission lines, synchronous generators and motors for symmetrical short-circuits in Power Systems. It studies the short-circuit problem, the modelling of components in Power Systems and develops the calculation for the matrix operations for the construction of both Admitance and Impedance Matrixes. It implements the algorithm and compares its results to reference books, a simulation with ETAP software and simulations based on the IEC 60909-0:2001 norm for the validation of this work. The analysis of these results presents good reliability and precision of the algorithm, confirming its viability for use. This project features an easy to access solution, for students, professors and other interested parties.*

**Keywords:** Symmetrical short-circuit, Algorithm, Power Systems, Subtransient currents.

# **LISTA DE FIGURAS**

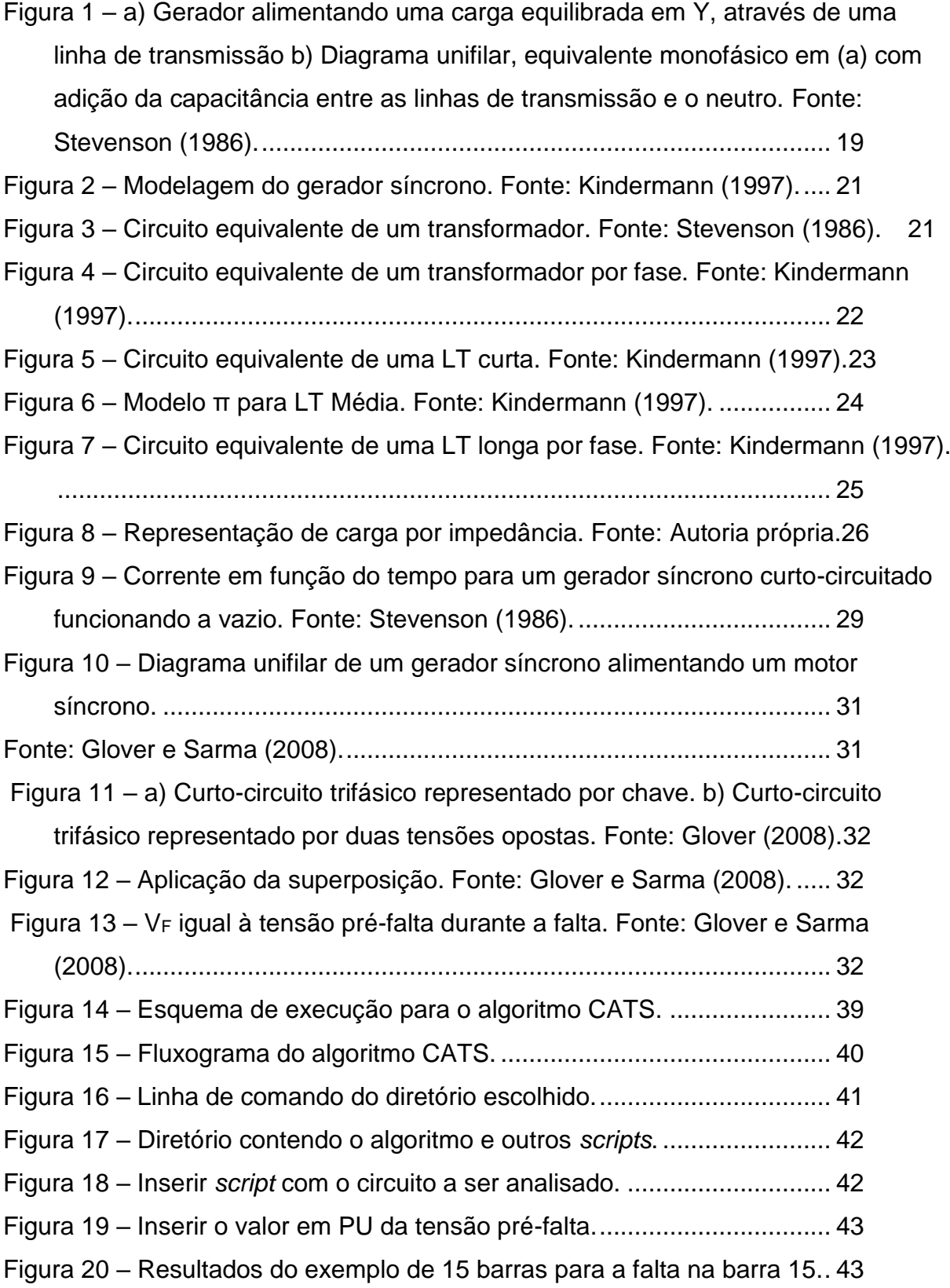

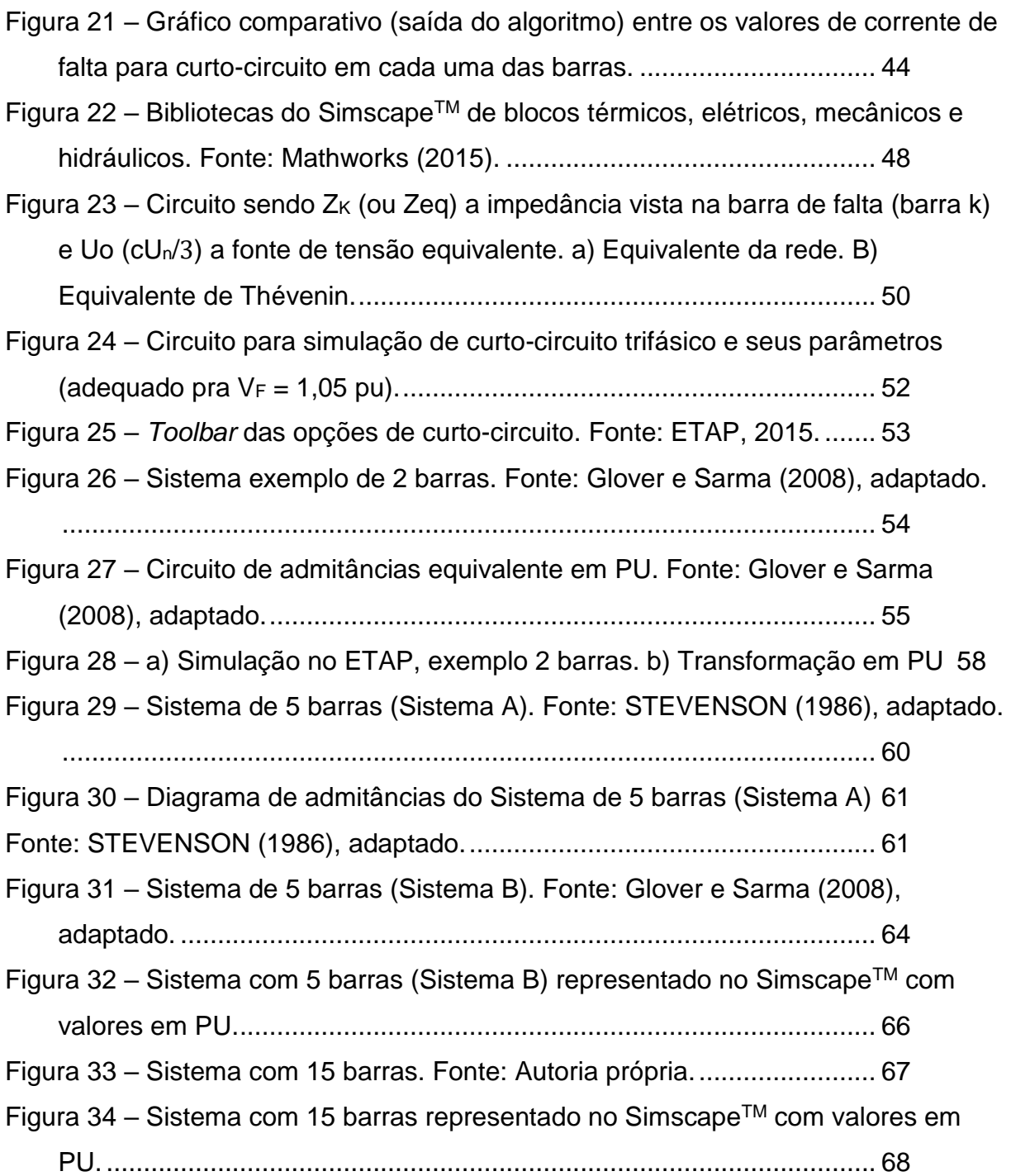

# **LISTA DE TABELAS**

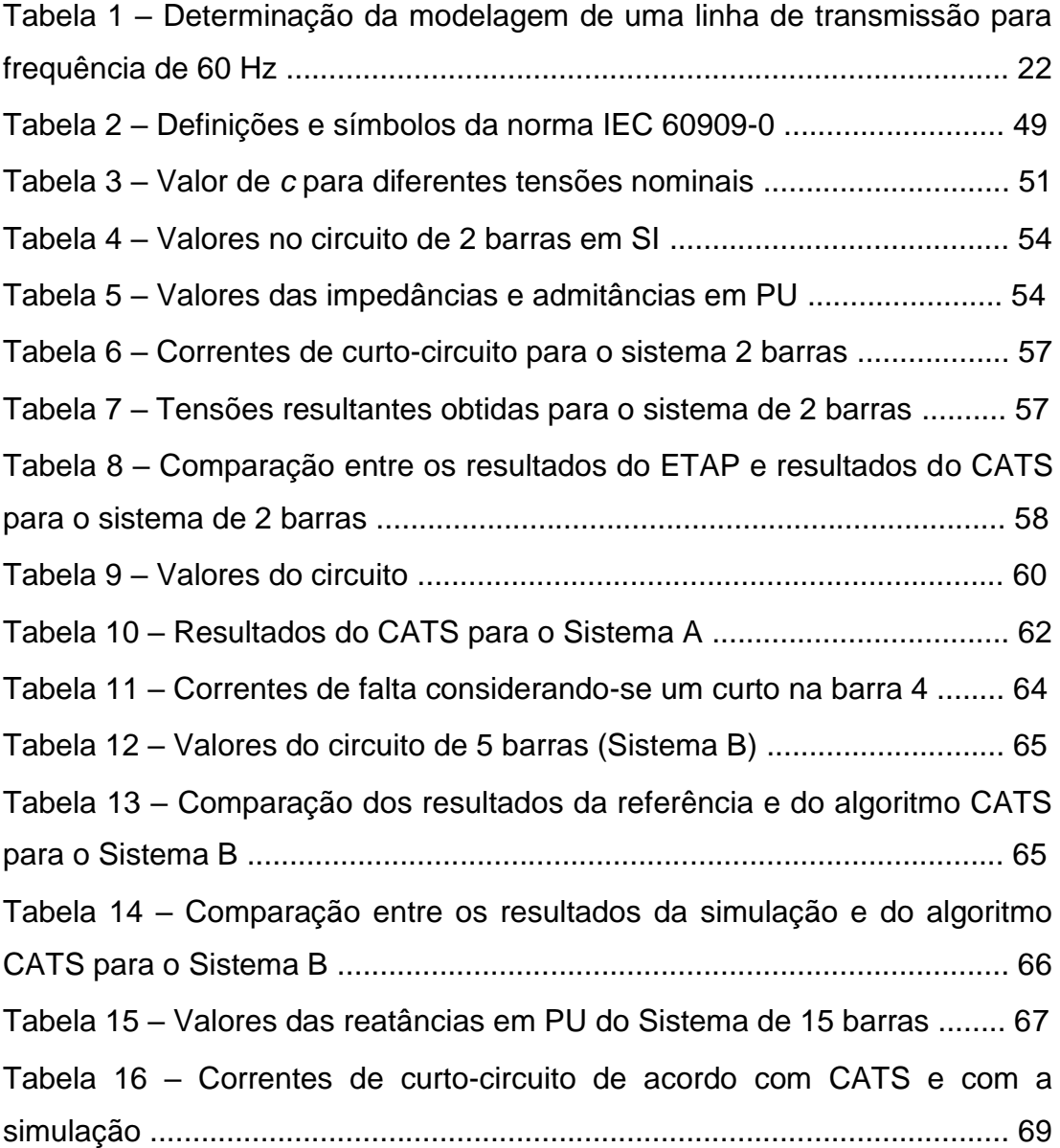

# **LISTA DE SIGLAS E ACRÔNIMOS**

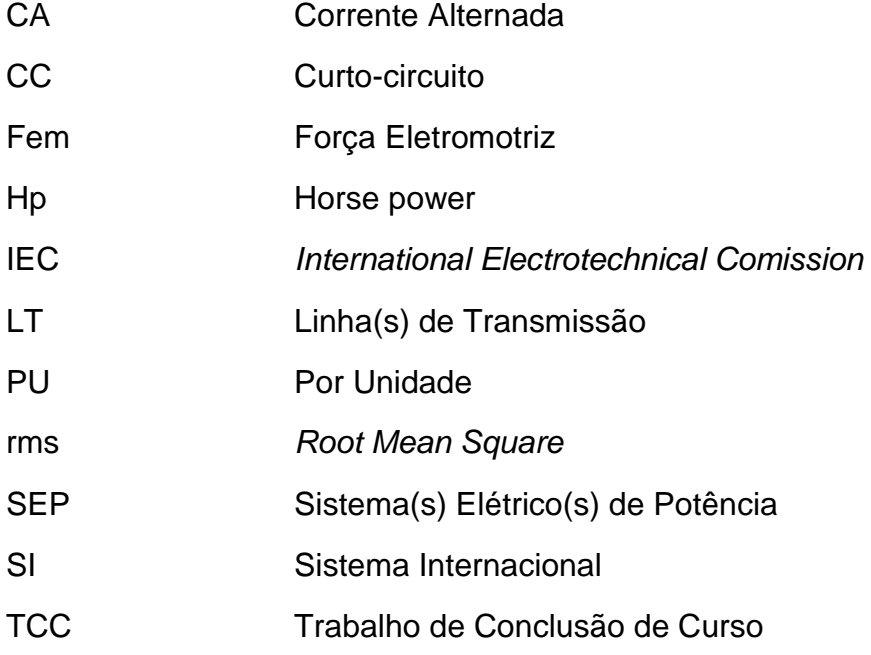

# **LISTA DE SÍMBOLOS**

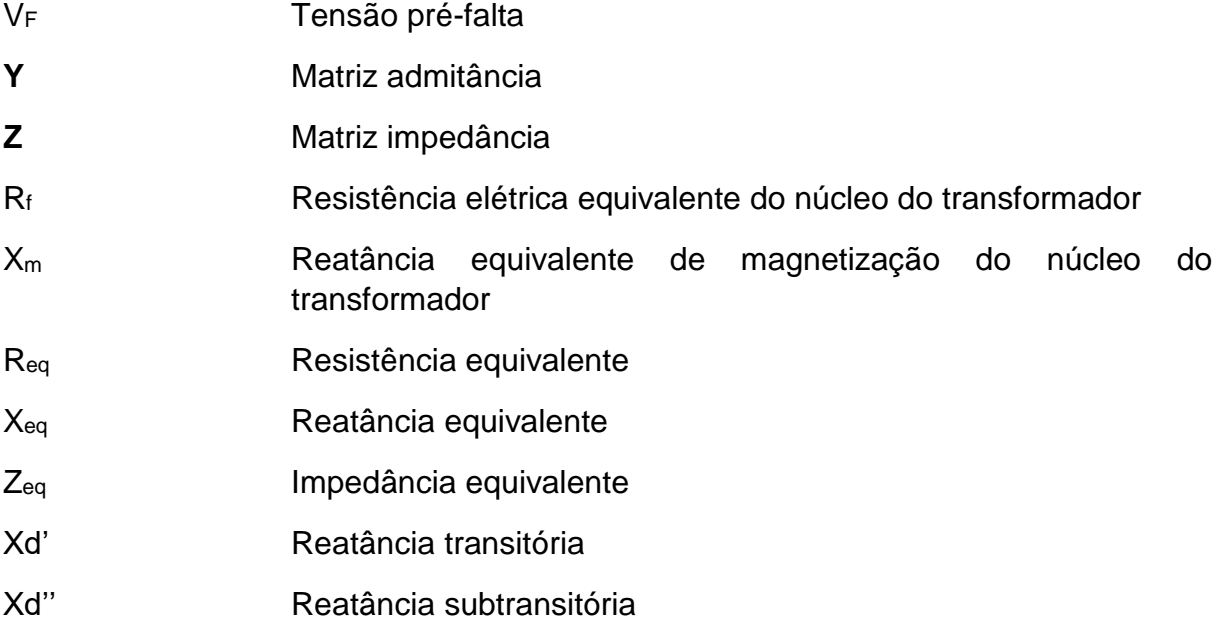

# **SUMÁRIO**

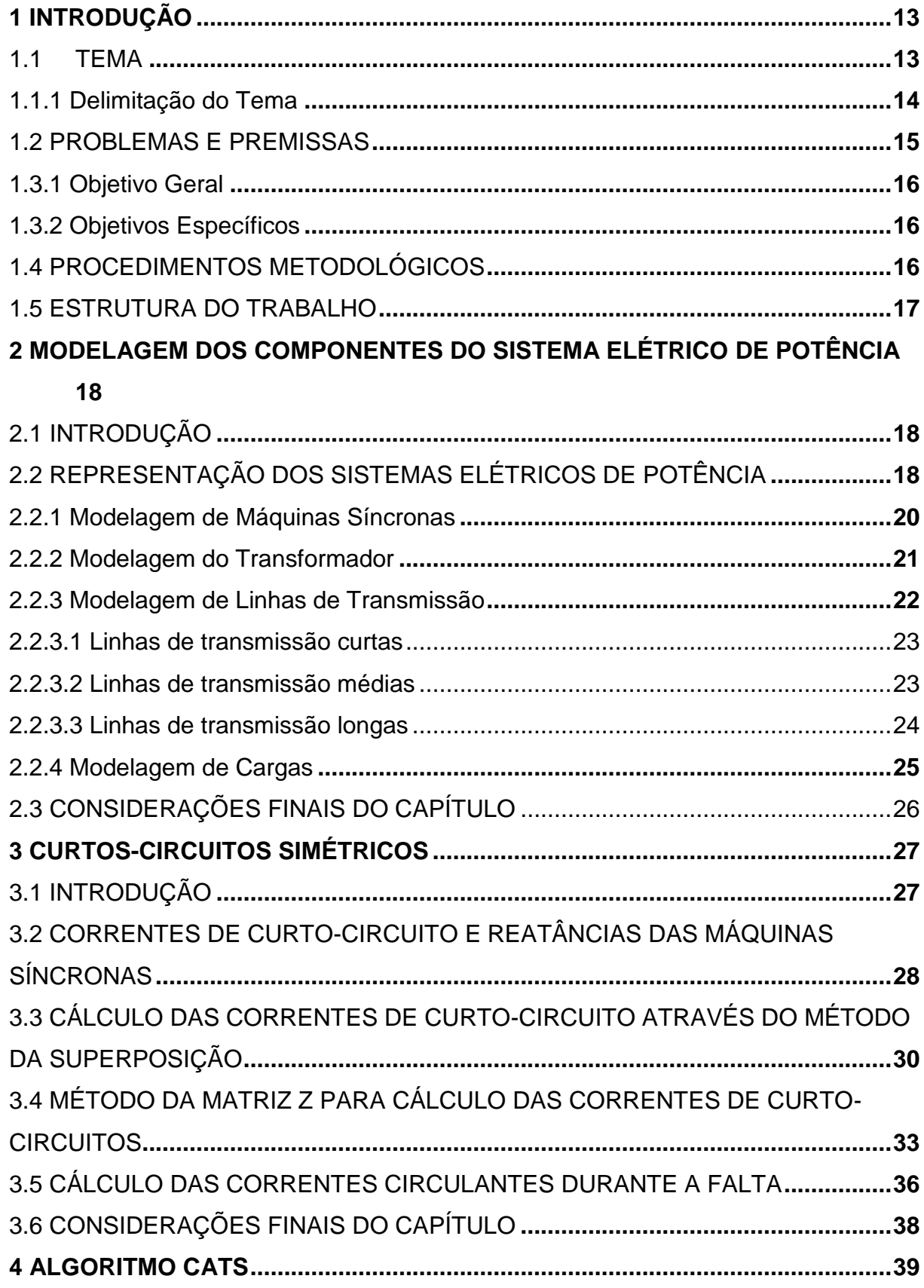

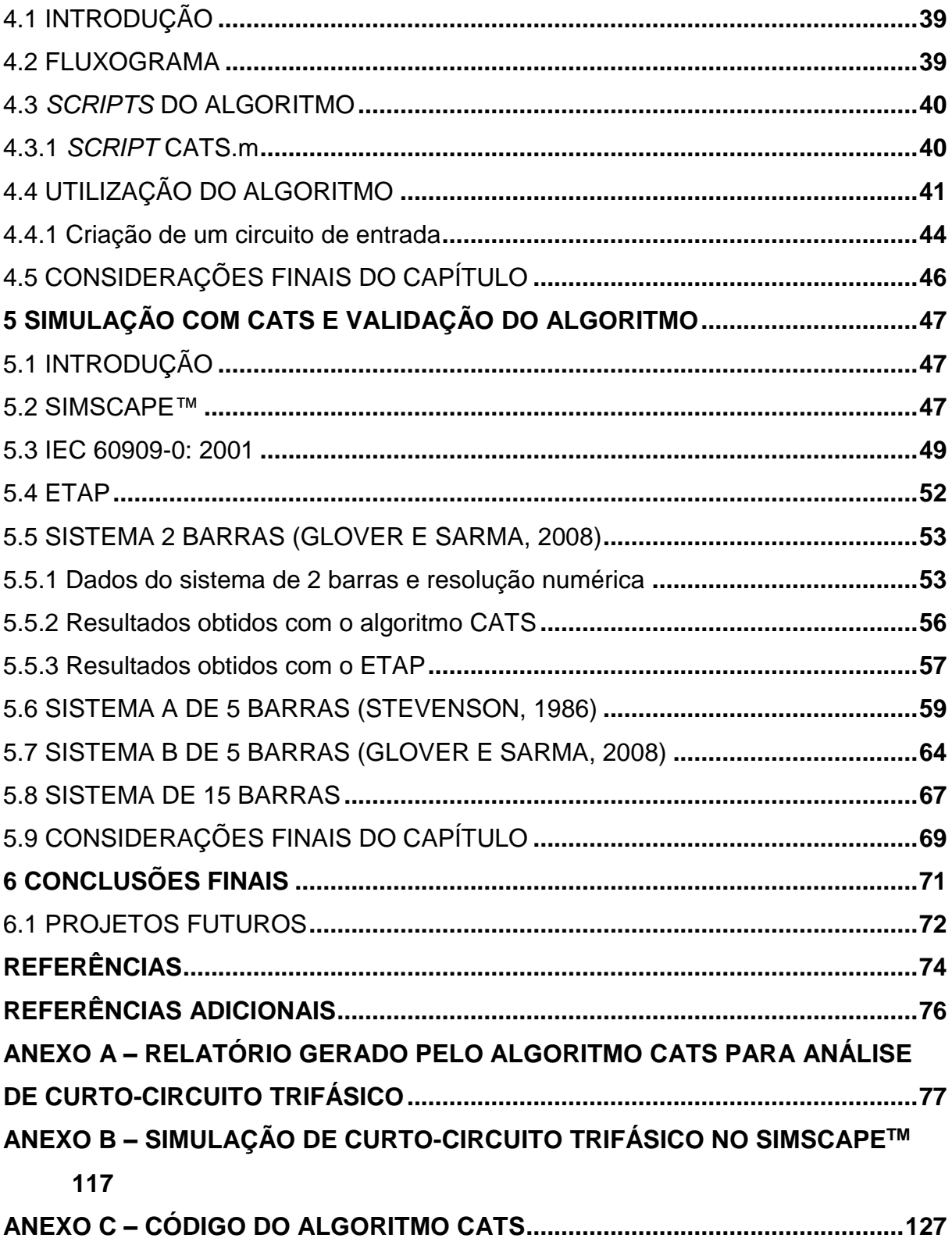

### <span id="page-12-0"></span>**1 INTRODUÇÃO**

#### <span id="page-12-1"></span>**1.1 TEMA**

A prevenção e diagnóstico de falhas são aspectos de muita relevância na tarefa de fornecer energia elétrica de maneira ininterrupta. O estudo e cálculo da corrente de curto-circuito é imprescindível para garantir a proteção dos sistemas elétricos, em todos os níveis de tensão.

O curto-circuito é definido pela passagem de corrente elétrica acima do normal em um circuito devido à redução abrupta da impedância da ligação entre dois pontos com potenciais diferentes (SCHNEIDER ELECTRIC, 2015). Essa ligação pode ser metálica, quando se diz que há um curto-circuito franco, ou por um arco elétrico, situação que é mais comum, sendo que esses arcos podem ser causados por descargas atmosféricas ou por ventos que causem o rompimento da isolação entre os cabos. Curtos também podem ser causados por galhos de árvores ou outros objetos que caiam sobre as linhas de distribuição. Nesse instante, ocorre uma rápida elevação da corrente, atingindo valores geralmente muito superiores à corrente nominal do circuito.

Curtos-circuitos podem ser causados por dois motivos: uma falha da isolação que sustenta a tensão entre condutores ou entre esses condutores e o aterramento; ou por uma redução da distância entre os condutores ou entre os condutores e a terra.

O conhecimento das solicitações máximas que ocorrem em condições de curto-circuito é um dado necessário para se poder realizar um dimensionamento econômico e seguro do sistema de potência (ROEPER, 1990). Assim, determinar as correntes de curto-circuito em um sistema elétrico é uma das etapas na elaboração do projeto de proteção e coordenação dos seus elementos. Os valores destas correntes são determinados baseando-se nas impedâncias existentes no circuito, desde o ponto de defeito até a fonte geradora, sendo de forma geral, estudadas e calculadas com os seguintes objetivos:

- cálculo dos ajustes dos dispositivos de proteção;
- dimensionamento do sistema de aterramento;
- previsão dos esforços térmicos e eletrodinâmicos.

Este trabalho tem como tema o estudo e análise das correntes de curtocircuito em sistemas elétricos de potência. Para isso, foi elaborado um algoritmo para cálculo dos valores das correntes subtransitórias, considerando condições de curto-circuito trifásico em que as correntes circulantes pelos condutores são de mesmo valor (curto-circuito simétrico).

O trabalho foi fundamentado na compreensão dos conceitos envolvidos no estudo de curto-circuito, tais como valores das reatâncias transitórias e subtransitórias das máquinas síncronas e também na modelagem dos sistemas elétricos de potência para cálculo de curto-circuito.

#### <span id="page-13-0"></span>**1.1.1 Delimitação do Tema**

O estudo de corrente de curto-circuito determina uma etapa importante no planejamento de sistemas elétricos de potência. A elaboração de um algoritmo para realizar o cálculo dessas correntes, a partir dos parâmetros técnicos do sistema, auxilia tanto o estudo acadêmico dos sistemas elétricos de potência, quanto o planejamento de tais sistemas.

A continuidade do fornecimento de energia elétrica é um fator importante que assegura a confiabilidade do sistema. A continuidade depende de vários fatores, entre estes, um bom sistema de proteção contra faltas, o dimensionamento adequado de disjuntores e chaves (GOMES, 2012). Para isso, é necessário calcular as correntes de curto-circuito considerando várias condições de operação e diferentes configurações de rede. Esses aspectos ressaltam a necessidade da criação de algoritmos e programas computacionais para a realização de cálculos de correntes de curto-circuito, auxiliando no planejamento de sistemas elétricos.

O algoritmo proposto neste trabalho considera apenas os valores das reatâncias subtransitórias e transitórias das máquinas síncronas. Não foram modelados os sistemas de controle dos geradores, tais como o regulador de tensão e controle do sistema de excitação. As resistências de armadura das máquinas síncronas e os enrolamentos amortecedores também não foram considerados.

Os transformadores foram modelados apenas pelo valor da sua reatância de dispersão em condição de operação nominal. A resistência dos enrolamentos não foi incluída. Essas considerações são usualmente adotadas na análise de transitórios para simplificação dos cálculos e também foram adotadas neste TCC.

As linhas de transmissão foram modeladas pelos valores dos parâmetros de reatância indutiva dos componentes de sequência positiva. As resistências das linhas e os elementos *shunt* não foram representados.

O tipo de curto-circuito considerado foi o trifásico simétrico, em que o curto ocorre nos três condutores, e a corrente de curto circulante possui valores idênticos em todas as fases. Esse tipo de curto-circuito possui a menor incidência nos sistemas elétricos, porém é o curto mais severo, produzindo uma corrente de falta elevada em todas as fases (ANDERSSON, 2008), e, portanto foi escolhido como foco deste trabalho. Enquanto ocorrer a falta, é considerado que o circuito envolvido não tem mudanças em sua configuração ou no tipo de curto-circuito.

Para o algoritmo, não foram considerados os efeitos que o fluxo de potência causa na tensão entre uma barra geradora e barras de carga.

#### <span id="page-14-0"></span>**1.2 PROBLEMAS E PREMISSAS**

Um curto-circuito pode causar vários problemas, como incêndios e explosões no caso de faltas causadas por arcos elétricos, gerando uma série de consequências que podem até levar o SEP ao blecaute, como ocorrido em 2009, em que houve o desligamento das linhas de transmissão entre o Paraná e São Paulo (TERRA, 2015). Essa interrupção na transmissão de energia gerou um efeito cascata desligando as subestações conectadas às linhas e causando um colapso no sistema todo, uma vez que o sistema é fortemente interligado.

Por isso, existe uma grande preocupação com a continuidade do suprimento de energia elétrica entregue aos consumidores, tanto na geração, como na transmissão e distribuição. Para o sistema ser confiável, é essencial que este possa suportar um eventual curto-circuito mantendo-se operante, sem grandes danos. Para isso, é necessário um planejamento adequado das linhas de transmissão e o dimensionamento correto dos dispositivos de proteção.

É de grande importância o conhecimento dos valores das correntes de curtocircuito, sendo essas correntes também necessárias para a realização de estudos de estabilidade, assim como para fazer a coordenação dos dispositivos de proteção entre si e fazer uma análise do comportamento do sistema mediante a uma possível falta.

#### **1.3 OBJETIVOS**

#### <span id="page-15-0"></span>**1.3.1 Objetivo Geral**

Implementar um algoritmo computacional para cálculo de curto-circuito trifásico simétrico em sistemas elétricos de potência.

#### <span id="page-15-1"></span>**1.3.2 Objetivos Específicos**

- Estudar problemas de curto-circuito trifásico simétrico.
- Estudar a modelagem dos sistemas elétricos para cálculo das correntes de curto-circuito.
- Desenvolver e calcular operações matriciais necessárias para construção das matrizes de Admitância e Impedância.
- Desenvolver e implementar o algoritmo para cálculo de curto circuito trifásico.
- Simular três sistemas teste da literatura e um elaborado pela equipe usando o algoritmo computacional e analisar os resultados obtidos.
- Comparar os resultados obtidos pelo algoritmo desenvolvido com referências e simulações no SIMSCAPETM baseadas na norma IEC 60909-0 dos circuitos selecionados para validação.
- Analisar os resultados e realizar comparação com os outros métodos.

#### <span id="page-15-2"></span>**1.4 PROCEDIMENTOS METODOLÓGICOS**

Em um primeiro momento foi feito um levantamento bibliográfico em livros e artigos técnicos dedicados ao mesmo tema de estudo desse Trabalho de Conclusão de Curso (TCC). Foram também realizadas pesquisas e estudo sobre métodos matemáticos selecionados para implementar o algoritmo proposto.

Como o tema é curto-circuito em sistemas elétricos de potência (SEP), foram estudados os modelos de representação dos principais componentes do SEP, tais como o gerador, o transformador e a linha de transmissão. Para tal, foram consultadas várias referências, tais como Stevenson (1996), Geraldo Kindermann (1997), Glover e Sarma (2008), entre outras.

Após essa etapa, foi definida a rotina de cálculo a ser utilizada no algoritmo computacional. Foi feita a elaboração de um fluxograma e conseguinte programação para o cálculo de curto-circuito trifásico simétrico em sistemas elétricos de potência.

Por fim, finalizado o algoritmo, foram realizados testes para a comprovação da eficácia do programa, comparando seus resultados a resultados obtidos através da simulação de faltas trifásicas em circuitos selecionados, cuja modelagem foi baseada no método descrito na norma IEC 60909-0:2001.

#### <span id="page-16-0"></span>**1.5 ESTRUTURA DO TRABALHO**

A estrutura desse Trabalho de Conclusão de Curso é descrita a seguir.

O Capítulo 1 buscou contextualizar o TCC, com apresentação e delimitação do tema, descrição dos problemas e premissas, objetivo geral, objetivos específicos e procedimentos metodológicos, assim apresentando o trabalho ao leitor.

A seguir, o Capítulo 2 apresenta o embasamento teórico sobre a modelagem dos componentes do SEP em condições de falta, apresentando assim as simplificações a serem levadas em consideração nos circuitos analisados.

O Capítulo 3 contém a conceituação de curtos-circuitos trifásicos, cálculos referentes e a solução matemática através de matrizes, apresentando o embasamento teórico utilizado na conceituação da lógica por trás do algoritmo.

Após isso, o Capítulo 4 aborda o desenvolvimento do algoritmo, mostrando o fluxograma com as etapas realizadas na sua execução, além de descrever as subrotinas que possui e uma pequena explicação de como usar o algoritmo.

O Capítulo 5 apresenta a validação dos resultados do algoritmo, comparando resultados de correntes subtransitórias através do uso do algoritmo proposto aos resultados obtidos através de simulações de faltas realizadas em um ambiente de modelagem e simulações físicas, tendo sido baseado na metodologia da norma IEC 60909-0:2001, no *software* ETAP e nas referências de Glover e Sarma (2008), e Stevenson (1986).

Por fim, o Capítulo 6 descreve as conclusões finais deste TCC.

# <span id="page-17-0"></span>**2 MODELAGEM DOS COMPONENTES DO SISTEMA ELÉTRICO DE POTÊNCIA**

#### <span id="page-17-1"></span>**2.1 INTRODUÇÃO**

Este capítulo trata da representação de elementos de sistemas elétricos de potência durante os transitórios, ou seja, durante situações de curto-circuito.

Um sistema elétrico de potência é composto por cinco elementos principais, sendo eles o gerador, que funciona como uma fonte, transformadores, linhas de transmissão, alimentadores de distribuição e cargas, as quais representam o consumidor industrial, comercial e residencial. Neste trabalho, os alimentadores de distribuição não foram considerados, sendo a modelagem adotada apenas para os sistemas de transmissão.

Sob o ponto de vista tanto da operação quanto do planejamento, o comportamento do sistema deve ser acompanhado de forma sistemática. A modelagem adequada do sistema elétrico permite que se faça uma análise da capacidade do sistema de manter continuidade frente a contingências, adotar medidas de proteção adequadas e planejar ampliações e alterações de configuração. A modelagem é relativamente simples devido a simplificações nos circuitos equivalentes dos componentes (KINDERMANN, 1997).

#### <span id="page-17-2"></span>**2.2 REPRESENTAÇÃO DOS SISTEMAS ELÉTRICOS DE POTÊNCIA**

A representação usual de SEP dá-se por meio de uma simplificação do sistema trifásico, substituindo-se essa representação por um diagrama unifilar, como mostrado na Figura 1.

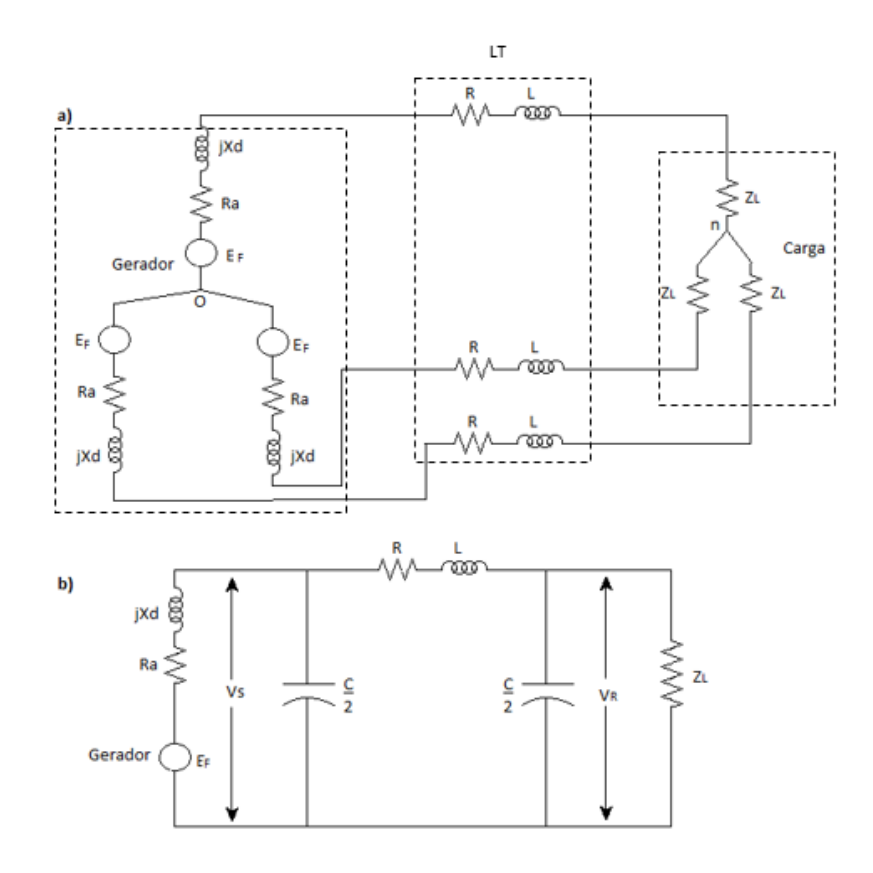

<span id="page-18-0"></span>Figura 1 – a) Gerador alimentando uma carga equilibrada em Y, através de uma linha de transmissão b) Diagrama unifilar, equivalente monofásico em (a) com adição da capacitância entre as linhas de transmissão e o neutro. Fonte: Stevenson (1986).

- Ef: força eletromotriz do gerador (por fase);
- Ra: resistência de armadura do gerador;
- Xd: reatância do eixo direto;
- R: resistência da linha de transmissão;
- L: indutância da linha de transmissão;
- C: capacitância da linha de transmissão;
- Z<sub>L</sub>: impedância da carga.

Para estudos do comportamento do SEP, considerando sistemas equilibrados, representa-se uma fase do sistema como conectado em Y, de forma que cada elemento do sistema seja substituído por um circuito equivalente que represente de forma coerente o elemento. Com o circuito monofásico equivalente sendo representado em Y, tem-se um fio neutro que, em situação de equilíbrio, obedece à seguinte igualdade (KINDERMANN, 1997):

$$
i_A + i_B + i_C = i_N = 0 \tag{2.1}
$$

Sendo:

 $i_A$ ,  $i_B$  *e*  $i_C$ : correntes nas fases A, B e C.

*iN*: corrente de neutro.

#### <span id="page-19-0"></span>**2.2.1 Modelagem de Máquinas Síncronas**

Para diagramas de impedâncias, máquinas síncronas são representadas como uma força eletromotriz (Fem) em série com a impedância em série da máquina, descrita por:

$$
Z_s = R_a + jX_d \tag{2.2}
$$

Sendo:

Ra: resistência de armadura Xd: reatância de eixo direto Zs: impedância em série

A Figura 2 descreve a modelagem de um gerador síncrono durante o transitório, sendo descrita como uma fonte de tensão CA associada em série a uma indutância subtransitória *Xd'',* desprezando-se a resistência interna Ra.

Uma vez que as resistências produzem um amortecimento ou redução na corrente subtransitória durante o curto-circuito, desprezar a resistência de armadura das máquinas síncronas não prejudica o cálculo dessas correntes. Por isso, o modelo mostrado na Figura 2 é muito utilizado na literatura e também será usado neste trabalho.

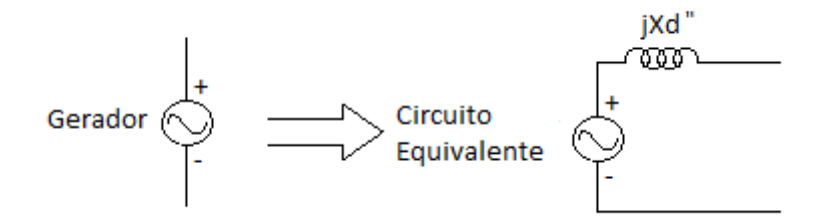

<span id="page-20-0"></span>Figura 2 – Modelagem do gerador síncrono. Fonte: Kindermann (1997).

#### <span id="page-20-2"></span>**2.2.2 Modelagem do Transformador**

O modelo equivalente por fase do transformador pode ser visto na Figura 3:

<span id="page-20-1"></span>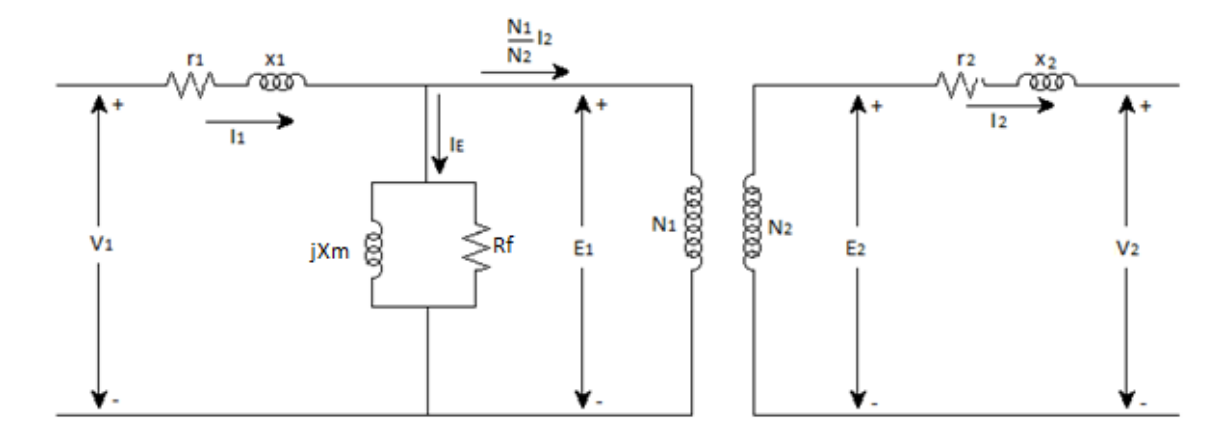

Figura 3 – Circuito equivalente de um transformador. Fonte: Stevenson (1986).

A denominação 1 representa resistência e reatância referentes ao lado de alta tensão (representado por *R<sup>1</sup> +* j*X1*) e a denominação 2 representa o lado do secundário do transformador (representado por *R<sup>2</sup> +* j*X2*) de baixa tensão. *R<sup>f</sup>* e *X<sup>m</sup>* se referem a componentes do núcleo do transformador, em que *R<sup>f</sup>* designa uma resistência elétrica equivalente, representando as perdas por histerese somadas às perdas por correntes parasitas, e *X<sup>m</sup>* representa uma reatância equivalente de magnetização, a qual demonstra o fluxo resultando do núcleo necessário à operação normal do transformador (KINDERMANN, 1997). Na Figura 3, os valores de  $V_1$  e  $V_2$ correspondem às tensões nos terminais do primário e do secundário do transformador, ao passo que  $E_1$  é a tensão incidente nos enrolamentos do transformador ideal, resultando na tensão E2.

A relação de transformação é dada por  $N_1:N_2$ , sendo  $N_1$  o número de espiras do enrolamento primário e N<sup>2</sup> o número de espiras do enrolamento secundário. Quando o transformador é representado em valores de por unidade (PU), como nos cálculos de curto-circuito, a relação N1:N<sup>2</sup> é igual a 1:1 e pode ser omitida.

A representação da Figura 3 pode ser simplificada para efeito de cálculo de curto-circuito no SEP. Quando da ocorrência do curto-circuito, a corrente que circula pelo sistema é grande e, por comparação, a corrente que circula através do núcleo de ferro pode ser desprezada. Assim, somando-se as resistências e reatâncias dos enrolamentos primário e secundário, obtém-se o circuito equivalente simplificado, mostrado na Figura 4:

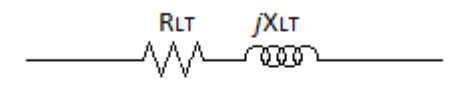

 $ZLT = RLT + jXLT$ 

<span id="page-21-0"></span>Figura 4 – Circuito equivalente de um transformador por fase. Fonte: Kindermann (1997).

No caso em que haja um curto-circuito, a relação XT/RT aumenta, pois a corrente em curto-circuito é limitada na prática pela reatância total  $X<sub>T</sub>$ . Nesse caso, quando da modelagem de um transformador em uma situação de curto-circuito, o valor de R<sup>T</sup> também pode ser desprezado na modelagem por fase do transformador.

#### <span id="page-21-1"></span>**2.2.3 Modelagem de Linhas de Transmissão**

Linhas de transmissão têm por objetivo transmitir a energia em uma tensão alta de um ponto até o próximo ponto consumidor, minimizando o valor de corrente a ser transportado para evitar perdas muito grandes. O local de geração e o local de consumo podem ter distâncias muito variadas, e, por isso, é preciso que a modelagem de linhas de transmissão seja feita levando em consideração que o

comportamento da linha muda de acordo com a distância entre os dois pontos a que ela está conectada. Por isso, suas modelagens são divididas entre linhas de transmissão curtas, médias e longas, e sua determinação pode ser observada através da Tabela 1.

Tabela 1 – Determinação da modelagem de uma linha de transmissão para frequência de 60Hz

| <b>Comprimento da Linha</b> |
|-----------------------------|
| $L < 80$ km                 |
| 80 km ≤ L ≤ 240 km          |
| $L > 240$ km                |
|                             |

Fonte: Stevenson (1986)

#### <span id="page-22-1"></span>**2.2.3.1 Linhas de transmissão curtas**

O modelo equivalente unifilar para essas linhas pode ser descrito na Figura 5:

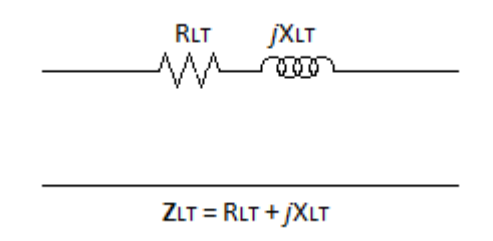

Figura 5 – Circuito equivalente de uma LT curta. Fonte: Kindermann (1997).

<span id="page-22-0"></span>A Figura 5 descreve a linha de transmissão sendo composta por uma resistência RLT em série com a reatância XLT, e corresponde a uma representação mais simples de uma linha de transmissão (LT). Este modelo despreza a capacitância da linha, pois seu valor é muito pequeno.

#### <span id="page-22-2"></span>**2.2.3.2 Linhas de transmissão médias**

A representação de linhas de transmissão médias é, intuitivamente, mais complexa do que a de linhas curtas, pois seu efeito capacitivo não é mais passível de ser desprezado. O modelo considera os parâmetros concentrados como mostra a Figura 6. A resistência  $R_{LT}$  e a reatância indutiva  $X_{LT}$  são os parâmetros que representam a resistência e a indutância da linha de transmissão, e definem a

impedância série ZLT da linha. O efeito capacitivo é representado pelos capacitores mostrados na Figura 6. Esse modelo é chamado de Modelo π da linha de transmissão.

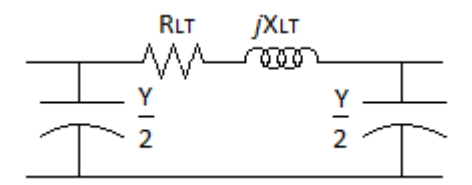

Figura 6 – Modelo π para LT Média. Fonte: Kindermann (1997).

<span id="page-23-0"></span>O Modelo π possui os capacitores *shunt* nas extremidades da linha, cujos valores Y/2 são a admitância total da linha dividida por 2.

#### <span id="page-23-1"></span>**2.2.3.3 Linhas de transmissão longas**

A modelagem para linhas de transmissão longas é mais complexa do que as modelagens anteriormente apresentadas. Sua representação pode ser feita através do equivalente π, porém substituindo os valores de Z e Y por:

$$
Z_{\text{corrigido}} = Z \frac{\text{senh}(\gamma.l)}{\gamma.l} \tag{2.3}
$$

$$
Y_{corrigido} = Y \frac{\tan g h(\frac{\gamma \cdot l}{2})}{\frac{\gamma \cdot l}{2}} \tag{2.4}
$$

Sendo:

*l*: comprimento da linha de transmissão, dada em km

 $\gamma$ : a constante de propagação, a qual é dada pela fórmula a seguir:

$$
\gamma = \sqrt{z \cdot y} \tag{2.5}
$$

*z*: impedância série em Ω/km

y: admitância *shunt* em S/km

Quando se tem a ocorrência de um curto-circuito, algumas simplificações podem ser levadas em consideração devido ao alto valor de corrente circulante. As reatâncias *shunt*, por exemplo, podem ser desconsideradas. Em situações usuais, os valores de resistência série são bem menores do que a reatância série da LT para tensões mais altas. Para tensões menos elevadas, o valor da resistência se torna significativa e não pode ser desprezada.

Com isso, chega-se ao circuito equivalente mostrado na Figura 7:

**RIT jXLT** 

<span id="page-24-0"></span>Figura 7 – Circuito equivalente de uma LT longa por fase. Fonte: Kindermann (1997).

<span id="page-24-1"></span>**2.2.4 Modelagem de Cargas**

As cargas elétricas de um SEP em um diagrama podem ou não ser desprezadas, dependendo das características do sistema, como o tipo, tamanho e sua importância.

Ela pode ser representada por potência constante, corrente constante ou impedância constante, para isso é importante que se conheça a variação das potências ativas e reativas com a variação da tensão. Segundo Borges (2005), em uma carga industrial típica, a carga é composta por motores de indução (50 a 70%), aquecimento e iluminação (20 a 30%) e motores síncronos (5 a 10%).

No algoritmo proposto neste trabalho, a única informação utilizada para cálculo da contribuição das cargas para o curto é a impedância em PU (igual à impedância percentual dividida por 100), conforme mostra a Figura 8:

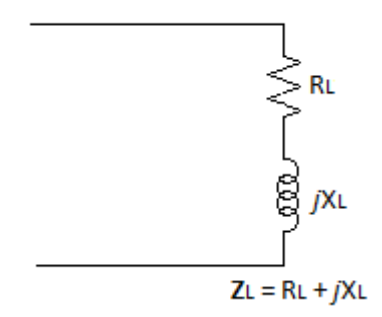

Figura 8 – Representação de carga por impedância. Fonte: Autoria própria.

<span id="page-25-0"></span>Para o cálculo de curto-circuito, cargas estáticas e pequenas máquinas são desprezadas. Somente as máquinas de grande porte contribuem para o curto, portanto apenas essas máquinas são consideradas nos cálculos. Segundo Glover e Sarma (1994), uma máquina é considerada de pequeno porte quando tiver potência inferior a 50 hp (37,3 kW).

#### <span id="page-25-1"></span>**2.3 CONSIDERAÇÕES FINAIS DO CAPÍTULO**

O estudo do comportamento dos componentes de um sistema elétrico de potência deve ser adequado para a condição de falta, de forma que o cálculo é feito a partir do diagrama monofásico com a representação de cada componente de forma apropriada.

Nesse capítulo foi apresentada a modelagem dos componentes de SEP utilizada em estudos de regime permanente e estudo do comportamento em períodos de transitórios, como nas situações de curto-circuito. Como descrito, para cálculos de correntes de falta, não foram consideradas as resistências das máquinas síncronas nem seus enrolamentos amortecedores, bem como as resistências dos enrolamentos dos transformadores ou resistências dos cabos das linhas de transmissão. A capacitância das linhas de transmissão também não foi considerada.

### <span id="page-26-0"></span>**3 CURTOS-CIRCUITOS SIMÉTRICOS**

#### <span id="page-26-1"></span>**3.1 INTRODUÇÃO**

Um sistema elétrico de potência requer que exista continuidade da energia fornecida ao consumidor, conformidade do fornecimento em relação a normas, flexibilidade para adaptação de mudanças no sistema, segurança de fornecimento e manutenção, voltando ao modo de operação normal o mais rapidamente possível após ocorrência de uma falta (GOMES, 2012).

Segundo Andersson (2008), dependendo da localização, o tipo, a duração e o sistema de aterramento, curtos-circuitos podem levar a:

- interferência eletromagnética em condutores na circunvizinhança (perturbação das linhas de comunicação),
- problemas de estabilidade,
- estresse térmico e mecânico (por exemplo, danos a equipamentos, perigo ao pessoal);

Por esses motivos, é preciso garantir a segurança do sistema contra a circulação dos altos níveis de correntes envolvidos em um curto-circuito, desconectando o trecho em curto do resto do sistema, com os dispositivos de proteção adequados. O cálculo da corrente de curto-circuito é relevante para a determinação desses dispositivos, regulando-os adequadamente à necessidade do sistema.

A origem de um curto-circuito pode ser mecânica, como um contato acidental entre condutores, ou danificação de condutores; ou por motivo de falha de isolamento, por fatores como umidade, temperatura, pressão, sobretensões; ou falha humana. A ocorrência aleatória das faltas aumenta a necessidade de um cálculo preciso das correntes de curto-circuito (GOMES, 2012).

Na ocorrência de uma falta no SEP, a corrente elétrica circulante depende das forças eletromotrizes internas das máquinas desse sistema e das impedâncias tanto das máquinas quanto as do sistema entre as máquinas e a falta. Os valores de corrente circulante imediatamente após a falta, alguns ciclos após a falta e o valor em estado permanente são muito diferentes entre si (DAS, 2002).

O conhecimento do valor dessa corrente possibilita a tomada de inúmeras medidas para minimizar as consequências, garantindo não só a interrupção dos circuitos com problemas como também a segurança de todos os equipamentos que fazem parte da rede percorrida pela corrente.

Em sistemas elétricos trifásicos e aterrados, os curtos-circuitos podem ser de quatro tipos: trifásico, fase-fase, fase-terra, fase-fase-terra. As ocorrências dos respectivos tipos de curto-circuito nos sistemas elétricos de potência são:

- Trifásico: 5%:
- Fase-terra: 75%;
- Fase-fase: 10%;
- Fase-fase-terra: 10%.

O tipo de curto-circuito estudado neste trabalho é o trifásico, que, apesar de ter a incidência mais baixa dos quatro tipos, possui a corrente de valor mais alto e, portanto, oferece maior risco ao sistema. Na situação de curto-circuito trifásico, admite-se que todos os condutores têm solicitação idêntica e conduzem o mesmo valor eficaz da corrente de curto e, por isso, é classificado como curto simétrico.

Geralmente, essas faltas entregam as correntes de curto máximas e formam a base para o cálculo da proteção de dispositivos (ANDERSSON, 2008).

# <span id="page-27-0"></span>**3.2 CORRENTES DE CURTO-CIRCUITO E REATÂNCIAS DAS MÁQUINAS SÍNCRONAS**

Uma forma de se analisar o efeito da corrente de curto-circuito nos terminais de um gerador consiste em se tomar um oscilograma da corrente em uma das fases durante o período em que o equipamento estiver em curto-circuito (STEVENSON, 1986). Uma representação dessa corrente pode ser vista na Figura 9.

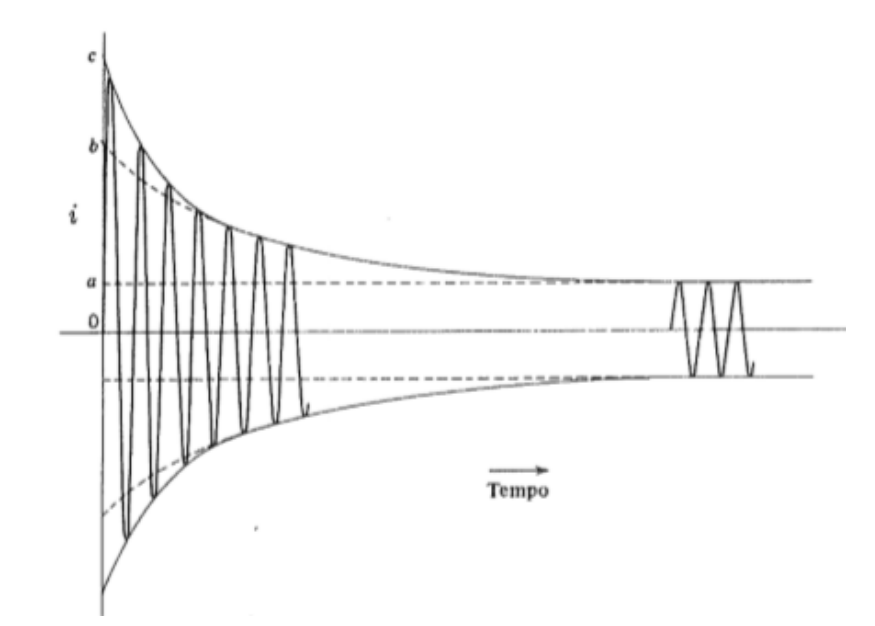

<span id="page-28-0"></span>Figura 9 – Corrente em função do tempo para um gerador síncrono curto-circuitado funcionando a vazio. Fonte: Stevenson (1986).

Na Figura 9, a distância *oa* é o valor máximo da corrente de curto-circuito permanente. Este valor dividido por  $\sqrt{2}$  é o valor eficaz da corrente de curto-circuito em regime permanente. A tensão a vazio do alternador (*Eg*) dividida pela corrente em regime permanente é chamada de reatância síncrona do eixo direto (*Xd*). A resistência da armadura é pequena e pode ser desprezada.

A distância *ob* representa o valor máximo da corrente transitória, dividir *E<sup>g</sup>* por ela resulta na reatância transitória de eixo direto (*X'd*) para o alternador funcionando a vazio antes da falta.

A corrente subtransitória é definida por *I''* e é determinada pela interseção da envoltória da corrente com o tempo zero (STEVENSON, 1986). Na Figura 9, o valor de *oc* é é √2 vezes o valor da corrente subtransitória. Essa corrente muitas vezes é chamada de *corrente eficaz simétrica inicial*. A reatância subtransitória de eixo direto (*X''d*) para um alternador funcionando a vazio antes da ocorrência da falta pode ser calculado por:

$$
X''_d = \frac{|E_g|}{|I''|} \tag{3.1}
$$

Rearranjando a Equação (3.1):

$$
|I''| = \frac{oc}{\sqrt{2}} = \frac{|E_g|}{X_d''}
$$
 (3.2)

A equação (3.2) indica o método de se conhecer a corrente de falta em uma máquina síncrona quando suas reatâncias são conhecidas. Se o gerador estiver sem carga quando ocorrer a falta, a tensão representada é a tensão a vazio em relação ao neutro, em série com a reatância. Se houver impedância externa ( $Z_{\text{EXT}}$ ) ao gerador entre seus terminais e o ponto de curto-circuito, a impedância externa deve ser incluída no cálculo, como demonstrado na Equação (3.3).

$$
|I''| = \frac{|E_g|}{x_d'' + z_{EXT}}
$$
 (3.3)

Sendo ZEXT a impedância entre os terminais do gerador até o ponto de falta.

Em geral, as reatâncias subtransitórias de geradores e motores são utilizadas para determinar a corrente que inicialmente circula na ocorrência de uma falta. No caso da aplicação ao algoritmo proposto, a Equação (3.2) foi utilizada para cálculo das correntes de contribuição de máquinas síncronas, quando o curto ocorre na barra da própria máquina, e portanto *ZEXT* = 0 pu. O valor de *Eg*, por ser considerada a condição a vazio do alternador, será igual a *VF*, ou seja, igual à tensão no ponto de falta, antes de sua ocorrência.

## <span id="page-29-0"></span>**3.3 CÁLCULO DAS CORRENTES DE CURTO-CIRCUITO ATRAVÉS DO MÉTODO DA SUPERPOSIÇÃO**

Para cálculo das correntes de falta, primeiramente é necessário calcular as tensões nas barras do sistema no momento de falta. Para efetuar esse cálculo, um dos métodos que pode ser utilizado é o da superposição, partindo do preceito de que a falta será representada por duas fontes de igual valor em módulo e de sentidos opostos (GLOVER e SARMA, 2008).

Dessa forma, pelo método da superposição, pode-se considerar dois circuitos independentes. Para explicar esse método, será utilizado um exemplo numérico com duas barras e duas máquinas, apresentados por Glover e Sarma (2008).

Na Figura 10 são mostradas as características do sistema de duas barras:

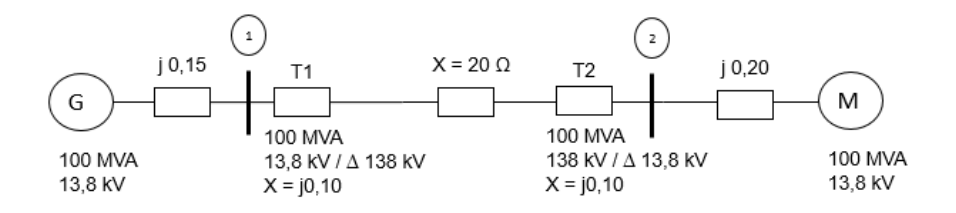

<span id="page-30-1"></span><span id="page-30-0"></span>Figura 10 – Diagrama unifilar de um gerador síncrono alimentando um motor síncrono. Fonte: Glover e Sarma (2008).

A Figura 10 mostra uma linha de transmissão que conecta um gerador síncrono alimentando um motor síncrono através de dois transformadores. Os valores das reatâncias são dados em PU, com exceção da reatância da linha. A reatância da linha tem o valor de 20 Ω. Calculando seu valor por unidade (em PU), considerando uma potência base de 100 MVA e uma tensão base de 138 kV (tensão nominal de linha), obtém-se o valor da reatância da linha igual a  $X_{LINHA} = 0.105$  pu. Esses cálculos são mostrados nas equações (3.4) e (3.5):

$$
Z_B = \frac{V_B^2}{S_B} = \frac{(138 \text{ kV})^2}{100 \text{ NVA}} = 190,44 \text{ }\Omega
$$
\n(3.4)

$$
X_{LINHA} = \frac{X_{LINHA}(\Omega)}{Z_B(\Omega)} = \frac{20}{190,44} = 0,105 \,\text{pu} \tag{3.5}
$$

As reatâncias subtransitórias do gerador e do motor são 0,15 pu e 0,20 pu, respectivamente, considerando também uma base comum de potência de 100 MVA. Para demonstrar o Método de Superposição, é considerado um curto-circuito trifásico na barra 1 (barra do gerador).

A Figura 11–a) abaixo representa o circuito equivalente de sequência positiva onde as tensões *Eg'*' e *Em''* são as tensões pré-falta sobre as reatâncias internas das máquinas e a chave aberta representa a falta (o curto ocorre quando a chave se fecha).

Já o circuito em 11–b) apresenta a falta substituída por duas tensões *V<sup>F</sup>* de sentidos opostos.

<span id="page-31-0"></span>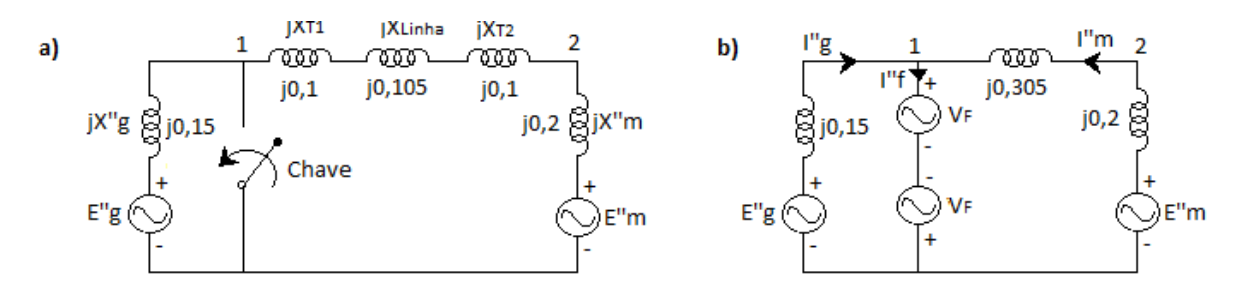

Figura 11 – a) Curto-circuito trifásico representado por chave. b) Curto-circuito trifásico representado por duas tensões opostas. Fonte: Glover (2008).

Usando o Método da Superposição, a corrente de falta então pode ser calculada pela superposição de dois circuitos definidos a partir do circuito da Figura 11-b), conforme mostrado na Figura 12.

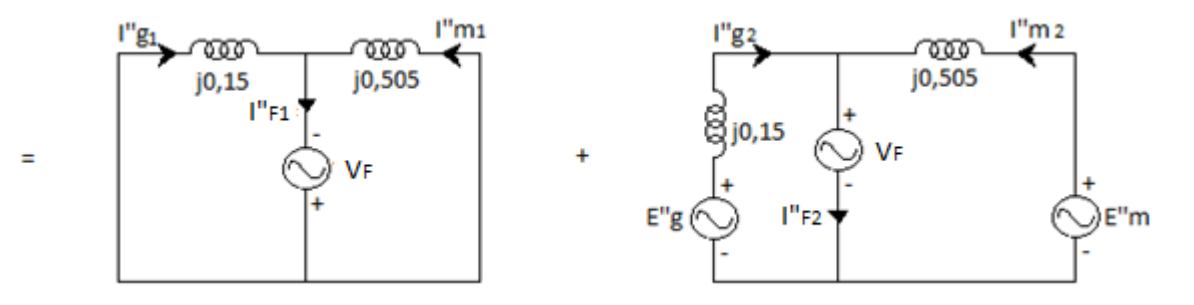

Figura 12 – Aplicação da superposição. Fonte: Glover e Sarma (2008).

<span id="page-31-1"></span>No entanto, se V<sub>F</sub> for igual à tensão pré-falta durante a falta, então o circuito à direita na Figura 12 representará o sistema antes que a falta ocorra (GLOVER e SARMA, 2008).

Dessa forma, *IF2''* = 0 e *V<sup>F</sup>* não tem efeito sobre o circuito, de forma que pode ser retirado, conforme mostrado no segundo circuito da Figura 13 (lado direito). Com essa suposição, chega-se aos circuitos mostrados na Figura 13 a seguir.

<span id="page-31-2"></span>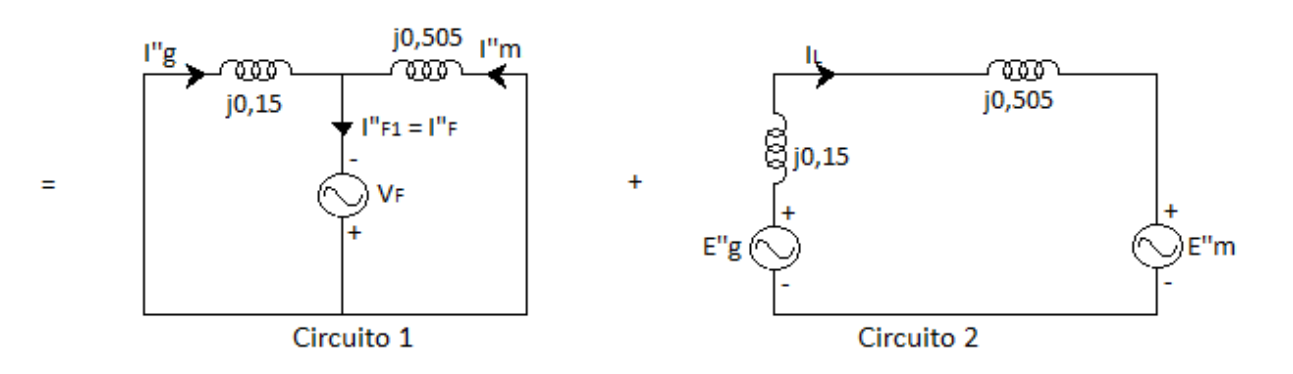

Figura 13 – V<sup>F</sup> igual à tensão pré-falta durante a falta. Fonte: Glover e Sarma (2008).

Dessa forma, conclui-se que:

- 1) A corrente de falta subtransitória  $I''_F = I''_{F1}$ .
- 2) A contribuição do gerador para a corrente de falta é dada por  $I''_g = I''_{g1} + I''_{g2}$  $I_{g2}'' = I_{g1}'' + I_L$  onde l<sub>L</sub> é a corrente de pré-falta do gerador.
- 3) Da mesma forma, a contribuição do motor para a corrente de falta será dada por  $I''_m = I''_{m1} - I_L$ .

# <span id="page-32-0"></span>**3.4 MÉTODO DA MATRIZ Z PARA CÁLCULO DAS CORRENTES DE CURTO-CIRCUITOS**

A solução de cálculos para curto-circuito é usualmente resolvida através da utilização de métodos matriciais resolvidos computacionalmente. Esse método matricial é baseado na montagem da matriz de impedâncias de um sistema elétrico, chamada Z-barra, ou simplesmente **Z**, que contém a impedância de transferência entre barramentos em relação a um barramento de referência arbitrário. Em SEP, esse barramento de referência pode ser a terra (BARBOSA, 1981).

A matriz de impedância tem grande importância para cálculos de rede elétrica em SEP. Sendo, portanto, *V<sup>i</sup>* a tensão no barramento *i* em relação à referência e *I<sup>k</sup>* a corrente injetada no barramento *k*, os elementos de **Z** podem ser definidos através da igualdade a seguir:

$$
Z_{ik} = \frac{V_i}{I_k}, \quad I_k \neq 0; \tag{3.4}
$$

A matriz de admitâncias (**Y**) pode ser montada através de uma verificação do sistema elétrico, como será explicado a seguir. Invertendo a matriz **Y**, obtém-se a matriz **Z** necessária para o cálculo de curto-circuito utilizando o método da matriz **Z**. Assim:

$$
Z = Y^{-1} \tag{3.5}
$$

A matriz de impedância nodal **Y** relaciona as tensões elétricas nodais com as correntes elétricas injetadas ao sistema. Ela é chamada de Matriz de admitâncias de sequência positiva (GLOVER, 2008).

$$
I = Y. V \tag{3.6}
$$

Sendo:

**I** – vetor de injeção de corrente na rede por fontes independentes;

**V** – vetor de tensão nodal, desconsiderando a barra de referência;

**Y** – matriz de admitâncias;

Em forma matricial:

$$
\begin{bmatrix} I_1 \\ I_2 \\ \vdots \\ I_n \\ \vdots \\ I_N \end{bmatrix} = \begin{bmatrix} Y_{11} & Y_{12} & \cdots & Y_{1n} & \cdots & Y_{1N} \\ Y_{21} & Y_{22} & \cdots & Y_{1n} & \cdots & Y_{1N} \\ \vdots & \vdots & \ddots & \vdots & \vdots \\ Y_{n1} & Y_{n2} & \cdots & Y_{nn} & \cdots & Y_{nN} \\ \vdots & \vdots & \cdots & \vdots & \vdots \\ Y_{N1} & Y_{N2} & \cdots & Y_{Nn} & \cdots & Y_{NN} \end{bmatrix} * \begin{bmatrix} V_1 \\ V_2 \\ \vdots \\ V_n \\ \vdots \\ V_N \end{bmatrix}
$$
 (3.7)

Em que *n* é a barra em que a falta ocorre e *N* é o número de barras do circuito. Para a construção dessa matriz **Y** são utilizadas regras derivadas da Lei de Kirchhoff de injeção de corrente em um nó. Há duas regras simples que podem ser utilizadas para a construção dessa matriz:

(1) Os elementos Yii da matriz de admitâncias (elementos da diagonal principal) são a soma das admitâncias y de todas linhas e elementos conectados a barra *i.* 

$$
\dot{Y}_{ii} = \sum_{j=1}^{N} y_{ij} \tag{3.8}
$$

(2) Os elementos Yij da matriz de admitâncias (elementos fora da diagonal) são o negativo da admitância que conecta a barra *i* a barra *j*.

$$
\dot{Y}_{ij} = -\dot{y}_{ij} \tag{3.9}
$$

Os circuitos mostrados na Seção 3.3 mostrando a aplicação do Método de Superposição servem de base para mostrar como calcular as correntes subtransitórias usando o Método da Matriz **Z**. Pode-se estender as conclusões apresentadas para os circuitos 1 e 2 da Figura 13 para um sistema de N barras.

Considerando um curto-circuito trifásico aplicado na barra n, com o Método da Superposição, pode-se analisar os circuitos 1 e 2 separadamente. No circuito 1, todas as fontes estão curto-circuitadas e a única fonte do circuito é a tensão pré-falta na barra na qual ocorre a falta. Escrevendo-se de forma nodal, tem-se:

$$
Z. I^{(1)} = E^{(1)} \tag{3.10}
$$

Sendo E<sup>(1)</sup> o vetor das tensões nas barras durante a falta (para o circuito 1) e **I** (1) é o vetor das correntes durante a falta.

Durante a falta trifásica, existe uma única fonte de tensão, localizada na barra em que a falta ocorre, ou seja, barra *n*. Dessa forma, o vetor de correntes conterá apenas um elemento diferente de zero. Partindo do mesmo preceito, o elemento *n* do vetor de tensões terá na barra *n* o valor em módulo *VF*, ou seja, o valor em PU da tensão em falta. Assim:

$$
\begin{bmatrix} Z_{11} & Z_{12} & \cdots & Z_{1n} & \cdots & Z_{1N} \\ Z_{21} & Z_{22} & \cdots & Z_{1n} & \cdots & Z_{1N} \\ \vdots & \vdots & \ddots & \vdots & \vdots \\ Z_{n1} & Z_{n2} & \cdots & Z_{nn} & \cdots & Z_{nN} \\ \vdots & \cdots & \vdots & \vdots & \vdots \\ Z_{N1} & Z_{N2} & \cdots & Z_{Nn} & \cdots & Z_{NN} \end{bmatrix} * \begin{bmatrix} 0 \\ 0 \\ \vdots \\ -I_{rn}^n \\ \vdots \\ 0 \end{bmatrix} = \begin{bmatrix} E_1^{(1)} \\ E_2^{(1)} \\ \vdots \\ -V_F \\ \vdots \\ E_N^{(1)} \end{bmatrix}
$$
(3.11)

Em que:

n –barra de falta trifásica;

N – número de barras do circuito.

O sinal negativo associado ao valor da fonte de corrente atribuída significa que a corrente de valor *I*<sup>n</sup>, flui da barra *n* na direção da terra.

A corrente de falta subtransitória é dada a partir da interpretação de (3.11):

$$
I_{Fn}^n = \frac{V_F}{z_{nn}}\tag{3.12}
$$

Da mesma interpretação de (3.11) e também de (3.12), pode-se chegar à seguinte igualdade:

$$
E_k^{(1)} = Z_{kn}(-I_{Fn}^n) = \frac{-Z_{kn}}{Z_{nn}}V_F
$$
\n(3.13)

Com isso, obtém-se o valor da tensão no circuito em condições de falta (circuito 1). O circuito 2 expressa as condições pré-falta, porém como as correntes de carga pré-falta são negligenciadas, todas as tensões das barras do circuito são iguais à tensão pré-falta, ou seja:

$$
E_k^{(2)} = V_F \tag{3.14}
$$

Sendo **E**(2) o vetor das tensões nas barras para o circuito 2. Aplicando a superposição:

$$
E_k = E_k^{(1)} + E_k^{(2)} = \frac{-z_{kn}}{z_{nn}} V_F + V_F = \left(1 - \frac{z_{kn}}{z_{nn}}\right) . V_F
$$
\n(3.15)

Para  $k = 1, 2 ... N$ .

#### <span id="page-35-0"></span>**3.5 CÁLCULO DAS CORRENTES CIRCULANTES DURANTE A FALTA**

Para a realização dos cálculos em cada uma das linhas durante a ocorrência da falta, foi levada em consideração a seguinte igualdade:

$$
I_{i-j} = B_{i-j}. (E_i - E_j)
$$
\n(3.16)
#### Em que:

− – corrente entre as barras *i* e *j*;

− – susceptância série entre as barras *i* e *j* dada pelo inverso da reatância série;

 $E_i$  – tensão na barra *i* no momento da falta;

 $E_i$  – tensão na barra *j* no momento da falta.

Matematicamente, a tensão em cima da linha *i-j* é representada pela diferença entre a tensão sobre a barra *i* e a barra *j*. Como esse cálculo para se determinar as contribuições para a falta será aplicado em todas as linhas, pode-se criar uma matriz que contenha a informação da barra inicial (*i*) e da barra final (*j*) para cada uma das linhas existentes no circuito analisado, realizando uma operação matricial que resulte no vetor de todas as correntes circulantes (correntes de contribuição de cada linha).

Essa matriz que contém a informação de todas as linhas é chamada de Matriz de Incidência. Segundo Kienitz (2010), essa matriz (também chamada de grafo direcionado), é uma representação gráfica padrão para circuitos. Por convenção, o coeficiente de uma corrente será definido da seguinte forma, representada por cada elemento da Matriz de Incidência (matriz A):

$$
A(i,j) = \begin{cases} +1, se \ a \ corrente \ sai \ do \ n\dot{o} \ i \\ -1, se \ a \ corrente \ entra \ no \ n\dot{o} \ j \\ 0, nos \ demais \ casos. \end{cases}
$$

A Matriz A tem dimensão ( $n<sub>L</sub>$  x N) sendo  $n<sub>L</sub>$  o número de linhas ou ramos do sistema e N, como já foi definido, o número de barras. Utilizando a Matriz de Incidência e reescrevendo a Equação (3.15) para todas as barras, chega-se à equação abaixo:

$$
I = B.A.E \tag{3.17}
$$

Sendo:

**I** – vetor das contribuições para a corrente de falta (n∟ x 1);

 $B$  – matriz diagonal ( $n<sub>L</sub>$  x  $n<sub>L</sub>$ ) das susceptâncias indutivas nas linhas;

**E** – vetor das tensões nas barras no momento da falta.

A corrente de falta subtransitória apresentada na Seção 3.4 é fisicamente igual à soma de todas as correntes de contribuição imediatamente adjacentes à barra de falta. Exemplificando: se a barra de falta for imediatamente conectada a um gerador e três linhas de transmissão, as correntes de contribuição desses quatro elementos resultarão numericamente ao mesmo valor encontrado a partir da utilização da Equação (3.12).

### **3.6 CONSIDERAÇÕES FINAIS DO CAPÍTULO**

Este capítulo dedicou-se a apresentar os métodos de cálculo utilizados na elaboração do algoritmo deste TCC. As correntes de contribuição de geradores e motores síncronos são calculadas a partir da reatância subtransitória desses equipamentos, e colaboram significantemente para a composição da corrente subtransitória de curto-circuito, também denominada corrente eficaz simétrica inicial.

O Método da Matriz de Impedâncias **Z** pode se tornar complicado para ser resolvido manualmente, por isso a elaboração do algoritmo proposto é relevante, permitindo que o usuário ou estudante possa conferir seus cálculos das correntes de curto-circuito, portanto sendo uma ferramenta de grande aplicabilidade no estudo do curto-circuito trifásico.

## **4 ALGORITMO CATS**

## **4.1 INTRODUÇÃO**

Este capítulo apresenta o algoritmo CATS (*Calculation of Three-phase Shortcircuit currents*, do inglês: Cálculo de Correntes de Curtos-circuitos Trifásicos), explicando seu funcionamento, a função de seus arquivos e sua forma de utilização numa descrição passo-a-passo. Também é mostrada a saída com os resultados do algoritmo proposto.

### **4.2 FLUXOGRAMA**

O funcionamento do algoritmo CATS inicia-se com a inserção (*input*) dos dados do circuito a ser analisado e, a partir da execução de rotinas, obtêm-se os dados de tensões nas barras durante o curto-circuito, correntes subtransitórias de curto-circuito e as correntes de contribuição. A Figura 14 apresenta as entradas e saídas do algoritmo CATS.

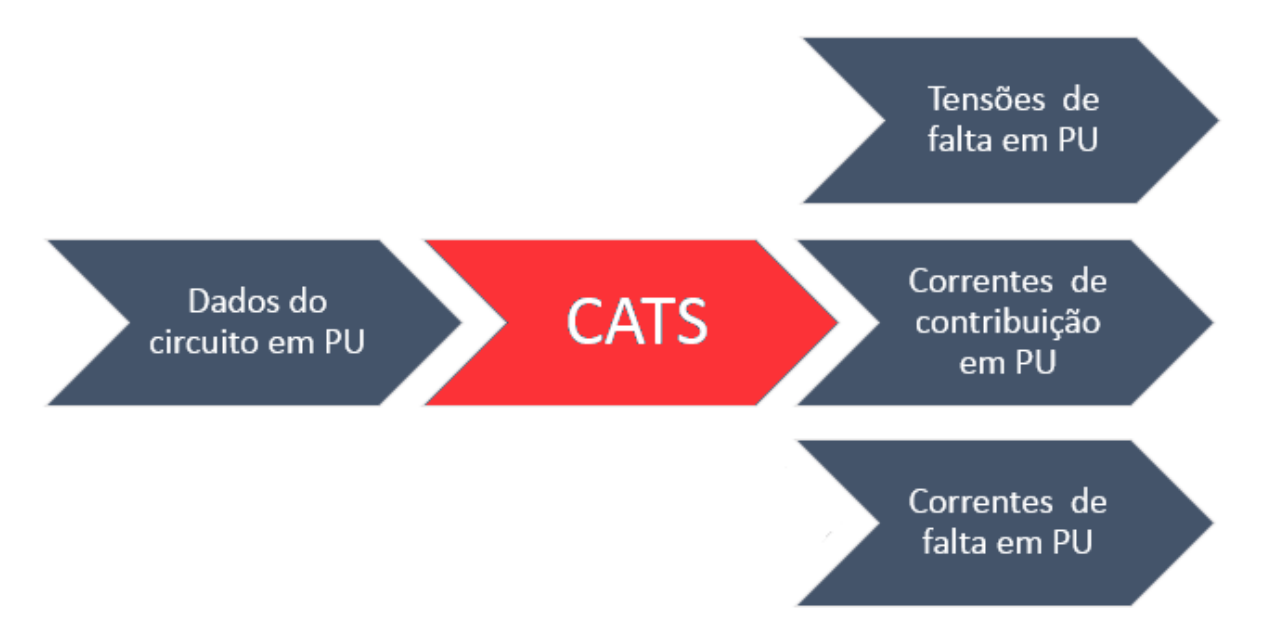

Figura 14 – Esquema de execução para o algoritmo CATS.

O fluxograma do algoritmo CATS é representado de forma simplificada na Figura 15.

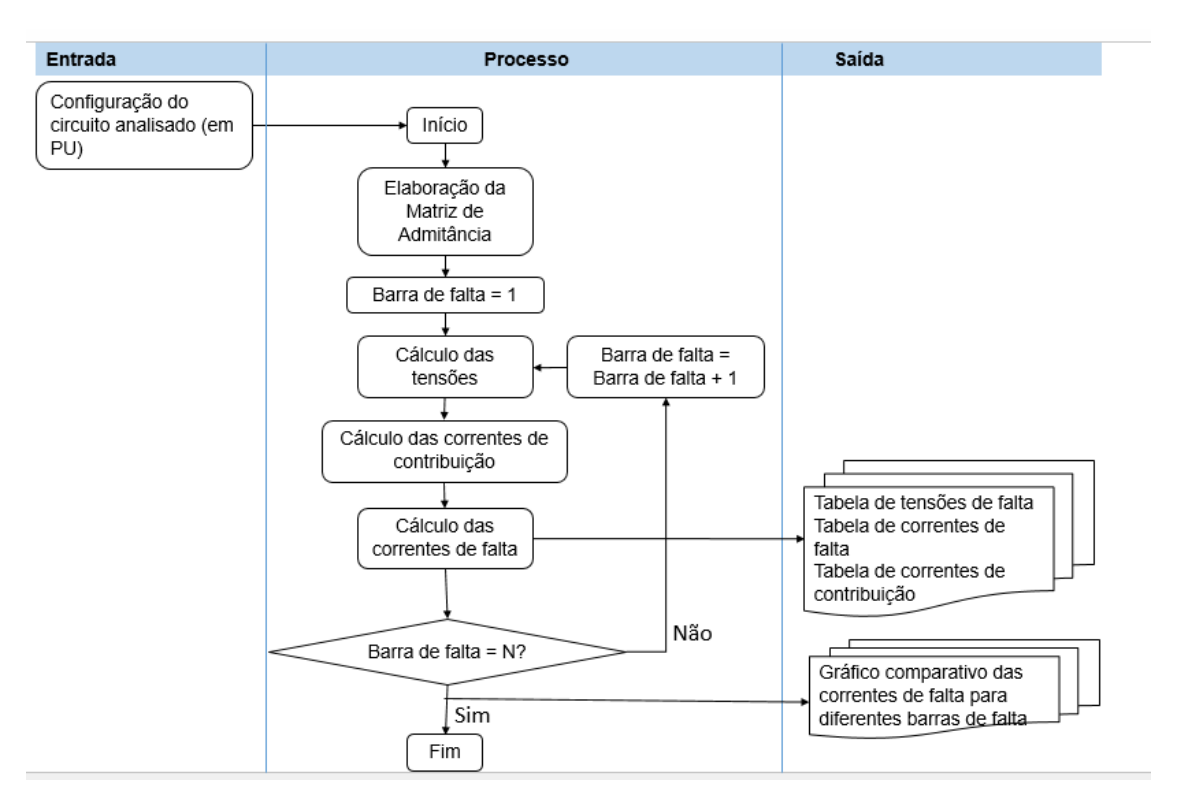

Figura 15 – Fluxograma do algoritmo CATS.

### **4.3** *SCRIPTS* **DO ALGORITMO**

O algoritmo CATS para cálculo de curto-circuito trifásico em SEP foi implementado em ambiente MATLAB® na versão 2008a.

O arquivo a ser disponibilizado para alunos/usuários contém duas sub-rotinas ou *scripts,* sendo que uma dessas se refere aos dados de entrada. Para o algoritmo executado, o *script* a ser rodado é o CATS.m.

### **4.3.1** *SCRIPT* **CATS.m**

Essa é a rotina principal que deve ser chamada na janela de comando do MATLAB®, sendo responsável por realizar todos os cálculos referentes curto-circuito.

Primeiramente a rotina CATS executa a leitura dos dados do sistema, executando outra sub-rotina, na qual são descritos os dados de linha da rede elétrica e os dados dos geradores/motores. A rotina CATS também contém os passos para o cálculo da matriz de admitância Y, cálculo matriz Zbarra, do vetor das tensões e das correntes, seguindo a lógica mostrada na Figura 15.

O *script* CATS.m é mostrado no Anexo C deste trabalho. Os dados dos sistemas a serem analisados devem ser descritos em um arquivo de dados conforme item 4.4.1.

O algoritmo CATS, no início de sua execução, abre uma caixa de diálogo com o usuário, permitindo que o arquivo de entrada de dados possa ser escolhido em uma lista de arquivos disponíveis dentro de um diretório.

No capítulo 5 são descritos alguns exemplos de sistemas que foram simulados nesse trabalho.

## **4.4 UTILIZAÇÃO DO ALGORITMO**

Para utilização do algoritmo, primeiramente é preciso que o MATLAB® abra o diretório correto. Assim, os arquivos devem estar dentro da pasta descrita em *Current Directory*, conforme mostra a Figura 16:

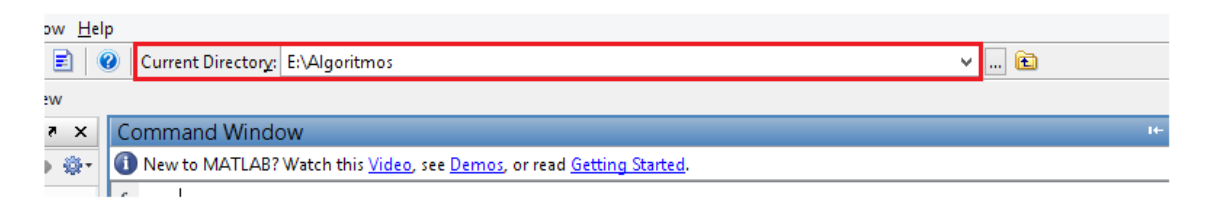

Figura 16 – Linha de comando do diretório escolhido.

Esse passo é importante porque a leitura do arquivo relacionado ao algoritmo só funcionará corretamente se o MATLAB® encontrar o arquivo de mesmo nome dentro do diretório atual. É também importante ressaltar que existe uma diferenciação entre maiúsculas e minúsculas. Um arquivo chamado "matrix.m" e um chamado "Matrix.m" serão considerados diferentes pelo MATLAB®.

Inserir a pasta correta em que os arquivos se encontram fará com que todos os arquivos que se encontram nessa pasta sejam apresentados na janela *Current Directory*, conforme Figura 17.

| <b>Current Directory</b> |                |
|--------------------------|----------------|
| E: Algoritmos            |                |
| Name                     | Date Modified  |
| CATS.m                   | 15/05/15 06:11 |
| programa_curto.asv       | 15/05/15 06:07 |
| Modelo_circuito_en       | 15/05/15 05:36 |
| CurtoGLOVER5Barr         | 15/05/15 05:34 |
| Curto2barras.m           | 15/05/15 04:19 |
|                          |                |

Figura 17 – Diretório contendo o algoritmo e outros *scripts*.

Na janela de comando ("*Command Window*"), digite o nome do algoritmo (CATS) e clique *Enter*. Uma janela intitulada "Arquivo do Circuito a ser Analisado" abre, e o usuário deve selecionar o arquivo *M-file* (formato .m) que se refere à configuração do circuito que se quer analisar.

Tanto o arquivo Circuito2barrasGLOVER.m quanto o arquivo Circuito5barrasGLOVER.m podem ser usados como *inputs* exemplos para testar o programa, ou um novo arquivo que o usuário tenha criado. O usuário deve clicar no arquivo .m e clicar em Abrir, mostrado na Figura 18.

| <b>Command Window</b> |                     |                                                                      |                                                                      |                   |                      |               |
|-----------------------|---------------------|----------------------------------------------------------------------|----------------------------------------------------------------------|-------------------|----------------------|---------------|
| O                     |                     |                                                                      | New to MATLAB? Watch this Video, see Demos, or read Getting Started. |                   |                      |               |
|                       | $>>$ CATS           |                                                                      |                                                                      |                   |                      |               |
| fx                    | ۸                   |                                                                      | Arquivo do Circuito a ser Analisado                                  |                   |                      | ×             |
|                       | Examinar:           | Algoritmos                                                           |                                                                      | ←自び囲▼             |                      |               |
|                       |                     | Nome                                                                 |                                                                      | Data de modificaç | Tipo                 | Tam           |
|                       | Locais recentes     | CATS.m                                                               |                                                                      | 15/05/2015 06:11  | <b>MATLAB M-file</b> |               |
|                       |                     | $\mathbb{F}^*$                                                       | Circuito2BarrasGLOVER.m                                              | 15/05/2015 04:19  | <b>MATLAB M-file</b> |               |
|                       |                     |                                                                      | Circuito5BarrasGLOVER.m                                              | 15/05/2015 05:34  | <b>MATLAB M-file</b> |               |
|                       | Área de<br>Trabalho |                                                                      | Modelo_circuito_entrada.m                                            | 15/05/2015 05:36  | <b>MATLAB M-file</b> |               |
|                       | <b>Bibliotecas</b>  |                                                                      |                                                                      |                   |                      |               |
|                       |                     |                                                                      |                                                                      |                   |                      |               |
|                       | Meu computador      |                                                                      |                                                                      |                   |                      |               |
|                       |                     |                                                                      |                                                                      |                   |                      |               |
|                       | Rede                | $\epsilon$                                                           |                                                                      |                   |                      | $\rightarrow$ |
|                       |                     | Nome:                                                                | Circuito2BarrasGLOVER.m                                              |                   | Abrir<br>▼           |               |
|                       |                     | Cancelar<br><b>MATLAB</b> files<br>Tipo:<br>$\overline{\phantom{a}}$ |                                                                      |                   |                      |               |
|                       |                     |                                                                      |                                                                      |                   |                      |               |

Figura 18 – Inserir *script* com o circuito a ser analisado.

Command Window New to MATLAB? Watch this Video, see Demos, or read Getting  $>>$  CATS  $f_{\frac{x}{2}}$  $\Box$ PA. Insira o valor em PU de tensão pré-falta: OK Cancel

Com isso, o algoritmo pede o valor da tensão pré-falta, conforme Figura 19.

Figura 19 – Inserir o valor em PU da tensão pré-falta.

Ao inserir um valor e clicar em *OK*, o resultado dos cálculos é disponibilizado na tela conforme a Figura 20. Os resultados fornecem a indicação da barra em que a falta foi considerada, a corrente subtransitória de curto-circuito, correntes de contribuição das linhas, correntes de contribuição das máquinas síncronas e tensões nas barras no momento de duração da falta. Todos os valores são dados em PU.

```
BARRA DE FALTA 15
                          ___________________________________
   _________________
Corrente de Curto-Circuito (pu)
     -20.838Corrente de Falta nas Linhas
FromBus ToBus I (pu)
                      -1.355\mathbf{1}\overline{2}\mathbf{1}\overline{3}-1.463\overline{4}-0.346\mathbf{1}-5-1.3552<sup>1</sup>\mathbf{E}_{\mathrm{c}}\mathbf{R}0.013130.013\mathbf{B}13<sup>7</sup>15
                      -4.575\overline{3}\epsilon-1.463\epsilon10
                      -1.46310<sub>10</sub>12-1.4631215<sub>1</sub>-2.830\overline{5}-9
                      -1.36712<sup>7</sup>-1.367q
     \overline{4}7<sup>7</sup>-0.346\overline{7}11<sub>1</sub>-0.346
```
Figura 20 – Resultados do exemplo de 15 barras para a falta na barra 15.

Esses cálculos são repetidos considerando-se a barra de falta desde a barra 1 até a última barra do circuito (*n*).

Além disso, é criado um gráfico de barras numa janela à parte indicando os valores de correntes subtransitórias de curto-circuito para a falta na qual barra, para melhor visualização por parte do usuário, que pode facilmente identificar qual a barra gera a corrente inicial mais alta quando da ocorrência de uma falta. A Figura 21 a seguir mostra um exemplo desse gráfico para um sistema de 2 barras:

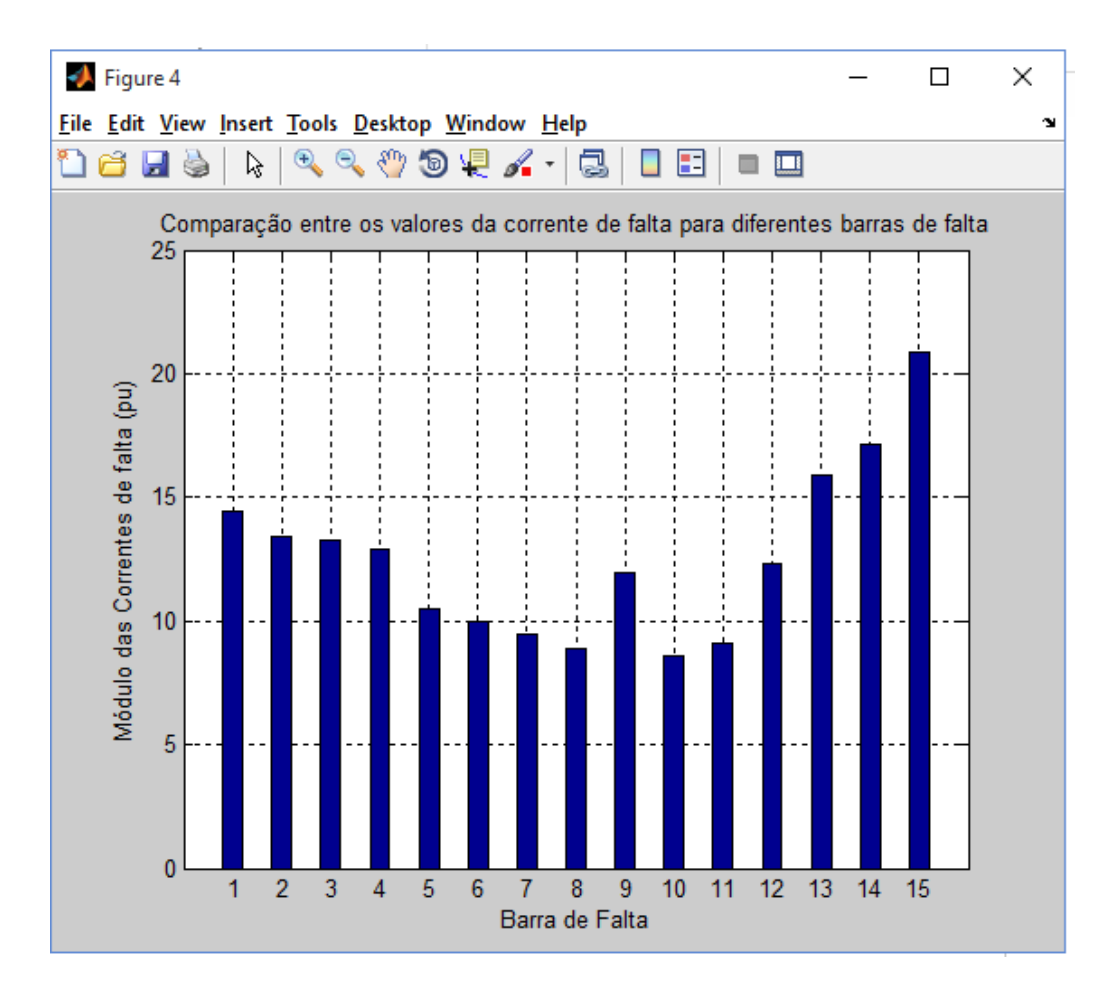

Figura 21 – Gráfico comparativo (saída do algoritmo) entre os valores de corrente de falta para curtocircuito em cada uma das barras.

### **4.4.1 Criação de um circuito de entrada**

O objetivo deste algoritmo é que ele possa ser utilizado para fins didáticos, de forma que o(a) estudante possa avaliar a influência das alterações de parâmetros em um circuito, conferir seus cálculos e outros fins educacionais.

O arquivo de entrada deve conter uma matriz D e o vetor impGM. A matriz D tem a dimensão *nl* x 3, sendo *nl* o número de linhas do circuito a ser analisado.

A matriz D será o circuito de entrada, descrevendo a impedância (em PU) entre uma barra e outra. É importante ressaltar que apenas as linhas com impedância diferente de zero devem ser colocadas na matriz. O primeiro elemento da linha corresponde à barra inicial, o segundo elemento da linha da Matriz D corresponde à barra final da LT. O terceiro elemento corresponde à reatância em PU.

Por exemplo, uma linha de transmissão que tenha início na barra 1 e fim na barra 4 com impedância 0,5 pu, na matriz D esses dados correspondem a:

 $D = [1 \ 4 \ 0.5];$ 

Valores decimais devem sempre ser indicados com um ponto separando o inteiro do decimal, e não uma vírgula.

Para circuitos maiores, com várias linhas conectando a mesma barra, é preciso observar que a ordem apresentada das linhas seja sempre das barras de menor número para as de maior número. Caso contrário, o programa retorna com um erro, pois tentará acessar uma barra a mais do que a de maior número. O exemplo a seguir mostra um sistema de 10 barras, com as linhas ordenadas pelo número das barras conectando uma barra, e tendo sido ordenada da menor para a maior, evitando que o programa retorne com erro.

```
D = [1 2 0.05; 2 3 0.086;
     3 7 0.015;
     4 5 0.10;
     4 6 0.10;
     6 7 0.12;
     7 8 0.09;
     8 9 0.07;
     9 10 0.068;
     5 10 0.05];
```
Para inserir geradores e motores no circuito de entrada, um vetor a mais é criado, o "impGM". Esse vetor indica a presença de uma máquina síncrona em uma barra do circuito e o valor de sua reatância interna em PU, sendo que elemento do vetor equivale a uma barra do circuito. Portanto, se o circuito de entrada tiver um número qualquer de barras, esse será o número de elementos do vetor "impGM", mesmo que nem todas as barras tenham máquinas síncronas.

Por exemplo, um circuito com 7 barras, em que as barras 2 e 5 tenham geradores de reatâncias respectivamente 0.1 e 0.15 PU terá o seguinte vetor "impGM":

 $impGM = [0 0.1 0 0 0.15 0 0]'$ ;

É importante ressaltar que o vetor "impGM" é transposto. Sem o símbolo " ' " (apóstrofo) no final do vetor, o algoritmo retornará como erro e não gerará o relatório de análise de falta trifásica.

### **4.5 CONSIDERAÇÕES FINAIS DO CAPÍTULO**

A utilização do algoritmo criado para cálculo de curtos-circuitos não é intuitiva, porém não é complexa. Assim, foi considerado relevante acrescentar um capítulo a este TCC que explicasse como executar o algoritmo CATS e criar um arquivo de entrada no formato *M-file* para ser lido pelo algoritmo, como inserir os dados para a realização dos cálculos e como interpretar os resultados obtidos.

# **5 SIMULAÇÃO COM CATS E VALIDAÇÃO DO ALGORITMO**

### **5.1 INTRODUÇÃO**

Este capítulo apresenta o resultado das simulações obtido com o algoritmo CATS e validação deste algoritmo. É feita uma comparação entre os resultados do CATS e os valores obtidos através de simulações realizadas utilizando outros programas computacionais ou os valores apresentados nas referências bibliográficas.

Para validar os resultados do programa CATS, foram utilizados alguns métodos, entre eles:

- simulação usando o programa SIMSCAPE**™** da Mathworks;
- simulação usando o programa computacional ETAP;
- comparação com resultados apresentados nas referências bibliográficas.

Primeiramente, são apresentados os resultados para os exemplos Glover e Sarma (2008), demonstrando os cálculos realizados para chegar ao resultado numérico da corrente de falta. Esses resultados são então comparados com os resultados obtidos pelo CATS, e também com as simulações usando o programa SIMSCAPE**™.**

Um exemplo numérico de 5 barras apresentado em Stevenson (1986) também é incluído e os valores das correntes de falta e contribuições para a falta são comparados com os resultados obtidos pelo CATS para esse sistema de 5 barras. Por fim, são apresentados os resultados do CATS para sistemas maiores, comparando-os também com cálculos realizados através de simulações no programa SIMSCAPE**™.**

#### **5.2 SIMSCAPE™**

Um dos métodos de validação para o algoritmo CATS proposto neste TCC foi através de simulações realizadas no programa SIMSCAPE™, criado pela empresa MathWorks. O programa fornece um ambiente para modelagem e simulação de sistemas físicos, abrangendo componentes mecânicos, hidráulicos, elétricos e outros.

O *software* é composto por um conjunto de bibliotecas de blocos e características de simulação especiais, para modelagem de sistemas físicos no ambiente SIMSCAPE™. A utilização de conexões físicas é diferente do ambiente de simulação Simulink®, da mesma empresa, cujos blocos são representações de operações matemáticas básicas, muito utilizado no ensino de Sistemas de Controle. No SIMSCAPE™, a conexão entre blocos funcionais faz com que eles interajam entre si e comutem energia.

A Figura 22 mostra as bibliotecas de blocos do programa Simscape**™.**

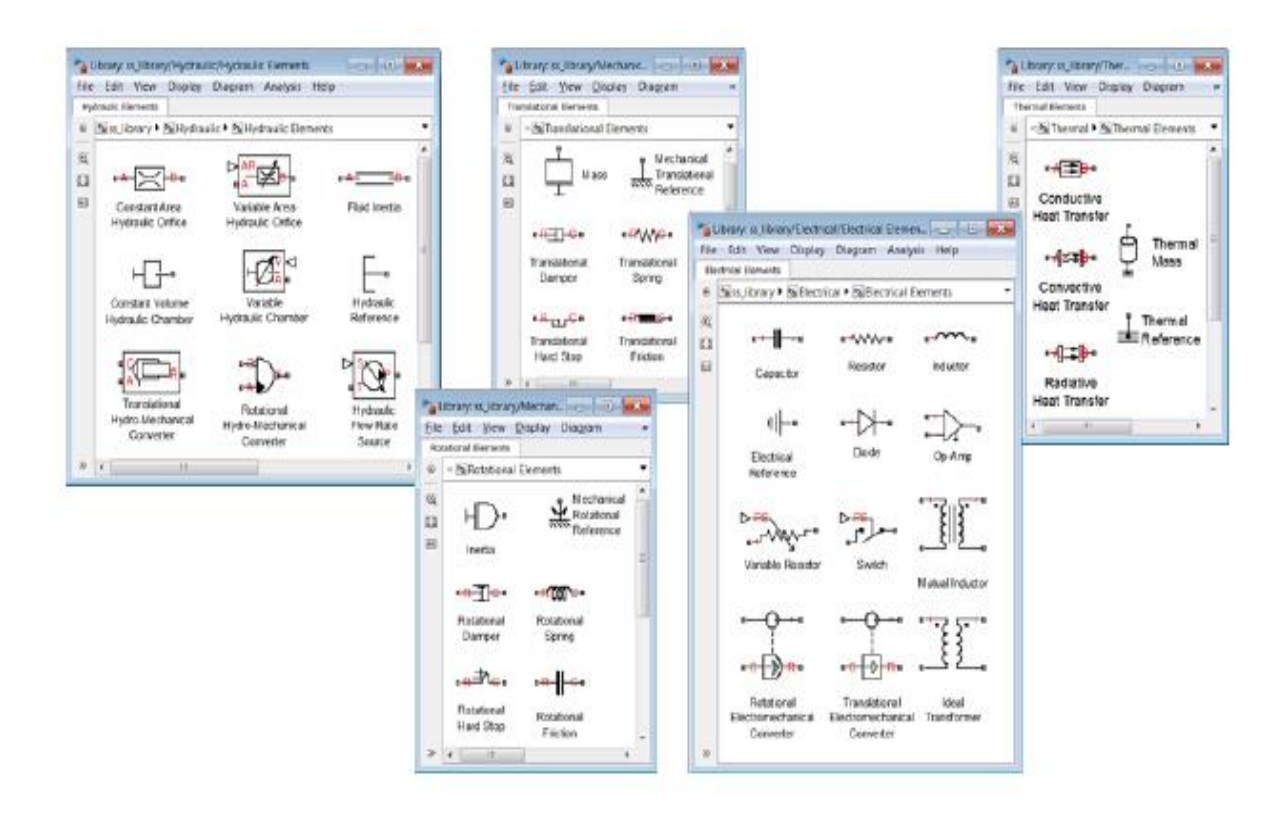

Figura 22 – Bibliotecas do Simscape™ de blocos térmicos, elétricos, mecânicos e hidráulicos. Fonte: Mathworks (2015).

Segundo a empresa que criou o programa, o fluxo de energia é caracterizado pelas variáveis de cada bloco, e cada um é associado a duas variáveis. No caso de representações elétricas, essas variáveis são corrente e tensão. Ambos os ambientes Simscape™ e Simulink® podem interagir entre si, desde que usado um

conversor apropriado. Por ser baseado na linguagem de programação do MATLAB®, permite a utilização deste para análise dos resultados ou inserção de parâmetros.

#### **5.3 IEC 60909-0: 2001**

A metodologia utilizada para referenciar a modelagem da falta trifásica nos circuitos estudados foi a da norma *International Electrotechnical Comission* (IEC) 60909-0 de 2001. Essa comissão é uma organização de nível mundial que se dedica à padronização das áreas de elétrica e eletrônica, e a norma IEC 60909-0 descreve o cálculo de correntes de curto-circuito em sistemas trifásicos de corrente alternada, a uma frequência nominal de 50 ou 60Hz. Esta seção explica de forma resumida a utilização da norma para o cálculo de correntes de curto-circuito trifásicos em sistemas elétricos trifásicos de potência.

A Tabela 2 a seguir explica as simbologias e definições usadas.

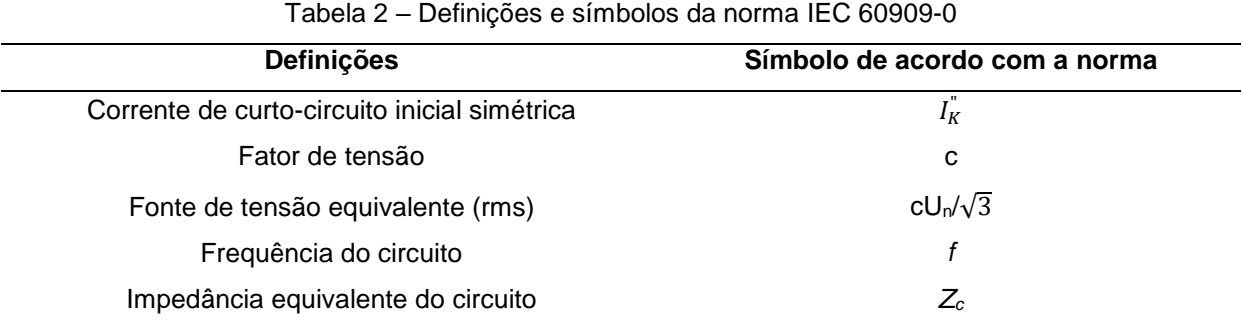

Fonte: IEC 60909-0 (2001)

O cálculo da corrente de falta em uma barra através do uso do método IEC 60909-0 é realizado através da representação de uma fonte de tensão equivalente (cUn/√3) na barra de falta alimentando uma impedância equivalente do sistema.

As seguintes suposições são feitas para simplificar o cálculo:

- a) O tipo de curto-circuito não se altera durante a falta.
- b) O tipo do circuito não se altera durante o curto-circuito, ou seja, sua configuração durante a falta é a mesma de antes da falta.
- c) Resistências de arco são negligenciadas.
- d) Capacitâncias de linhas, admitâncias *shunt* e cargas não-rotativas são negligenciadas.

O cálculo das correntes de curto-circuito trifásico através da IEC 60909-0 pode ser explicado através de cinco etapas (OPENELECTRICAL, 2015):

- 1. Construir o modelo do sistema e coletar seus parâmetros.
- 2. Calcular as impedâncias de curto-circuito para os equipamentos relevantes.
- 3. Referenciar todas as impedâncias a uma potência base.
- 4. Determinar o circuito equivalente de Thévenin a partir do ponto de localização da falta.
- 5. Cálculo das correntes de curto-circuito trifásico balanceadas.

De forma visual, o circuito obtido terá esse formato:

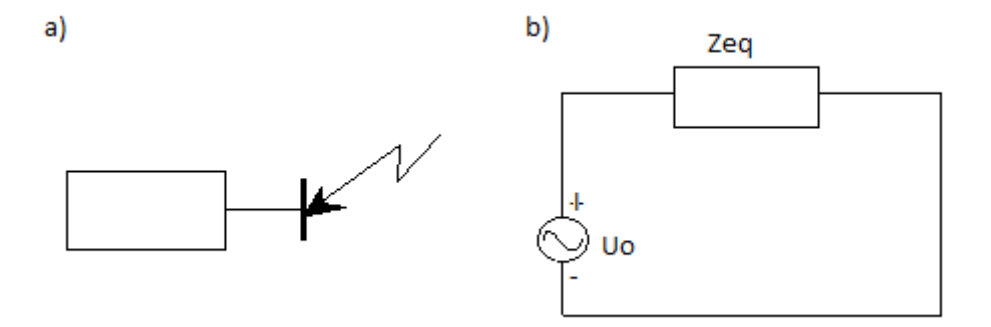

Figura 23 – Circuito sendo Z<sub>K</sub> (ou Zeq) a impedância vista na barra de falta (barra k) e Uo (cU<sub>n</sub>/ $\sqrt{3}$ ) a fonte de tensão equivalente. a) Equivalente da rede. B) Equivalente de Thévenin.

A corrente de curto-circuito simétrico inicial  $I_K^{\dagger}$  é calculada através da Equação (5.1):

$$
I_K^{\dagger} = \frac{c \cdot U_n}{\sqrt{3}Z_k} \tag{5.1}
$$

Em que *c* é dado pela Tabela 3:

| <b>Tensão Nominal</b> | Valor de c |  |
|-----------------------|------------|--|
| <b>Baixa Tensão</b>   |            |  |
| 100V até 1000V        | 1,05       |  |
| <b>Média Tensão</b>   |            |  |
| > 1 kV até 35 kV      | 1,10       |  |
| Alta Tensão           | 1,10       |  |
| $> 35$ kV             |            |  |

Tabela 3 – Valor de *c* para diferentes tensões nominais

Fonte: IEC 60909-0 (adaptado)

Sabendo-se que a divisão por  $\sqrt{3}$  sai da equação ao passá-la para PU e que o valor de *U<sup>n</sup>* é de 1,0 pu, a Equação (5.1) pode ser reescrita como:

$$
I_K^{\dagger} = \frac{c}{z_k} \, p u \tag{5.2}
$$

Com essa metodologia sendo aplicada, em termos de modelagem, isso implica em se criar um circuito puramente composto por impedâncias em PU de linhas e transformadores, e a reatância subtransitória de geradores e motores anexos às barras correspondentes e conectados à terra. A barra em que a falta será simulada é, então, alimentada por uma tensão de valor *c*. O valor de *Z<sup>k</sup>* não é calculado pois, por se tratar de uma simulação física, esse valor é automaticamente calculado pelo programa.

O subsistema da Figura 24 foi elaborado para representar o curto-circuito trifásico, em que a fonte de tensão (*Voltage source*) representa a tensão pré-falta V<sup>F</sup> (numericamente equivalente a *c*) e o osciloscópio (*Current sensor*) lê a corrente circulante na barra de falta (corrente de curto-circuito trifásico). A conexão numerada em 1 representa o ponto que deve ser anexo à barra em que a falta é simulada, de forma equivalente a se colocar o valor de *c* anexo à barra, cuja impedância equivalente é calculada automaticamente pelo ambiente SIMSCAPETM.

Desta forma, a metodologia apresentada na Norma IEC 60909-0 pode ser representada por meio de sistemas implementados usando o programa SIMSCAPE**™.**

Os resultados das simulações com o SIMCAPE**™** são comparados aos resultados fornecidos pelo algoritmo CATS.

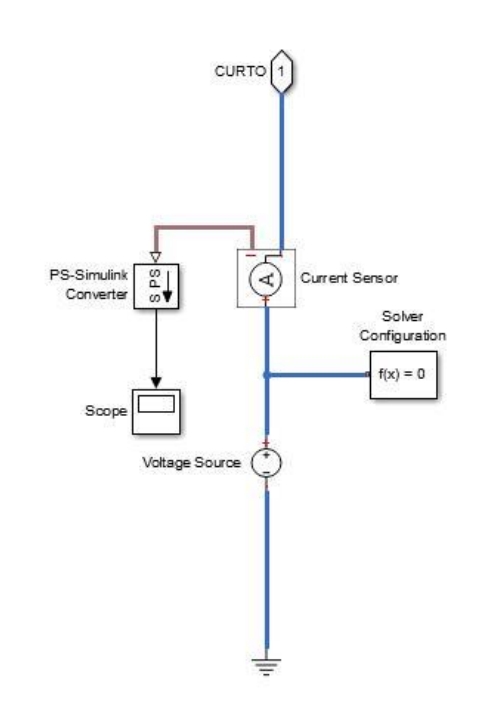

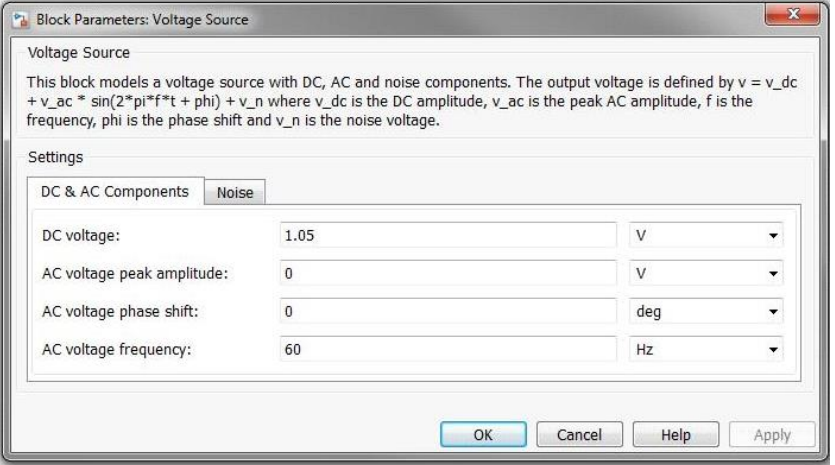

Figura 24 – Circuito para simulação de curto-circuito trifásico e seus parâmetros (adequado pra VF = 1,05 pu).

## **5.4 ETAP**

Para maior variedade de métodos para validação do algoritmo, o *software* ETAP também foi utilizado para comparação de resultados. ETAP é o *software* líder em modelagem, design, análise, otimização, controle, operação e automação de sistemas de potência (ETAP, 2015).

Dentre as possíveis utilizações do programa está a análise de curto-circuito, abrangendo efeitos de faltas trifásicas, monofásicas, fase-terra, fase-fase e fasefase-terra em sistemas elétricos de potência. O software de cálculo de correntes de falta simula correntes de curto totais e correntes de contribuição de motores e geradores do sistema. O procedimento para cálculo dessas correntes está de acordo com os padrões da ANSI/IEEE (série C37) e padrões IEC (como a 60909-0). A seleção de diferentes elementos, desde taxas de curto-circuito, até componentes para análise de diferentes tipos de curtos-circuitos para encontrar o pior cenário de falta.

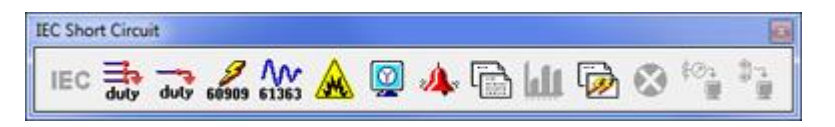

Figura 25 – *Toolbar* das opções de curto-circuito. Fonte: ETAP, 2015.

Por ser um *software* usado profissionalmente, a entrada do circuito inclui diversos dados específicos, como confiabilidade, marca dos equipamentos, espessura dos cabos e resistência de armadura. Por serem dados que não podem ser zerados e são inclusos nos cálculos de correntes de curto-circuito, existe uma influência direta nos resultados, de forma que em circuitos de maior porte, a influência desses parâmetros se torna grande. Por isso, a utilização do ETAP se limitou ao primeiro sistema para validação, descrito no item 5.5

O *software* foi obtido como versão demonstração, a qual possibilita sua utilização por 30 dias. O ETAP foi disponibilizado pelo site oficial juntamente com a apresentação de um e-mail institucional válido.

### **5.5 SISTEMA 2 BARRAS (GLOVER E SARMA, 2008)**

#### **5.5.1 Dados do sistema de 2 barras e resolução numérica**

O sistema de 2 barras apresentado por Glover e Sarma (2008) contém duas máquinas síncronas, dois transformadores e uma linha de transmissão. O sistema pode ser visualizado na Figura 26.

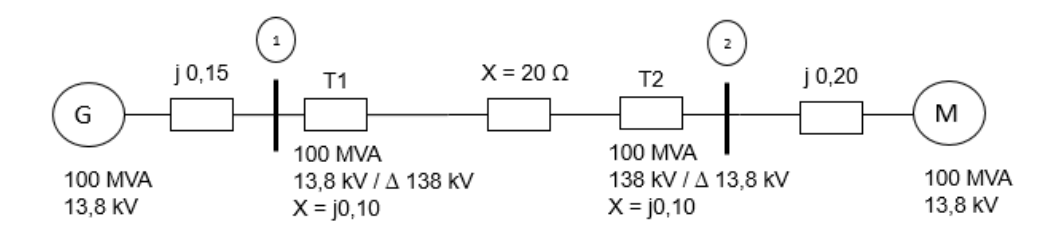

Figura 26 – Sistema exemplo de 2 barras. Fonte: Glover e Sarma (2008), adaptado.

Os dados desse sistema de duas barras são fornecidos na Tabela 4:

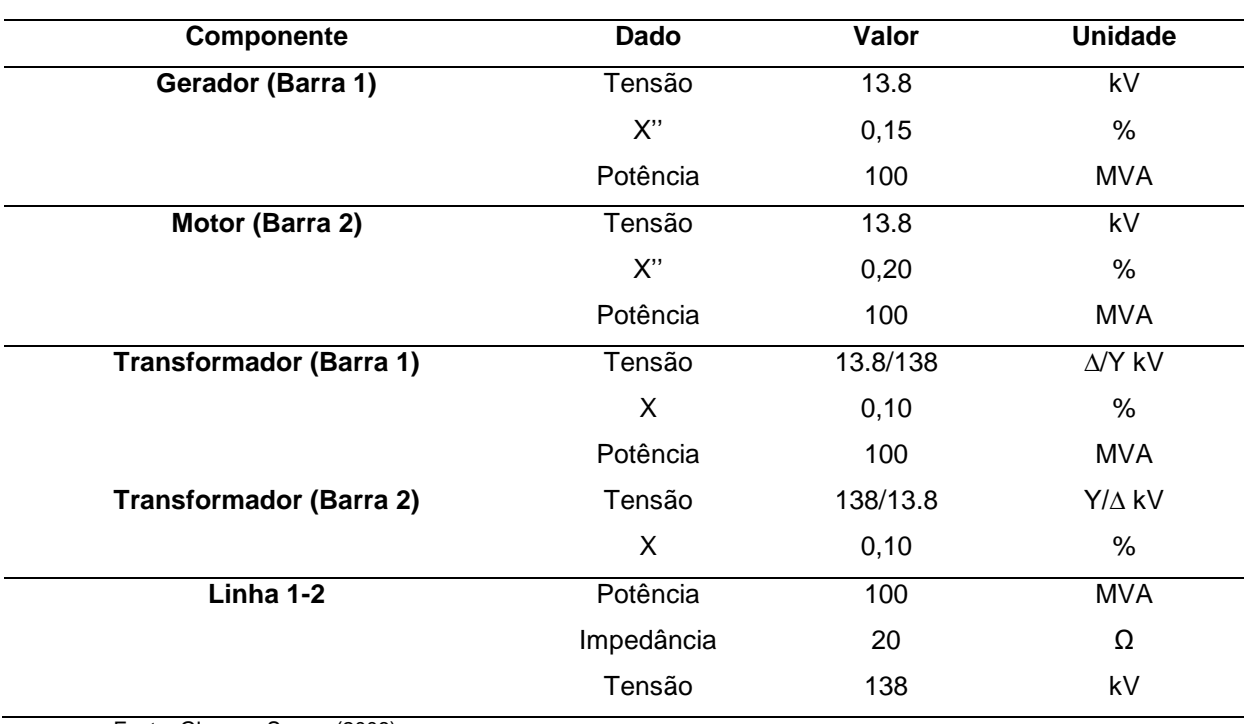

Tabela 4 – Valores no circuito de 2 barras em SI

Fonte: Glover e Sarma (2008)

Associando todos os componentes em um diagrama de impedâncias, como mostrado na Figura 11-a) no Capítulo 3, tem-se os valores de impedâncias e admitâncias mostrados na Tabela 5.

| Componente                   | Impedância (pu) | Admitâncias (pu) |
|------------------------------|-----------------|------------------|
| Gerador (Barra 1)            | j0, 15          | - 6.667          |
| Motor (Barra 2)              | j0,20           | -15,0            |
| Impedâncias entre barras 1-2 | j0,305          | - 3,2787         |

Tabela 5 – Valores das impedâncias e admitâncias em PU

A Figura 27 a seguir descreve visualmente o circuito de admitâncias.

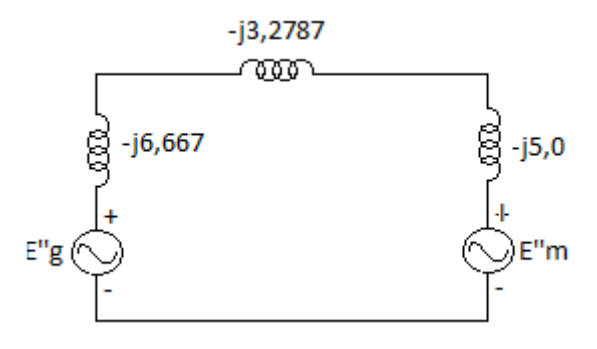

Figura 27 – Circuito de admitâncias equivalente em PU. Fonte: Glover e Sarma (2008), adaptado.

Assim, considerando-se que o gerador opera a uma tensão 5% acima da nominal no momento em que um curto-circuito simétrico ocorre na barra 1, os cálculos a seguir podem ser efetuados para encontrar os valores de correntes de falta.

Despreza-se a corrente pré-falta e considera-se a tensão pré falta *Eg'*' = *Em''* = *V<sup>F</sup>* = 1,05. Com isso, tem-se a matriz abaixo para representação da Y-barra:

$$
Y_{barra} = -j \begin{bmatrix} 9.9454 & -3.2787 \\ -3.2787 & 8.2787 \end{bmatrix}
$$
 (5.3)

Invertendo  $Y_{barra}$ , obtém-se a matriz Zbarra, ou simplesmente Z:

$$
Z_{barra} = Y_{barra}^{-1} = j \begin{bmatrix} 0.11565 & 0.04580 \\ 0.04580 & 0.13893 \end{bmatrix}
$$
 (5.4)

Assim, a corrente subtransitória para uma falta na barra 1, calculada pela equação (3.1) que resulta em:

$$
I_{F1}^{''} = \frac{V_f}{Z_{11}} = \frac{1.05}{j0.11565} = -j9.079 \ pu
$$
 (5.5)

Os valores das tensões nas barras 1 e 2 no momento da falta, são calculados pela equação (3.14), que nesse caso resultam em:

$$
E_1 = \left(1 - \frac{Z_{11}}{Z_{11}}\right) V_f = 0 \tag{5.6}
$$

$$
E_2 = \left(1 - \frac{Z_{21}}{Z_{11}}\right) V_f = \left(1 - \frac{j0.04580}{j0.11565}\right) 1.05 = 0.6342 \text{ pu}
$$
 (5.7)

A corrente  $I_{21}$ é obtida pela queda de tensão da barra 2 para a barra 1 dividida pela impedância da linha e dos transformadores T1 e T2:

$$
I_{21} = \frac{E_2 - E_1}{j(X_{line} + X_{T1} + X_{T2})} = \frac{0.6342 - 0}{j0.3050} = -j2.079 \text{ pu}
$$
 (5.8)

Usando a equação (3.12), pode-se calcular a corrente subtransitória para uma falta na barra 2:

$$
I_{F2}^{"'} = \frac{v_f}{z_{22}} = \frac{1.05}{j0.13893} = -j7.558 \, pu \tag{5.9}
$$

Utilizando a equação (3.14) para encontrar os valores das tensões nas barras durante o curto-circuito obtém-se:

$$
E_1 = \left(1 - \frac{Z_{12}}{Z_{22}}\right) V_f = \left(1 - \frac{j0.04580}{j0.13893}\right) 1.05 = 0.7039
$$
 (5.10)

$$
E_2 = \left(1 - \frac{Z_{22}}{Z_{22}}\right) V_f = 0 \tag{5.11}
$$

Assim, a corrente de contribuição para a falta na linha de transmissão é:

$$
I_{12} = \frac{E_1 - E_2}{j(X_{line} + X_{T1} + X_{T2})} = \frac{0.0.7039 - 0}{j0.3050} = -j2.308 \text{ pu}
$$
 (5.12)

### **5.5.2 Resultados obtidos com o algoritmo CATS**

O sistema exemplo de duas barras foi simulado usando o algoritmo CATS e os resultados obtidos são mostrados nas Tabelas 6 e 7:

| Barra de<br><b>Falta</b> | Corrente<br>Subtransitória (pu) | <b>Barra Inicial</b> | <b>Barra Final</b> | <b>Correntes de</b><br>Contribuição para a<br>falta (pu) |
|--------------------------|---------------------------------|----------------------|--------------------|----------------------------------------------------------|
|                          | $-9.079$                        |                      | 2                  | 2.079                                                    |
|                          |                                 |                      | TERRA              | 7.000                                                    |
| $\mathbf{2}$             | $-7.558$                        |                      | 2                  | $-2.308$                                                 |
|                          |                                 | $\overline{2}$       | TERRA              | 5.250                                                    |

Tabela 6 – Correntes de curto-circuito para o sistema 2 barras

A Tabela 7 apresenta as tensões nas barras durante o curto-circuito:

| <b>Barra de Falta</b> | Barra do circuito | Tensão durante a<br>falta (pu) |
|-----------------------|-------------------|--------------------------------|
|                       |                   |                                |
|                       | 2                 | 0.634                          |
| ◠                     |                   | 0.704                          |
|                       | っ                 | 0                              |

Tabela 7 – Tensões resultantes obtidas para o sistema de 2 barras

Como pode ser observado na Tabela 7, o algoritmo CATS obteve resultados praticamente iguais aos encontrados pela resolução numérica.

As correntes subtransitórias na falta são iguais as correntes calculadas em (5.5) e (5.8) e a corrente de contribuição que circula pela linha da barra 1 para a barra 2, para uma falta na barra 1, é igual à calculada em (5.8). O mesmo vale para a corrente que circula pela linha para uma falta na barra 2.

### **5.5.3 Resultados obtidos com o ETAP**

A seguir são mostrados os resultados de uma simulação realizada com o programa ETAP do sistema mostrado em 5.4.1.

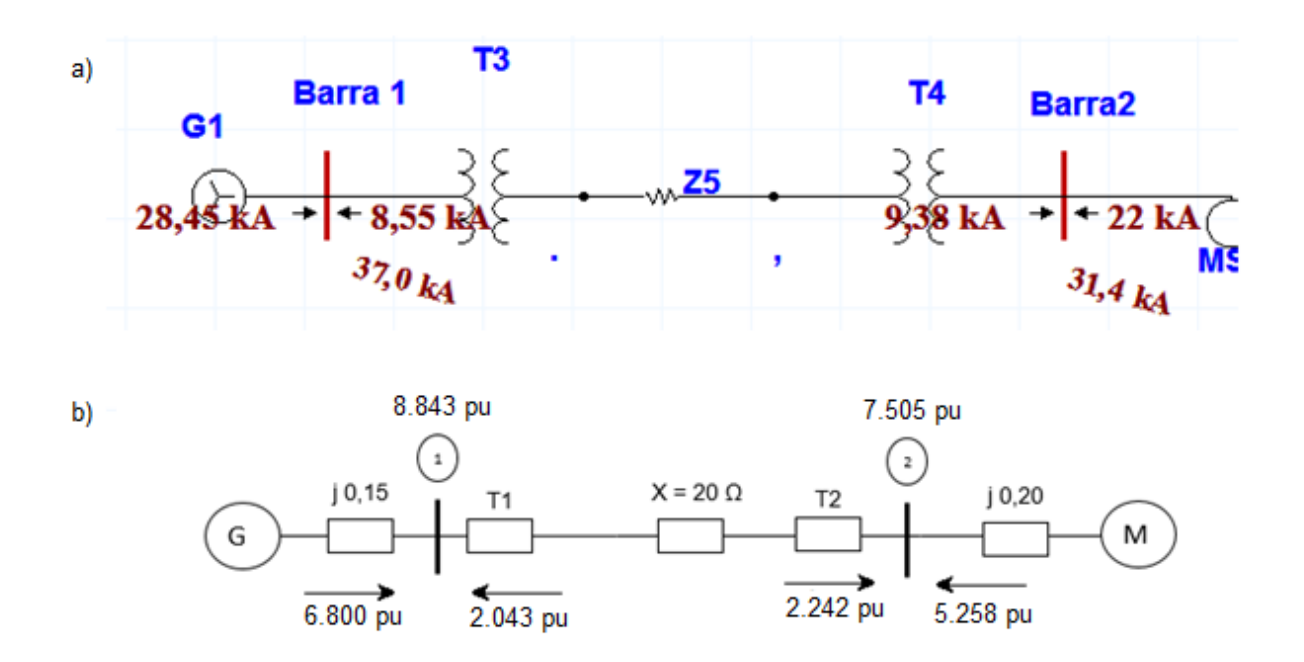

Figura 28 – a) Simulação no ETAP, exemplo 2 barras. b) Transformação em PU

Considerando-se uma potência de base 100 MVA e tensão de base de 13,8 kV para as barras 1 e 2, tem-se a corrente de base:

$$
I_{base} = \frac{100}{\sqrt{3}.13.8} = 4.1837 \ kA \tag{5.13}
$$

Considerando essa corrente de base, divide-se os resultados obtidos no ETAP por esse valor, e dessa forma obtém-se os valores em PU para as correntes de falta nas barras 1 e 2 e para as correntes de contribuição. Ainda assim, os resultados obtidos foram bastante satisfatórios, apresentados na Tabela 8 abaixo.

Tabela 8 – Comparação entre os resultados do ETAP e resultados do CATS para o sistema de 2 barras

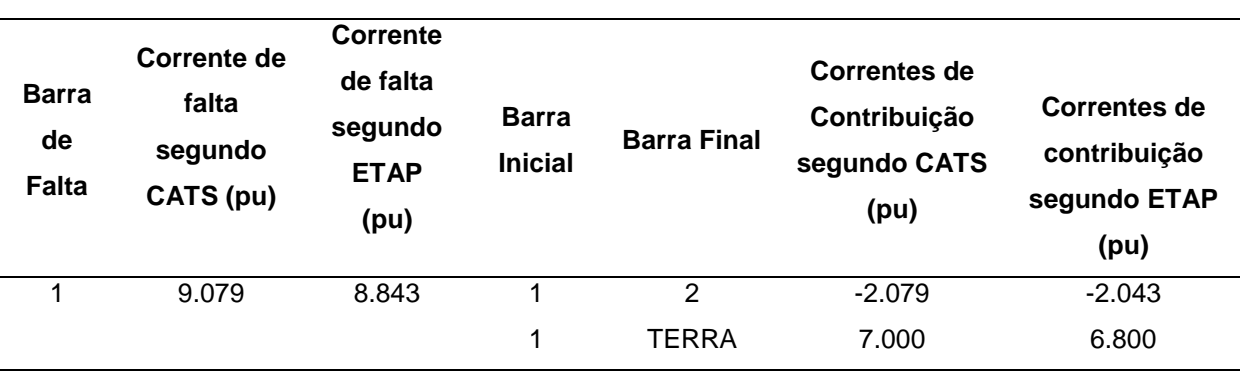

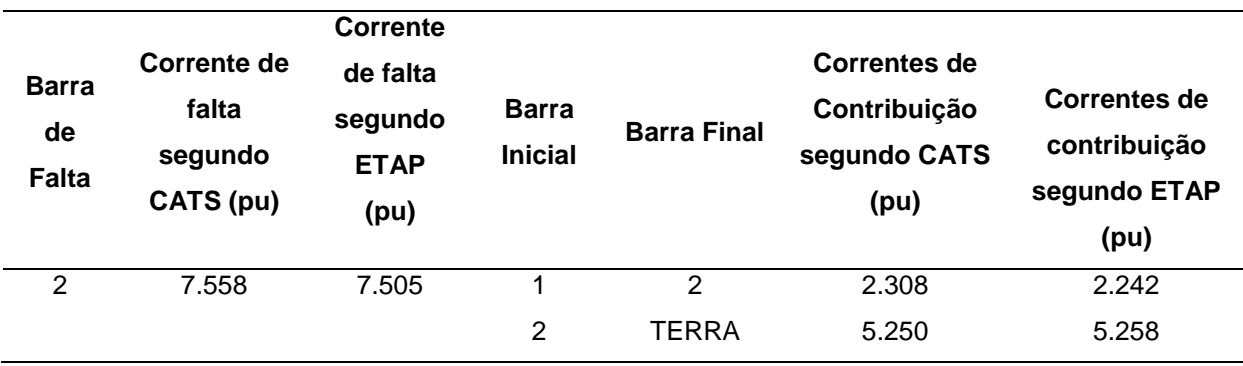

Apesar das diferenças obtidas pelo ETAP e os valores obtidos com o CATS, é fácil observar que os valores são razoavelmente próximos, portanto pode-se considerar que o algoritmo funciona com boa precisão. Deve-se considerar que o *software* ETAP, utilizado para validação dos resultados do CATS possui uma entrada de dados complexa com dados altamente específicos. Por exemplo, podese citar a resistência de armadura das máquinas síncronas não pode ser nula, como é considerada no algoritmo CATS.

Levando-se em conta, as exigências da entrada de dados do *software* e mínima diferença registrada na Tabela 8, pode-se afirmar que o CATS pode ser utilizado para estudo de correntes de curto-circuito, principalmente no ambiente acadêmico.

#### **5.6 SISTEMA A DE 5 BARRAS (STEVENSON, 1986)**

Um sistema de 5 barras, proveniente de Stevenson (1986), foi utilizado para a simulação, com o objetivo de comparar os resultados do algoritmo CATS e do Simscape™, este, sendo o *software* usado como parâmetro de precisão dos valores que serão encontrados com o CATS. Esse sistema foi denominado neste TCC de Sistema A.

O Sistema A é mostrado na Figura 29, e os dados da rede são fornecidos na Tabela 9.

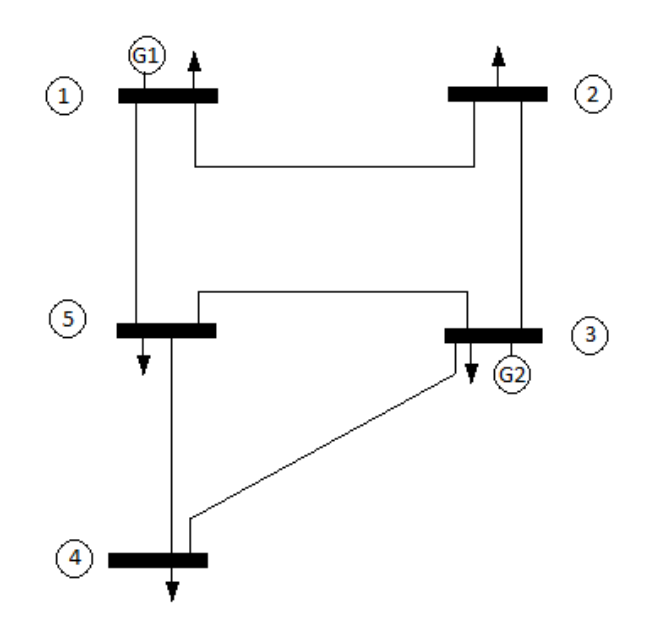

Figura 29 – Sistema de 5 barras (Sistema A). Fonte: STEVENSON (1986), adaptado.

A Tabela 9 mostra os dados de resistência e reatância indutiva das linhas de transmissão. Os valores em PU consideram uma base de 100 MVA e 138 kV. Os dados sobre o carregamento *shunt* não são apresentados pois não são considerados para o cálculo de curto-circuito.

| Linha para a |       | Comprimento | R  | X  | R           | X           |
|--------------|-------|-------------|----|----|-------------|-------------|
| barra        | km    | milha       | Ω  | Ω  | por-unidade | por-unidade |
| $1 - 2$      | 64,4  | 40          | 8  | 32 | 0,042       | 0,168       |
| $1 - 5$      | 48,3  | 30          | 6  | 24 | 0,031       | 0,126       |
| $2 - 3$      | 48,3  | 30          | 6  | 24 | 0,031       | 0,126       |
| $3 - 4$      | 128,7 | 80          | 16 | 64 | 0,084       | 0,336       |
| $3-5$        | 80,5  | 50          | 10 | 40 | 0,053       | 0,210       |
| $4 - 5$      | 96,5  | 60          | 12 | 48 | 0,063       | 0,252       |

Tabela 9 – Valores do Sistema A

Fonte: Stevenson (1986)

Os geradores nas barras 1 e 3 são de potência nominal de 270 e 225 MVA, respectivamente. As reatâncias subtransitórias dos geradores 1 e 2 são de 30% cada.

Convertidos para a base de 100 MVA, as reatâncias combinadas dos geradores e transformadores são:

$$
Gerador 1: X''_{d1} = 0.3 x \frac{100}{270} = 0.1111 pu
$$
 (5.14)

$$
Gerador 2: X''_{d2} = 0.3 x \frac{100}{225} = 0.1333 pu
$$
 (5.15)

Com esses valores das reatâncias das linhas e geradores, o diagrama de admitâncias é mostrado na Figura 30:

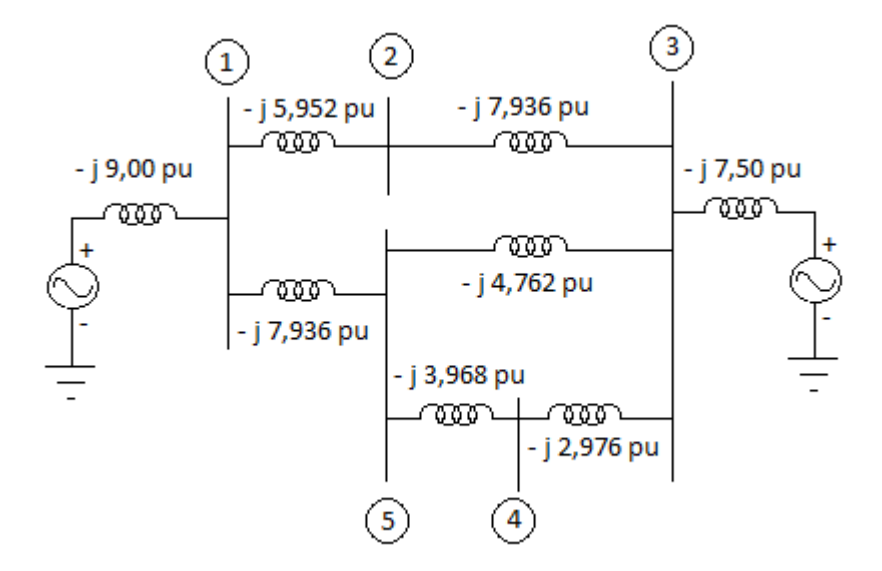

Figura 30 – Diagrama de admitâncias do Sistema de 5 barras (Sistema A) Fonte: STEVENSON (1986), adaptado.

Da rede com admitâncias representadas em PU, mostrada na Figura 30, obtém-se a matriz de admitâncias dos nós (STEVENSON, 1984):

$$
\boldsymbol{Y}_{barra} = j \begin{bmatrix} -22,889 & 5,952 & 0,0 & 0,0 & 7,937 \\ 5,952 & -13,889 & 7,937 & 0,0 & 0,0 \\ 0,0 & 7,937 & -23,175 & 2,976 & 4,762 \\ 0,0 & 0,0 & 2,976 & -6,944 & 3,968 \\ 7,397 & 0,0 & 4,762 & 3,968 & -16,667 \end{bmatrix}
$$
(5.16)

Essa matriz 5x5 é invertida, resultando na matriz Zbarra de curto-circuito:

$$
\mathbf{Z}_{barra} = j \begin{bmatrix} 0,0793 & 0,0558 & 0,0382 & 0,0511 & 0,0608 \\ 0,0558 & 0,1338 & 0,0644 & 0,0630 & 0,0605 \\ 0,0382 & 0,0664 & 0,0875 & 0,0720 & 0,0603 \\ 0,0511 & 0,0630 & 0,0720 & 0,2321 & 0,1002 \\ 0,0608 & 0,0605 & 0,0603 & 0,1002 & 0,1301 \end{bmatrix}
$$
(5.17)

Considerando uma falta na barra 4 e sabendo que ambos os geradores estão fornecendo uma tensão de 1,0 pu em seus terminais, a corrente subtransitória numa falta trifásica na barra 4 é:

$$
I'' = \frac{1.0}{j0.2321} = -j4.308 \, pu \tag{5.18}
$$

Nas barras 3 e 5, as tensões são (STEVENSON, 1986):

$$
E_3 = 1.0 - (-j4.308)(j, 0.0720) = 0.6898 \, pu \tag{5.19}
$$

$$
E_5 = 1,0 - (-j4,308)(j,0,1002) = 0,5683 \text{ pu}
$$
 (5.20)

As correntes de contribuição para a falta são:

$$
Da barra 3: 0,6898(-j2,976) = -j2,053 pu
$$
\n(5.21)

Da barra 5:  $0,5683(-j3,968) = -j2,255 \, pu$  (5.22)

$$
\overline{-j4,308\,pu} \tag{5.23}
$$

O sistema de 5 barras da Figura 30 (Sistema A) foi simulado usando o algoritmo CATS. Após as simulações serem realizados, foi possível chegar aos resultados de corrente de falta e correntes de contribuição para a falta, considerando diferentes barras de falta, mostrados na Tabela 10.

| Barra de       | <b>Corrente</b>     | <b>Barra Inicial</b><br><b>Barra Final</b> |                | <b>Correntes de</b> |
|----------------|---------------------|--------------------------------------------|----------------|---------------------|
| Falta          | Subtransitória (pu) |                                            |                | Contribuição (pu)   |
| 1              | 12.612              | 1                                          | 2              | $-1.764$            |
|                |                     | 1                                          | 5              | $-1.847$            |
|                |                     | $\overline{2}$                             | 3              | 5.250               |
|                |                     | 3                                          | 4              | 0.486               |
|                |                     | 3                                          | 5              | 1.361               |
|                |                     | 4                                          | $\overline{5}$ | 0.486               |
| $\overline{2}$ | 7.472               | 1                                          | 2              | 3.471               |
|                |                     | 1                                          | 5              | 0.281               |

Tabela 10 – Resultados do CATS para o Sistema A

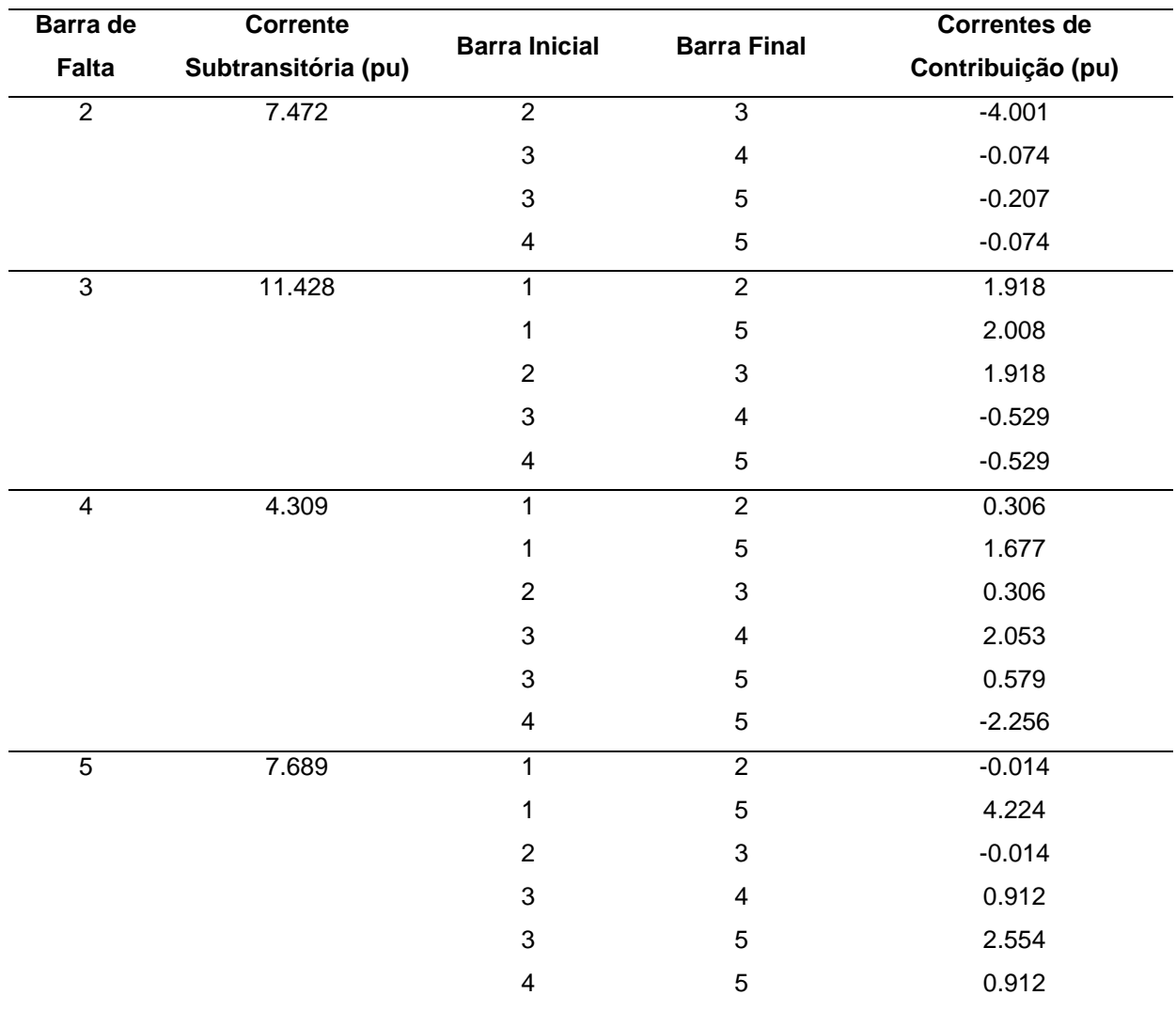

Levando-se em consideração os resultados obtidos pelo CATS e comparando estes com os valores apresentados em Stevenson (1986) mostrados nas equações (5.21) a (5.23), pode-se então reafirmar a validação desejada sobre o algoritmo CATS.

A precisão do algoritmo pode ser constatada na Tabela 11, em que os resultados apresentados por Stevenson (1986) são dados para uma falta somente na barra 4:

| <b>Barra</b><br>de<br><b>Falta</b> | Corrente de<br>falta<br>segundo<br>CATS (pu) | <b>Corrente de</b><br>falta<br>segundo<br><b>Stevenson</b><br>(pu) | <b>Barra</b><br><b>Inicial</b> | <b>Barra</b><br><b>Final</b> | <b>Correntes de</b><br>Contribuição<br>Segundo<br>Stevenson (pu) | <b>Correntes de</b><br>contribuição<br>segundo CATS<br>(pu) |
|------------------------------------|----------------------------------------------|--------------------------------------------------------------------|--------------------------------|------------------------------|------------------------------------------------------------------|-------------------------------------------------------------|
| 4                                  | 4.309                                        | 4.308                                                              | 3                              | 4                            | $-2.053$                                                         | $-2.053$                                                    |
|                                    |                                              |                                                                    | 4                              | 5                            | $-2.255$                                                         | $-2.256$                                                    |

Tabela 11 – Correntes de falta considerando-se um curto-circuito na barra 4

## **5.7 SISTEMA B DE 5 BARRAS (GLOVER E SARMA, 2008)**

Utilizando outro sistema exemplo de cinco barras, este publicado por Glover e Sarma (2008), o objetivo foi mostrar com exemplos de diferentes referências que o algoritmo CATS realmente obtém resultados precisos em relação à corrente de curto-circuito na barra e suas contribuições para a falta.

A Figura 31 mostra esse sistema de 5 barras, denominado aqui de Sistema B, com 2 geradores, 2 transformadores e 3 linhas de transmissão. A carga do Sistema B está concentrada na barra 5, cujo valor é de 800 + *j*280 MVA. A tensão pré-falta na barra de falta é de 1,05 pu.

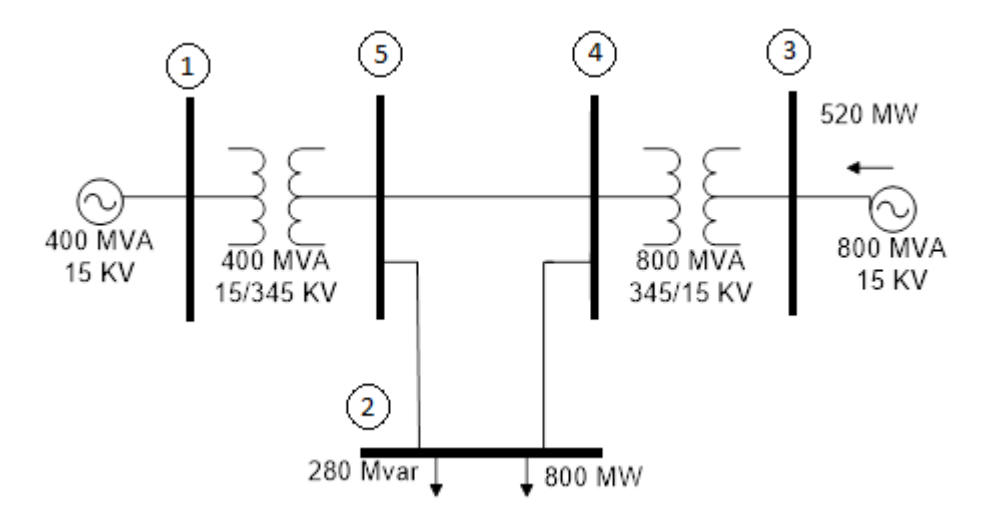

Figura 31 – Sistema de 5 barras (Sistema B). Fonte: Glover e Sarma (2008), adaptado.

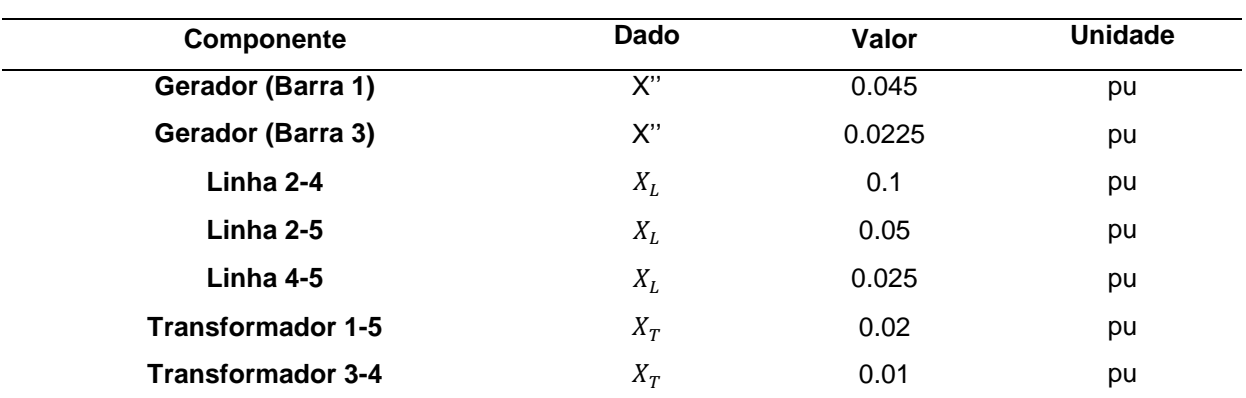

Os dados da rede elétrica são mostrados na Tabela 12:

Tabela 12 – Valores do circuito 5 barras (Sistema B)

Fonte: Glover e Sarma (2008).

O Sistema B da Figura 31 foi utilizado para mais um teste para a validação do algoritmo desenvolvido neste Trabalho de Conclusão de Curso. Na Tabela 13 podem ser verificados os resultados obtidos na simulação para o Sistema B.

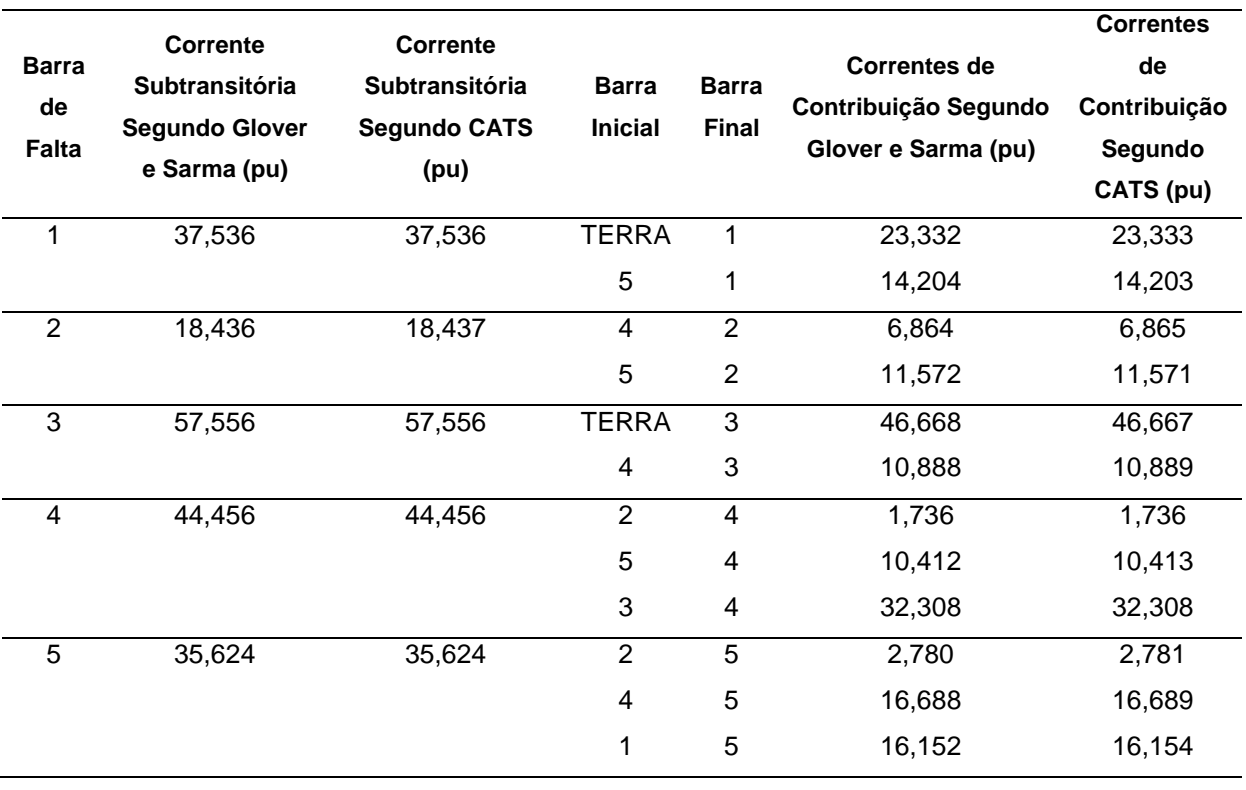

Tabela 13 – Comparação dos resultados da referência e do algoritmo CATS para o Sistema B

Como pode ser facilmente notado, os resultados se equivalem de forma extremamente relevante.

Com uma precisão quase idêntica em comparando os resultados obtidos na simulação do Sistema B com os valores mostrados em Glover e Sarma (2008), é possível afirmar a eficiência do algoritmo CATS. As diferenças mínimas, atribuídas às aproximações realizadas pelo *software*, podem ser desprezadas.

O equivalente no SimscapeTM é dado na Figura 32 a seguir:

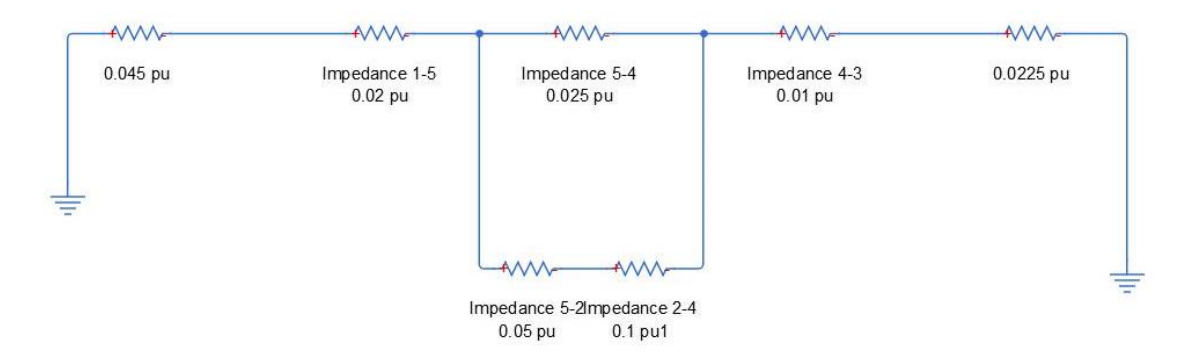

Figura 32 – Sistema com 5 barras (Sistema B) representado no SimscapeTM com valores em PU.

A Tabela 14 a seguir descreve os resultados do CATS em comparação aos resultados da simulação realizada no SIMSCAPETM:

| Barra de<br><b>Falta</b> | <b>Corrente</b><br>Subtransitória<br>Segundo Simscape™ | <b>Corrente Subtransitória</b><br>Segundo CATS (valor absoluto<br>em pu) | Diferença entre os<br>resultados |
|--------------------------|--------------------------------------------------------|--------------------------------------------------------------------------|----------------------------------|
| 1                        | 37,5                                                   | 37,536                                                                   | $-0,09591\%$                     |
| 2                        | 18,5                                                   | 18.437                                                                   | 0,341704%                        |
| 3                        | 57,5                                                   | 57,556                                                                   | $-0,0973%$                       |
| 4                        | 44,5                                                   | 44.456                                                                   | 0,098974%                        |
| 5                        | 35,6                                                   | 35,624                                                                   | $-0,06737$                       |

Tabela 14 – Comparação entre os resultados da simulação e do algoritmo CATS para o Sistema B

Apesar de não ter sido utilizado o ETAP nesse caso, devido às inúmeras complexidades exigidas pelo *software*, o SIMSCAPE™ pôde exercer essa função sem interferir no sucesso dos resultados atingidos.

### **5.8 SISTEMA DE 15 BARRAS**

O circuito da Figura 33 a seguir apresenta 15 barras, 1 gerador, 1 motor e 17 impedâncias entre as barras, representando linhas de transmissão. Considerando-se o circuito operando a um valor de tensão 10% acima do nominal, então  $V_F = 1,10$  pu.

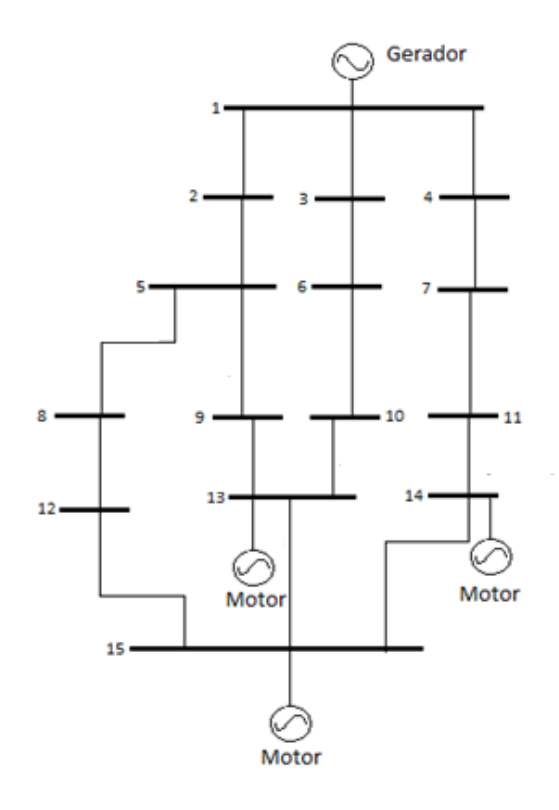

Figura 33 – Sistema com 15 barras. Fonte: Autoria própria.

## A Tabela 15 a seguir descreve as reatâncias em PU do circuito:

| Componente        | Reatância (pu) |
|-------------------|----------------|
| Gerador (Barra 1) | j0,15          |
| Motor (Barra 13)  | j0,15          |
| Motor (Barra 14)  | j0,125         |
| Motor (Barra 15)  | j0, 13         |
| Linha 1-2         | j0,01          |
| Linha 1-3         | j0,01          |
| Linha 1-4         | j0,015         |
| Linha 2-5         | j0,15          |

Tabela 15 – Valores das reatâncias em PU do Sistema de 15 barras

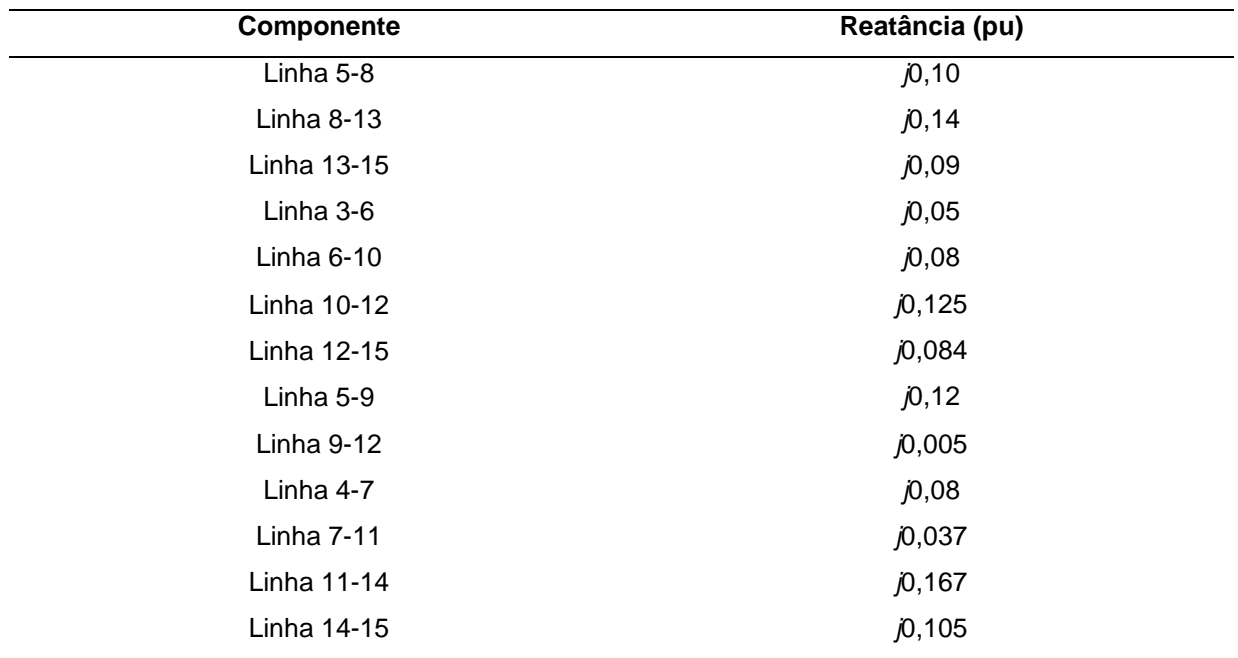

Tendo-se em vista o objetivo de validar os resultados obtidos pela utilização do algoritmo CATS, o sistema apresentado na Figura 33 e as correntes de falta foram calculadas através de simulação no Simscape™ e utilizando o algoritmo CATS.

O equivalente no SIMSCAPETM é dado na Figura 34 a seguir:

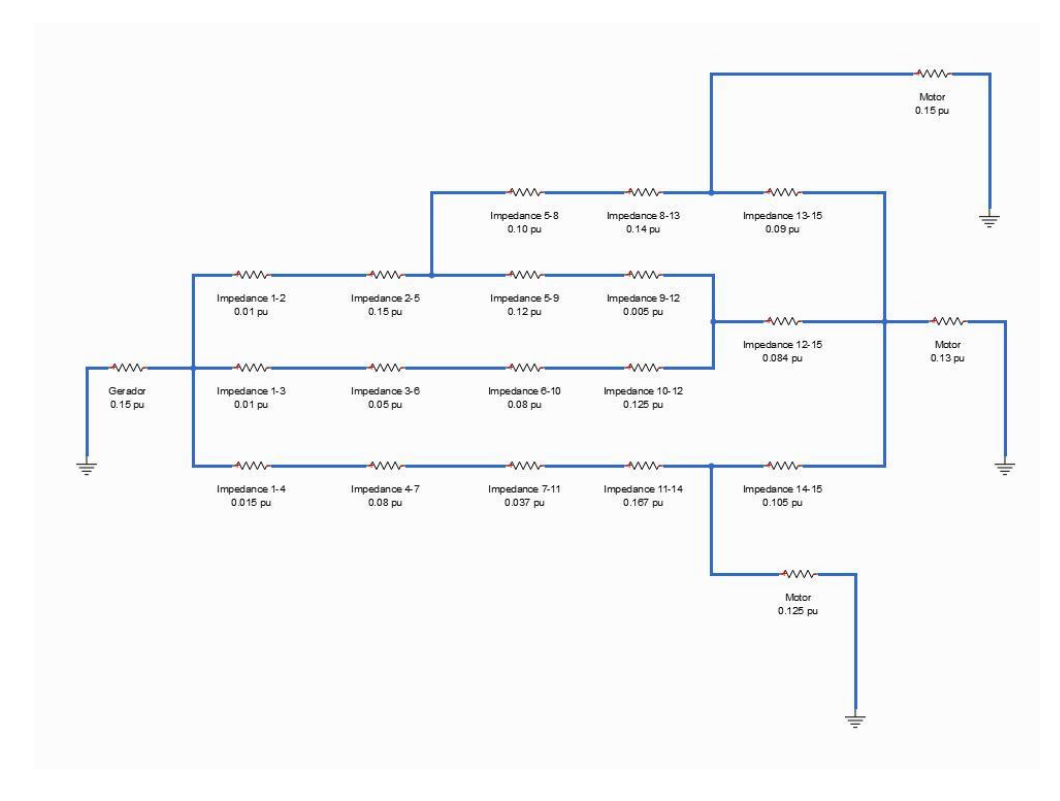

Figura 34 – Sistema com 15 barras representado no Simscape™ com valores em PU.

A Tabela 16 a seguir descreve os resultados obtidos através da simulação em comparação com os obtidos através da utilização do algoritmo CATS, e explicita a diferença percentual entre ambos.

| Barra de curto          | Corrente de curto<br>segundo CATS (valor<br>absoluto em pu) | Corrente de curto<br>segundo Simscape™ | Diferença entre os<br>resultados |
|-------------------------|-------------------------------------------------------------|----------------------------------------|----------------------------------|
| 1                       | 14,466                                                      | 14,4664                                | 0,0028%                          |
| $\overline{2}$          | 13,381                                                      | 13,3813                                | 0,0022%                          |
| 3                       | 13,247                                                      | 13,2466                                | $-0,0030%$                       |
| $\overline{\mathbf{4}}$ | 12,917                                                      | 12,9167                                | $-0,0023%$                       |
| 5                       | 10,506                                                      | 10,5064                                | 0,0038%                          |
| 6                       | 9,963                                                       | 9,9629                                 | $-0,0010%$                       |
| $\overline{7}$          | 9,444                                                       | 9,4435                                 | $-0,0053%$                       |
| 8                       | 8,884                                                       | 8,8844                                 | 0,0045%                          |
| 9                       | 11,950                                                      | 11,9504                                | $-0,0033%$                       |
| 10                      | 8,613                                                       | 8,6126                                 | $-0,0046%$                       |
| 11                      | 9,084                                                       | 9,0839                                 | $-0,0011%$                       |
| 12                      | 12,288                                                      | 12,2883                                | 0,0024%                          |
| 13                      | 15,883                                                      | 15,8830                                | 0%                               |
| 14                      | 17,134                                                      | 17,1342                                | 0,0012%                          |
| 15                      | 20,838                                                      | 20,8380                                | 0%                               |

Tabela 16 – Correntes de curto-circuito de acordo com CATS e com a simulação

Analisando-se os resultados apresentados, observa-se que os valores de corrente de falta são praticamente idênticos, com diferenças menores que 1% entre os valores calculados pelo CATS e pela simulação. E mesmo essas pequenas variações dos resultados para esse estudo de caso podem ser atribuídas a aproximações intrínsecas do algoritmo, com truncamentos realizados nos valores para efeito de diminuição do tempo de execução.

### **5.9 CONSIDERAÇÕES FINAIS DO CAPÍTULO**

Este capítulo contém quatro sistemas de diferentes características elétricas que foram submetidos a simulações no algoritmo CATS. Esses resultados, mostrados em forma de tabelas no decorrer do capítulo, também estão localizados nos Anexo A (Relatórios Gerados pelo Algoritmo CATS para Análise do Curto-Circuito Trifásico).

Além disso, para validar os resultados dessas simulações, foram apresentados exemplos de cálculos de curto-circuito extraídos de referências bibliográficas reconhecidas e esses exemplos foram comparados aos resultados obtidos usando o algoritmo CATS.

Em adição a essas comparações com exemplos de livros, houve um esforço para obter resultados de curto-circuito usando outros *softwares* de simulação. Por isso, o Sistema de 2 Barras também foi simulado utilizando o programa ETAP e os valores obtidos foram comparados com os resultados do CATS.

Para efeito de reforço, foram também simulados alguns sistemas no SimscapeTM, criando-se um subsistema representando um curto-circuito trifásico segundo a norma IEC 60909-0:2001. Ao se representar o sistema no Simscape™, é possível anexar o subsistema à barra de interesse, e então obter os resultados das correntes nas diferentes barras, observando-se seus valores nos osciloscópios. Esses resultados são apresentados no Anexo 2 (Simulações de Curto-Circuito Trifásico no SIMSCAPETM).

Analisando-se os resultados obtidos e tendo esses valores comparados a referências e simulações, foi possível observar a eficácia do algoritmo e sua precisão. Para o objetivo do trabalho, cujo cunho é acadêmico, os resultados do algoritmo são adequados.

# **6 CONCLUSÕES FINAIS**

Este trabalho apresentou o desenvolvimento de um algoritmo para cálculo de curto-circuito trifásico simétrico em sistemas elétricos de potência. Em um primeiro momento, foi apresentada a modelagem dos componentes em SEP para a condição de falta. Parâmetros como as resistências de máquinas síncronas, a resistência dos enrolamentos e dos cabos das linhas de transmissão não foram considerados para efeito de simplificação dos cálculos.

A seguir, o método da Matriz de Impedâncias **Z** foi utilizado para calcular a impedância equivalente em cada barra dos circuitos de entrada e aplicar esse valor para o cálculo das correntes subtransitórias de curto-circuito para cada barra de falta. A contribuição dos geradores e motores síncronos para essa corrente subtransitória total foi calculada através da reatância desses componentes. A contribuição das linhas para a corrente subtransitória foi determinada pela utilização da matriz de incidência do circuito, das tensões em cada barra no momento de falta e da matriz de admitâncias.

O algoritmo CATS foi desenvolvido no MATLAB® a partir dessa metodologia, gerando um relatório das correntes de curto-circuito trifásico, correntes de contribuição de cada linha do circuito e as tensões nas diversas barras durante a falta. Foi desenvolvida a geração de um gráfico de barras comparando os valores de correntes de falta que facilite a análise visual do usuário, identificando prontamente qual barra gera a corrente de falta mais significativa quando sob efeito de curtocircuito simétrico. A utilização do CATS é fácil, e descrita no Capítulo 4 deste trabalho.

Por fim, três circuitos foram selecionados da literatura e um foi elaborado pela equipe para verificação da eficácia do algoritmo. O primeiro circuito, com duas barras e retirado de Glover e Sarma (2008) foi simulado no ETAP e no CATS, e ambos resultados comparados aos apresentados pela referência. Os resultados do CATS e da referência foram praticamente idênticos, enquanto os do ETAP mostraram divergências consideráveis, justificáveis pela influência dos parâmetros que o programa inclui nos cálculos e não estão inclusos no escopo deste trabalho. Dessa forma, foram considerados aceitáveis.

Para o segundo circuito, com 5 barras e retirado de Stevenson (1986), a utilização do ETAP não mais era viável. Os resultados apresentados pelo CATS para esse circuito foram comparados aos apresentados na referência para a barra 4 e determinaram uma precisão adequada do algoritmo.

O terceiro circuito, com 5 barras e retirado de Glover e Sarma (2008), utilizou os resultados da referência e da simulação desse circuito no ambiente SIMSCAPETM, cujas configurações foram determinadas pela norma IEC 60909- 0:2001 para cálculo de curto-circuito trifásico simétrico. Para isso, criou-se um subsistema que representasse esse curto-circuito no formato de uma fonte de tensão obedecendo à norma, sendo essa fonte anexa à barra de falta. Um sensor de corrente apresenta no osciloscópio o valor da corrente de falta total. Esses resultados são apresentados no Anexo 2 (Simulações de Curto-Circuito Trifásico no SIMSCAPETM). Ambas análises demonstraram a precisão do algoritmo.

Por fim, um circuito de 15 barras com 3 motores e 1 gerador síncrono foi elaborado pela equipe para determinação do comportamento do algoritmo para a construção de matrizes com maior porte (15x15). Comparando-se os resultados obtidos pelo CATS e pela simulação no SIMSCAPETM, chega-se à conclusão de que o algoritmo tem boa precisão.

Analisando-se os resultados obtidos e tendo esses valores comparados a referências e simulações, foi possível observar a eficácia do algoritmo e sua precisão. Para o objetivo do trabalho, cujo cunho é acadêmico, os resultados do algoritmo são adequados.

### **6.1 PROJETOS FUTUROS**

A partir deste TCC, projetos futuros podem ser criados para melhoria contínua do estudo de curto-circuito em SEP. As sugestões dos autores são as seguintes:

- Determinar os dispositivos de proteção que podem ser utilizados a partir das correntes de curto-circuito calculadas.
- Passar o código do algoritmo para a plataforma Java, tornando-o um executável, independente do MATLAB®.
- Passar o código do algoritmo para o Scilab, um *software* científico para computação numérica. Sua vantagem seria tornar o algoritmo livre de custo.
- Inclusão dos cálculos de fluxo de potência nas barras antes da falta.
- Cálculo das correntes de falta para diferentes tipos de curto-circuito.

## **REFERÊNCIAS**

KIENITZ, K. **Análise de Circuitos – Um Enfoque de Sistemas**. 2ª Edição. São José dos Campos, SP. 2010.

ANDERSSON, G. **Modelling and Analysis of Electric Power Systems**. Aula 227- 0526-00. Zurique: ITET ETH. 2008.

BORGES, C. L. T. **Análise de Sistemas de Potência**. EE – UFRJ. 2005. Disponível em

<http://www.dee.ufrj.br/lasp/disciplinas/Apostila\_Completa\_ANALISE\_DE\_SISTEMA S\_DE\_POTENCIA.pdf>. Acesso em 29/11/2015.

DAS, J.C. **Power Systems Analysis: Short-Circuit Load Flow and Harmonics**. Marcel Dekker, Inc. 2002.

GLOVER, J. D. SARMA, M. **Power Systems Analysis and Design**. 4. ed. PWS Publishing Company, 2008.

KINDERMANN, G. **Curto-circuito.** 2. ed. Porto Alegre: Sagra-DC Luzzato, 1997.

MATHWORKS. **SimscapeTM User's Guide.** Disponível em <http://www.mathworks.com/help/pdf\_doc/physmod/simscape/simscape\_ug.pdf>. Acesso em 08/06/2015.

OPENELECTRICAL. **According to IEC 60909-0:2001.** Disponível em <http://www.openelectrical.org/wiki/index.php?title=According\_to\_the\_IEC\_60909>. Acesso em 08/11/2015.

SCHNEIDER ELECTRIC. **Os efeitos dos curtos-circuitos.** Disponível em <http://www.schneider-electric.com.br/documents/cadernostecnicos/tema2\_efeitos.pdf> Acesso em 09/06/2015.

ROEPER, R. **Correntes de curto-circuito em redes trifásicas.** 2. ed. São Paulo: Nobel, 1990.

STEVENSON, W. **Elementos de Análise de Sistemas de Potência.** 2. ed. em português. São Paulo: McGraw-Hill, 1986.

TERRA. **Problema em Itaipu causa apagão em 18 estados do país.** Disponível em < http://noticias.terra.com.br/brasil/problema-em-itaipu-causa-apagao-em-18 estados-do-pais,24680970847ea310VgnCLD200000bbcceb0aRCRD.html>. Acesso em 29/11/2015.

GOMES, F. V. **Análise de Sistemas Elétricos de Potência 1.** Universidade Federal de Juiz de Fora. 2012. Disponível em <http://www.ufjf.br/flavio\_gomes/files/2011/01/Aula-02\_ENE005.pdf>. Acesso em 29/11/2015.

ETAP. **ETAP - Electrical Engineering Software.** Disponível em <http://etap.com/>. Acesso em 30/11/2015.

## **REFERÊNCIAS ADICIONAIS**

TONINI, A. M. SCHETTINO, D. N. **MATLAB para Engenharia.** 1ª Edição. Belo Horizonte, MG. 2002. Disponível em < http://www.netsoft.inf.br/aulas/7\_EAC\_Sistemas\_Realimentados/6\_MatLab\_para\_En genharia.pdf >. Acesso em 29/11/2015.

ABREU, N. DEL-VECCHIO, R. TREVISAN, V. VINAGRE, C. **Teoria Especial dos Grafos – Uma introdução.** IIIº Colóquio de Matemática da Região Sul. Florianópolis, SC. 2014.

MOKHTARI, M. MARTAJ, N. **Electronique Appliquée, Electromécanique sous Simscape & SimPowerSystems.** Springer, 2012.

BARBOSA, F. M. **A Matriz de Impedâncias Nodais em Sistemas Eléctricos de Energia.** Universidade do Porto, 1981.

STAGG, G. W. EL-ABIAD, A. H. **Computer Methods in Power Systems Analysis.** International Student Edition. McGraw-Hill Kogakusha, Ltd. 1968.

SALGADO, R. S. **Introdução aos Sistemas de Energia Elétrica.** Curso de Graduação em Engenharia Elétrica. Florianópolis, SC. 2009.

BOUCHEKARA, H. R. E. H. **Power Systems Analysis – The Impedance Model and Network Calculations.** Umm Al-Qura University. 2012.

# **ANEXO A – RELATÓRIO GERADO PELO ALGORITMO CATS PARA ANÁLISE DE CURTO-CIRCUITO TRIFÁSICO**

# **SISTEMA DE 2 BARRAS (GLOVER E SARMA, 2008)**

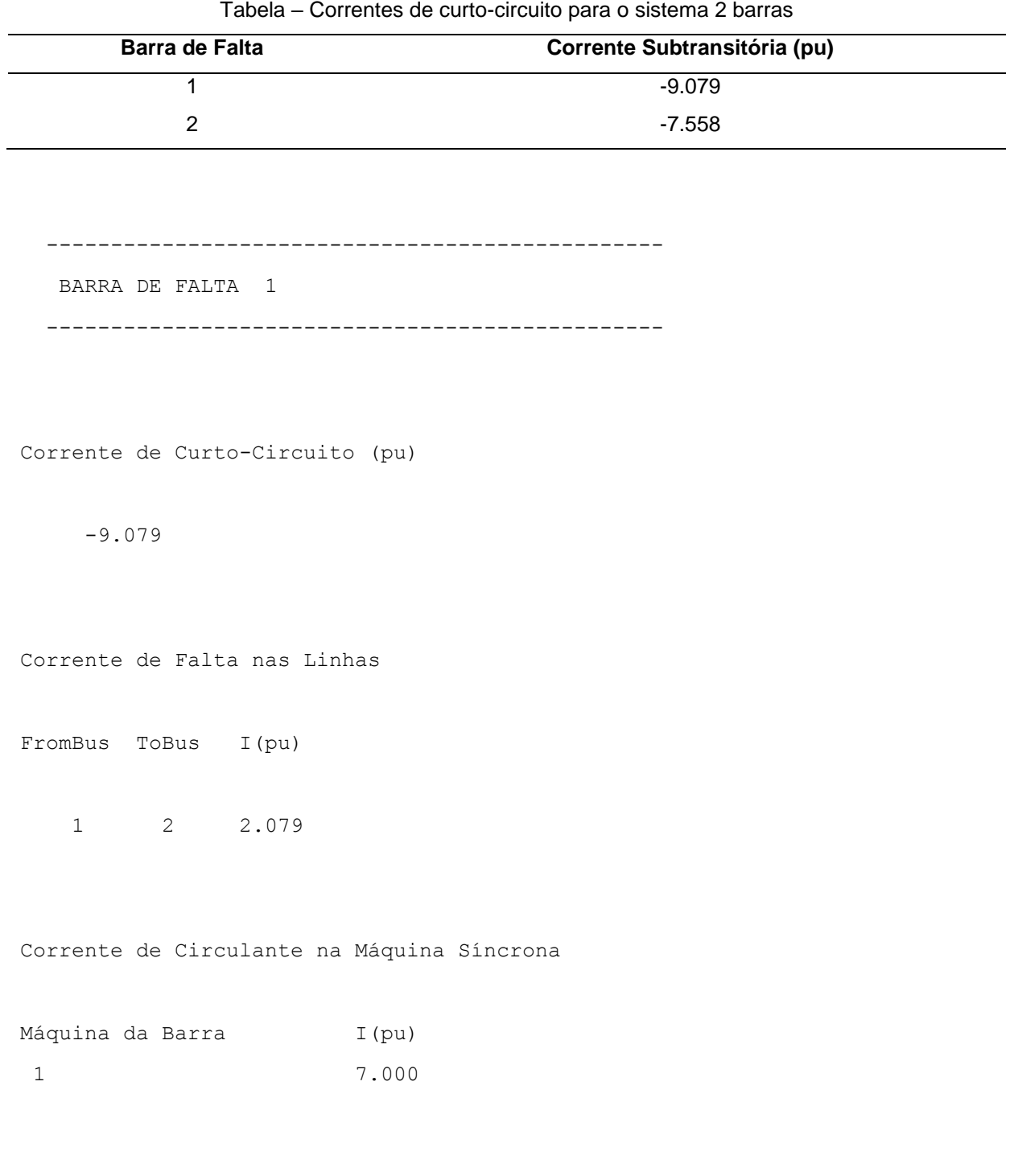

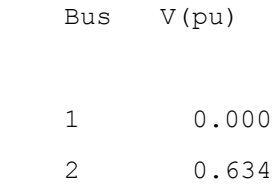

 ------------------------------------------------ BARRA DE FALTA 2 ------------------------------------------------

Corrente de Curto-Circuito (pu)

-7.558

Corrente de Falta nas Linhas

FromBus ToBus I(pu)

 $1 \t 2 \t -2.308$ 

Corrente de Circulante na Máquina Síncrona

Máquina da Barra  $I(pu)$ 2 5.250

Tensão de Falta nas Barras

Bus V(pu)

 1 0.704 2 0.000

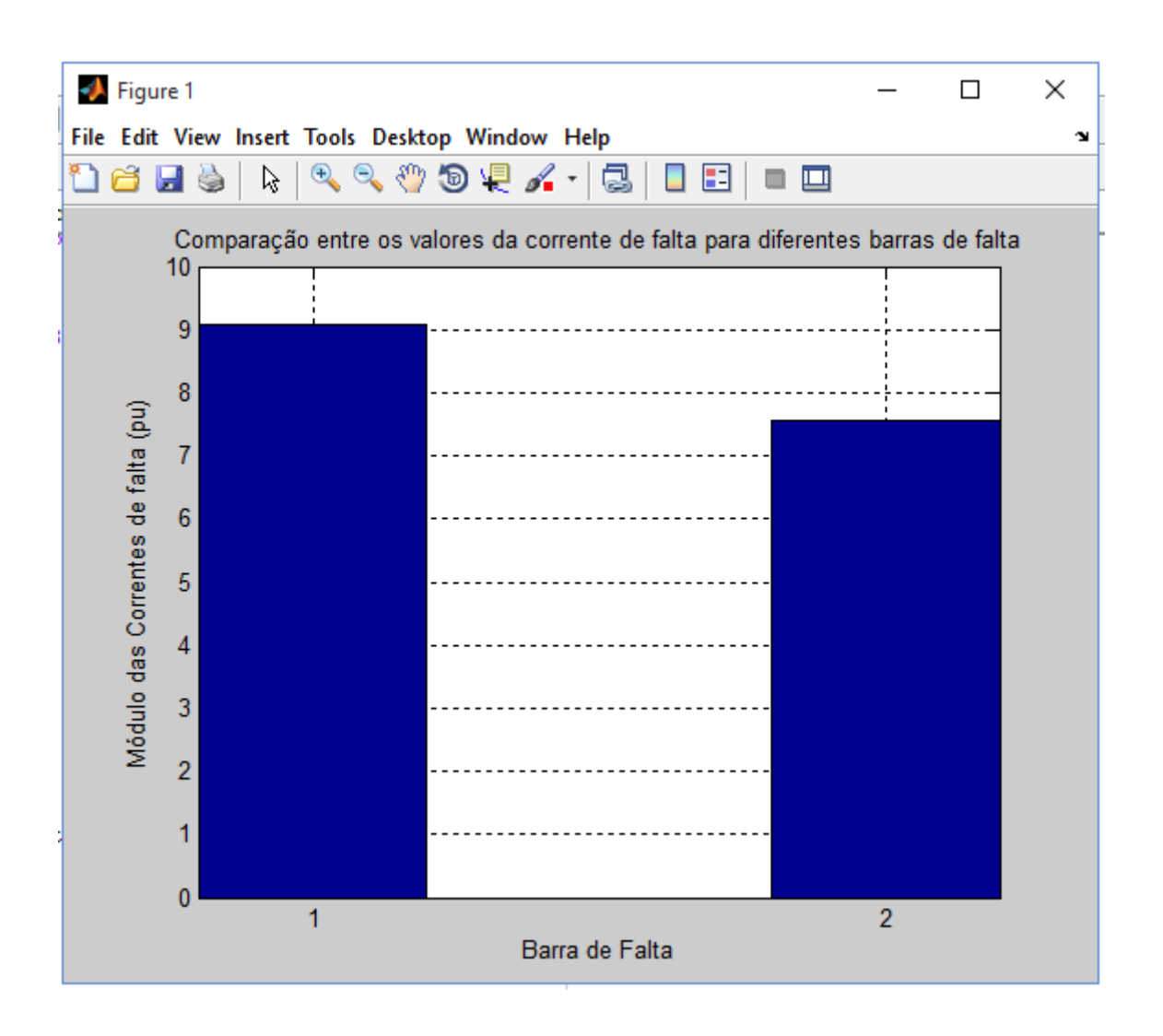

## **SISTEMA DE 5 BARRAS (STEVENSON,1986) – SISTEMA A**

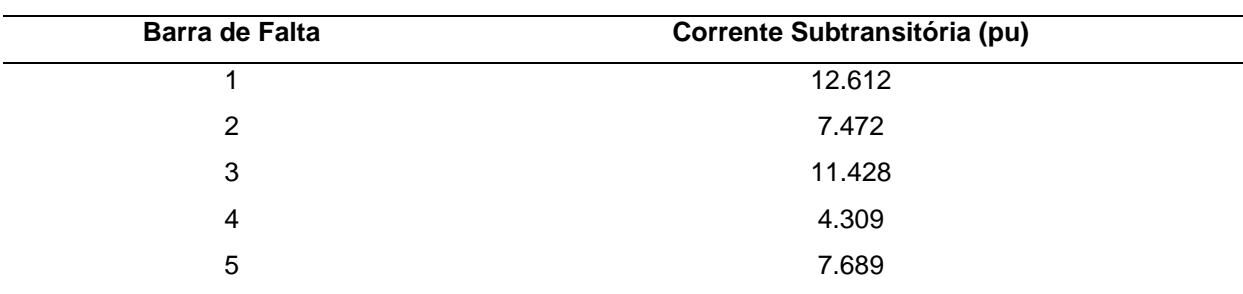

Tabela – Resultados do CATS para o Sistema A

------------------------------------------------

BARRA DE FALTA 1

Corrente de Curto-Circuito (pu)

-37.536

Corrente de Falta nas Linhas

FromBus ToBus I(pu)

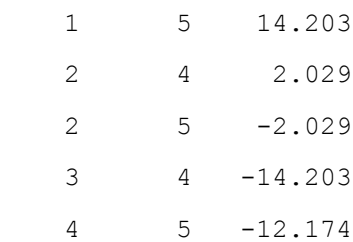

Corrente de Circulante na Máquina Síncrona

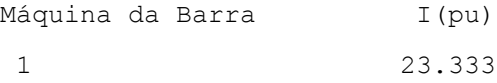

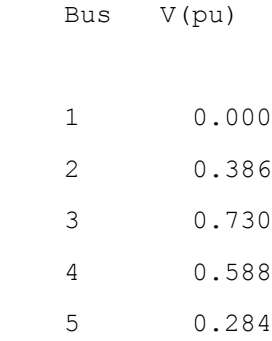

BARRA DE FALTA 2

------------------------------------------------

Corrente de Curto-Circuito (pu)

-18.437

Corrente de Falta nas Linhas

FromBus ToBus I(pu)

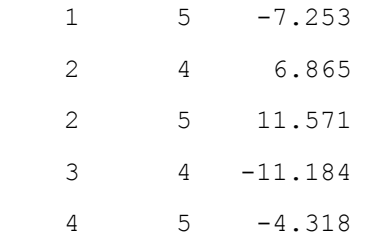

Tensão de Falta nas Barras

Bus V(pu)

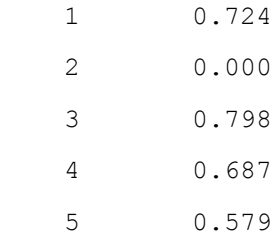

------------------------------------------------

BARRA DE FALTA 3

Corrente de Curto-Circuito (pu)

-57.556

Corrente de Falta nas Linhas

FromBus ToBus I(pu)

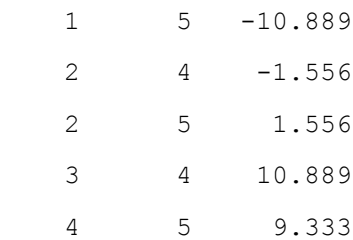

Corrente de Circulante na Máquina Síncrona

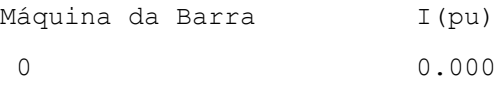

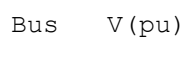

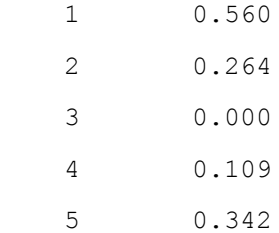

BARRA DE FALTA 4

------------------------------------------------

Corrente de Curto-Circuito (pu)

 $-44.456$ 

Corrente de Falta nas Linhas

FromBus ToBus I(pu)

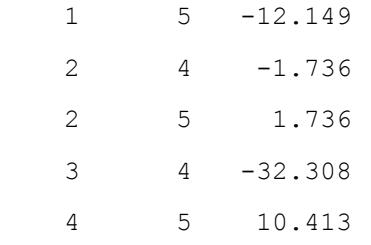

Tensão de Falta nas Barras

Bus V(pu)

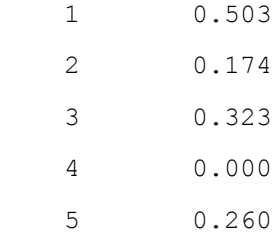

------------------------------------------------

BARRA DE FALTA 5

Corrente de Curto-Circuito (pu)

-35.624

Corrente de Falta nas Linhas

FromBus ToBus I(pu)

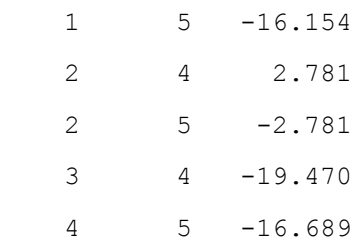

Tensão de Falta nas Barras

 Bus V(pu) 1 0.323 2 0.139 3 0.612 4 0.417 5 0.000

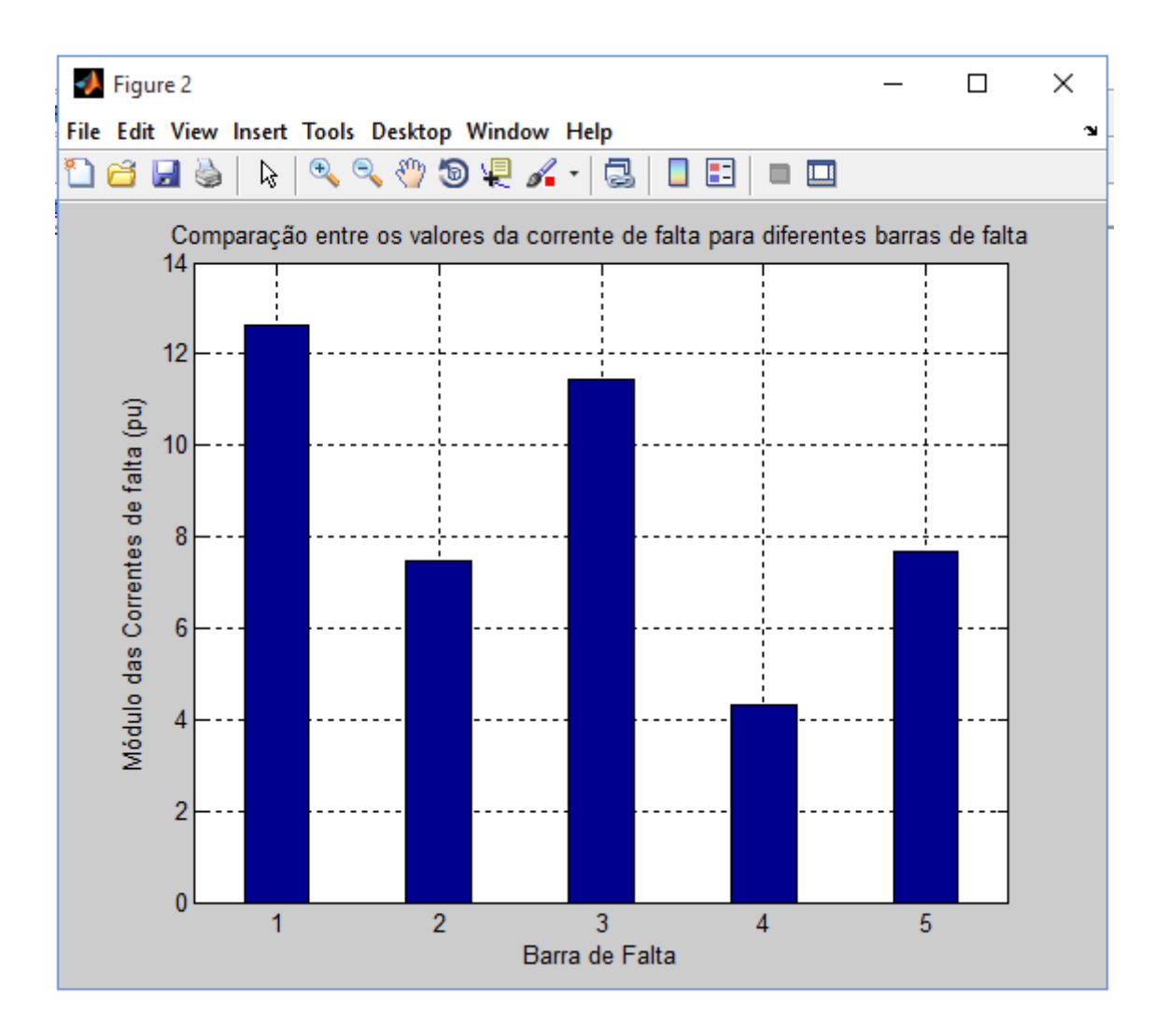

## **SISTEMA DE 5 BARRAS (GLOVER E SARMA, 2008) – SISTEMA B**

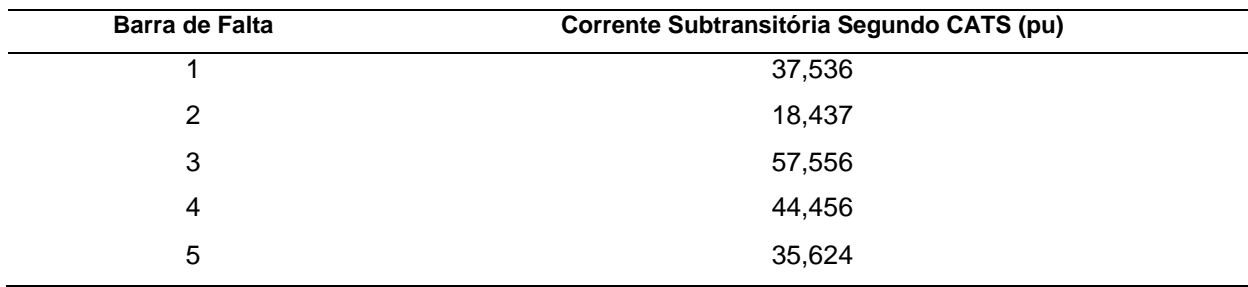

Tabela – Comparação dos resultados da referência e do algoritmo CATS para o Sistema B

BARRA DE FALTA 1

------------------------------------------------

Corrente de Curto-Circuito (pu)

-37.536

Corrente de Falta nas Linhas

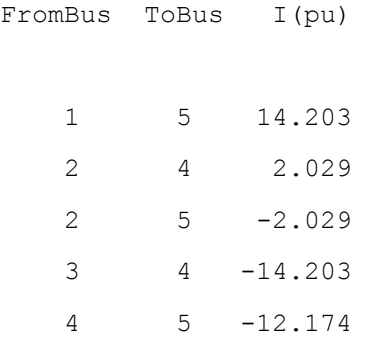

Corrente de Circulante na Máquina Síncrona

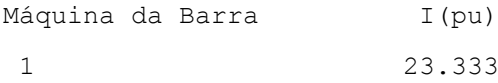

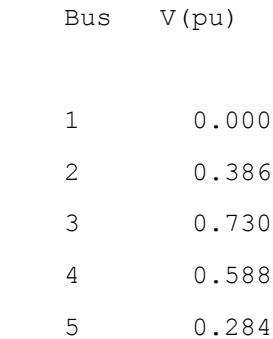

BARRA DE FALTA 2

------------------------------------------------

Corrente de Curto-Circuito (pu)

-18.437

Corrente de Falta nas Linhas

FromBus ToBus I(pu)

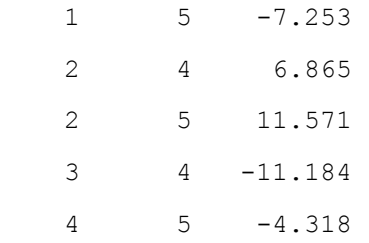

Tensão de Falta nas Barras

 Bus V(pu) 1 0.724 2 0.000 3 0.798 4 0.687 5 0.579

BARRA DE FALTA 3

------------------------------------------------

Corrente de Curto-Circuito (pu)

-57.556

Corrente de Falta nas Linhas

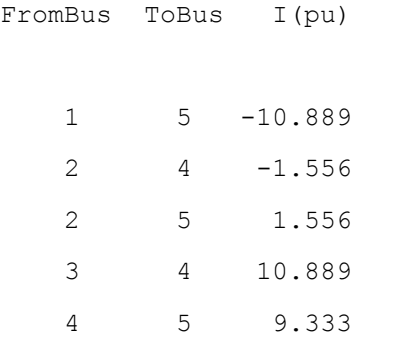

Corrente de Circulante na Máquina Síncrona

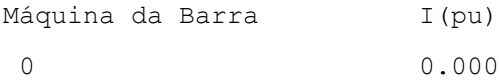

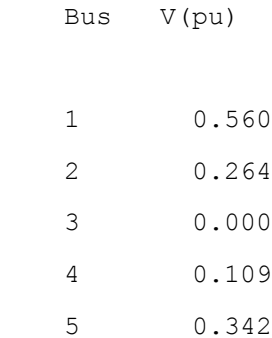

BARRA DE FALTA 4

------------------------------------------------

Corrente de Curto-Circuito (pu)

-44.456

Corrente de Falta nas Linhas

FromBus ToBus I(pu)

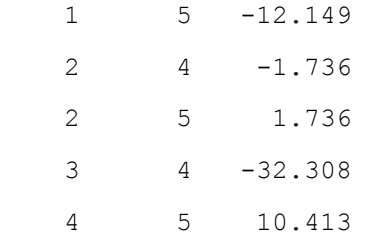

Tensão de Falta nas Barras

 Bus V(pu) 1 0.503 2 0.174 3 0.323 4 0.000 5 0.260

BARRA DE FALTA 5

------------------------------------------------

Corrente de Curto-Circuito (pu)

-35.624

Corrente de Falta nas Linhas

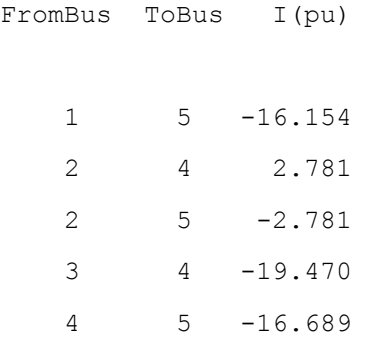

Tensão de Falta nas Barras

 Bus V(pu) 1 0.323 2 0.139 3 0.612 4 0.417 5 0.000

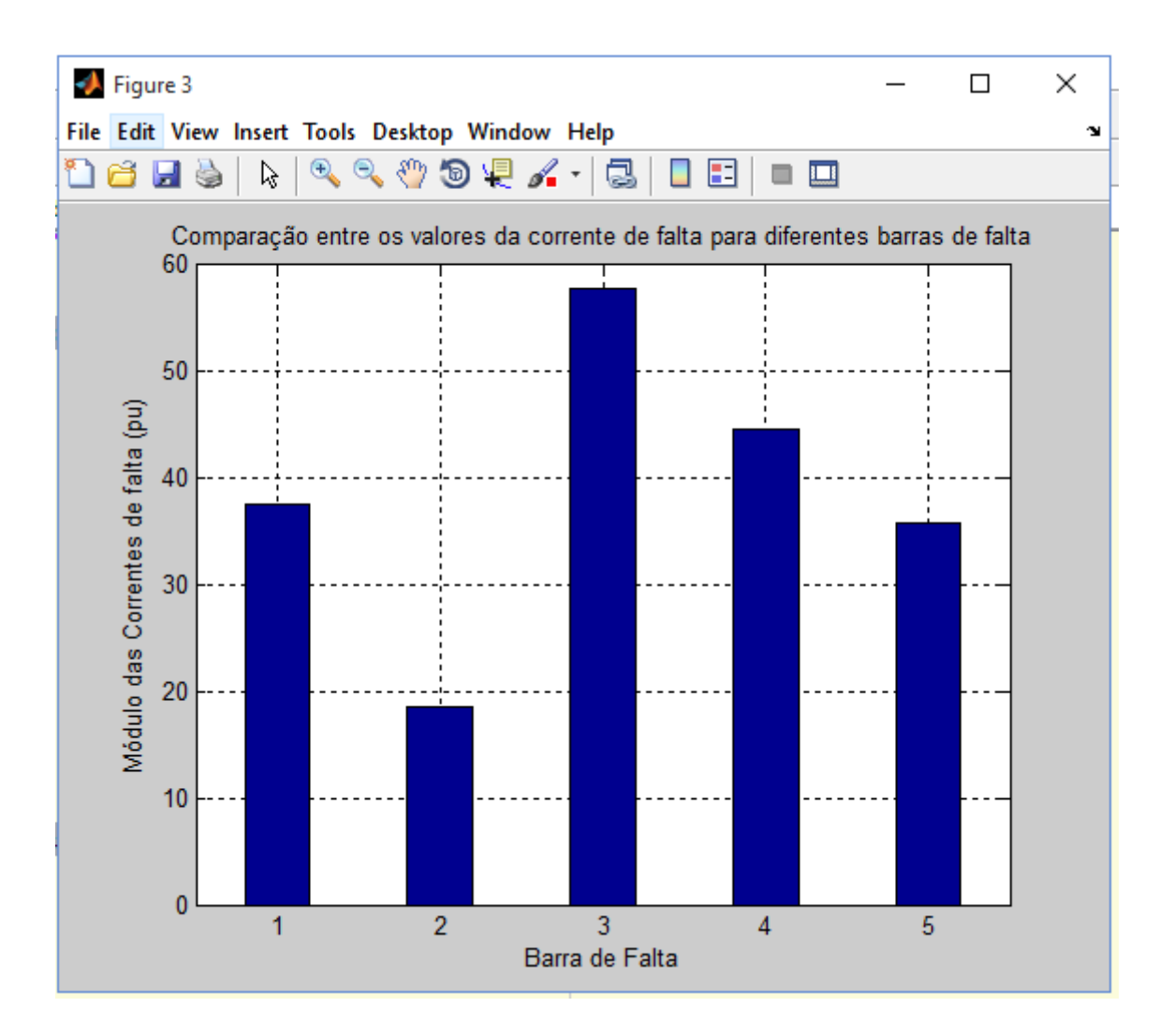

## **SISTEMA DE 15 BARRAS**

| Corrente de curto segundo CATS (valor absoluto em pu) |
|-------------------------------------------------------|
| 14,466                                                |
| 13,381                                                |
| 13,247                                                |
| 12,917                                                |
| 10,506                                                |
| 9,963                                                 |
| 9,444                                                 |
| 8,884                                                 |
| 11,950                                                |
| 8,613                                                 |
| 9,084                                                 |
| 12,288                                                |
|                                                       |

Tabela – Correntes de curto-circuito de acordo com CATS

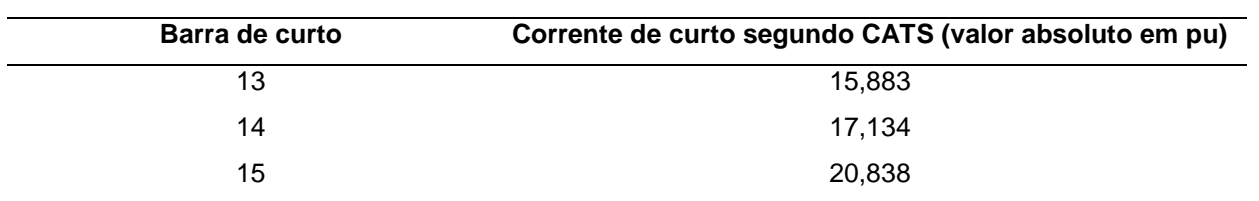

BARRA DE FALTA 1

------------------------------------------------

Corrente de Curto-Circuito (pu)

-14.466

Corrente de Falta nas Linhas

FromBus ToBus I(pu)

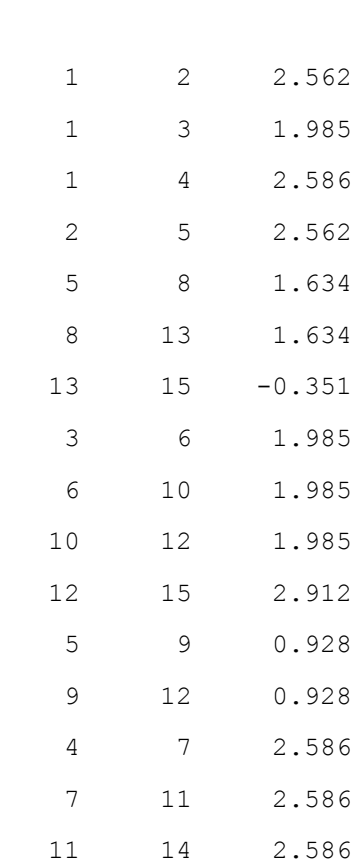

14 15 -0.027

Corrente de Circulante na Máquina Síncrona

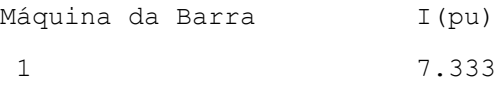

Tensão de Falta nas Barras

Bus V(pu)

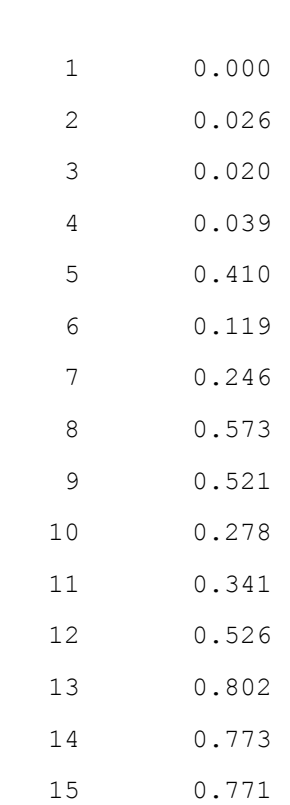

------------------------------------------------

BARRA DE FALTA 2

------------------------------------------------

-13.381

Corrente de Falta nas Linhas

FromBus ToBus I(pu)

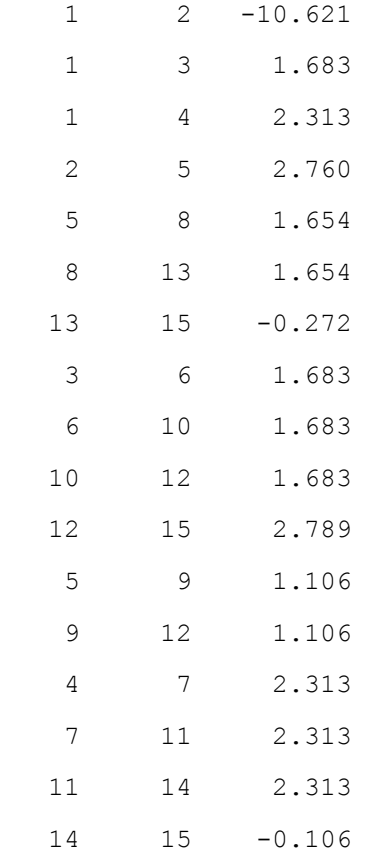

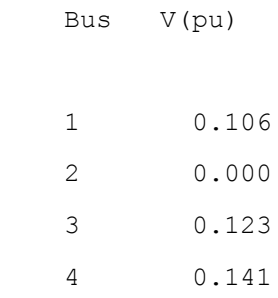

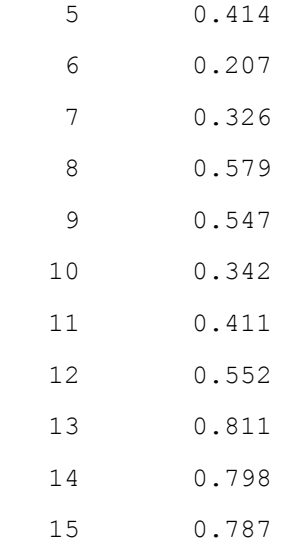

BARRA DE FALTA 3

------------------------------------------------

Corrente de Curto-Circuito (pu)

-13.247

Corrente de Falta nas Linhas

FromBus ToBus I(pu) 1 2 2.195 1 3 -11.092 1 4 2.303 2 5 2.195 5 8 1.497 8 13 1.497 13 15 -0.360 3 6 2.155

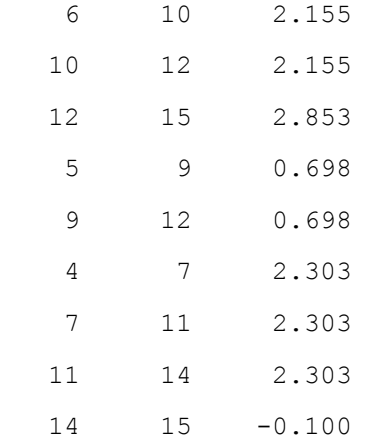

#### Tensão de Falta nas Barras

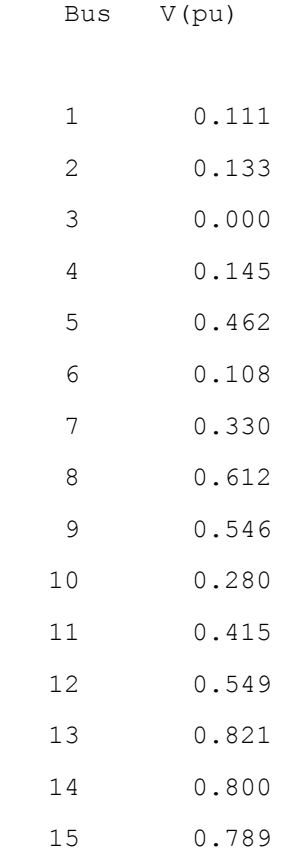

------------------------------------------------

------------------------------------------------

BARRA DE FALTA 4

96

Corrente de Curto-Circuito (pu)

-12.917

Corrente de Falta nas Linhas

FromBus ToBus I(pu)

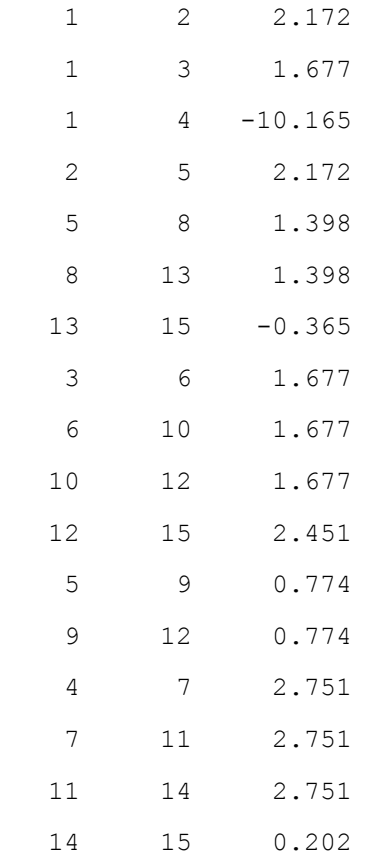

Tensão de Falta nas Barras

Bus V(pu)

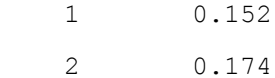

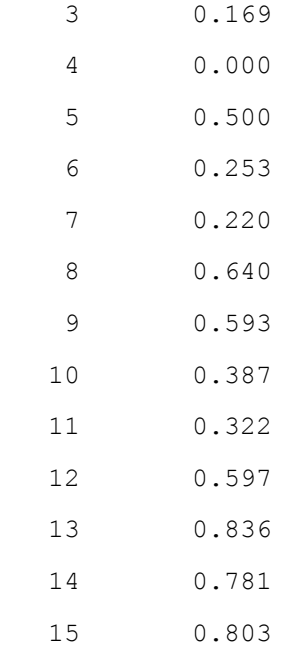

BARRA DE FALTA 5

------------------------------------------------

Corrente de Curto-Circuito (pu)

-10.506

Corrente de Falta nas Linhas

FromBus ToBus I(pu)

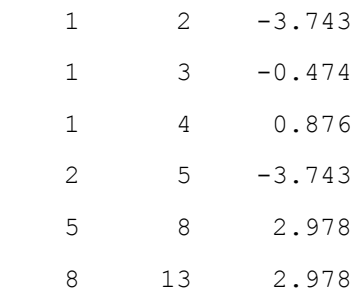

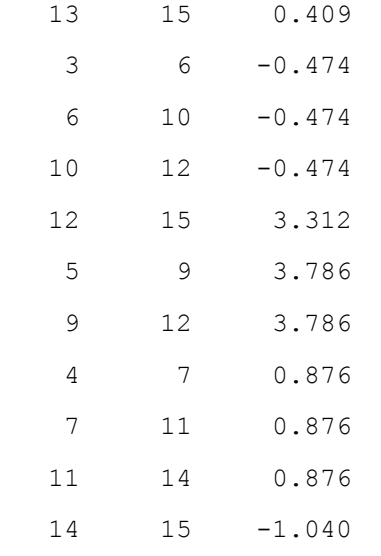

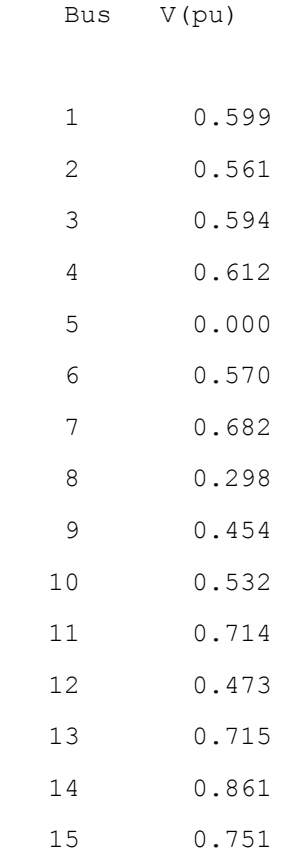

BARRA DE FALTA 6

------------------------------------------------

Corrente de Curto-Circuito (pu)

-9.963

Corrente de Falta nas Linhas

FromBus ToBus I(pu)

Tensão de Falta nas Barras

Bus V(pu)

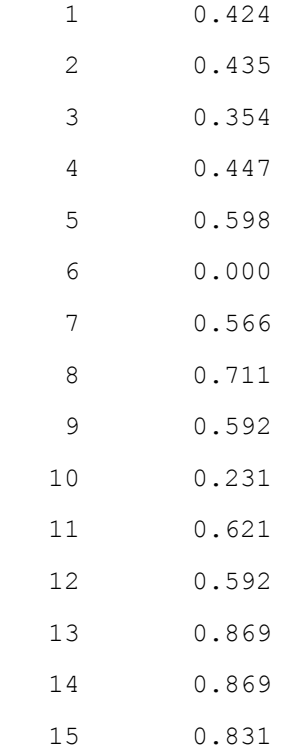

BARRA DE FALTA 7

------------------------------------------------

Corrente de Curto-Circuito (pu)

-9.444

Corrente de Falta nas Linhas

FromBus ToBus I(pu)

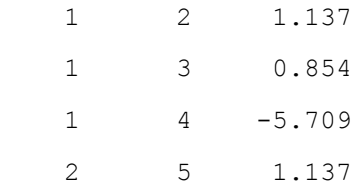

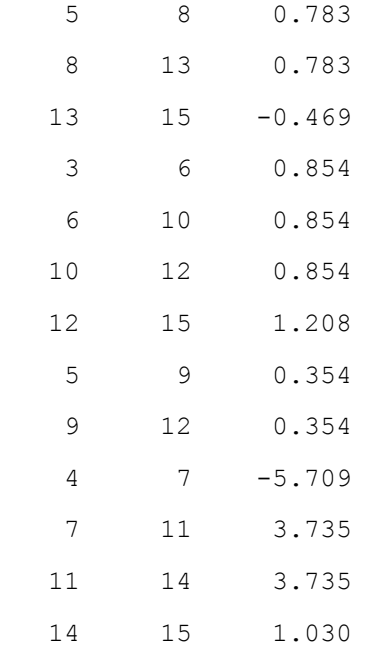

### Tensão de Falta nas Barras

Bus V(pu)

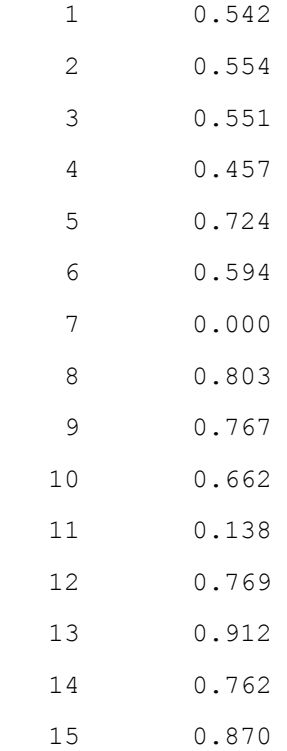

BARRA DE FALTA 8

------------------------------------------------

Corrente de Curto-Circuito (pu)

-8.884

Corrente de Falta nas Linhas

FromBus ToBus I(pu)

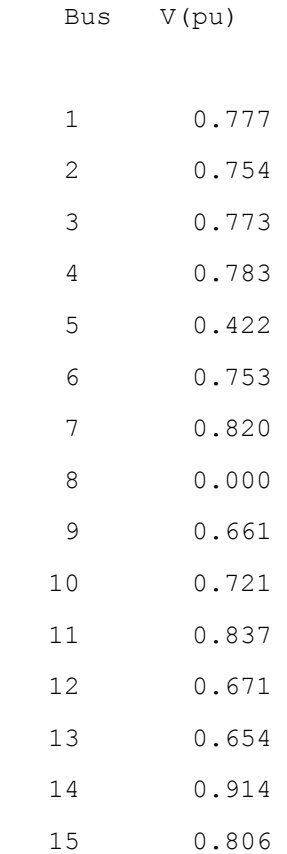

 ------------------------------------------------ BARRA DE FALTA 9

------------------------------------------------

Corrente de Curto-Circuito (pu)

-11.950

Corrente de Falta nas Linhas

FromBus ToBus I(pu)

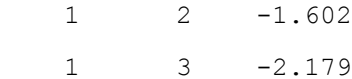

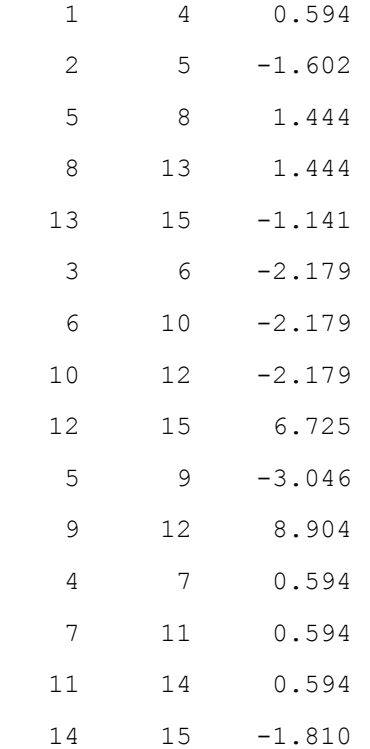

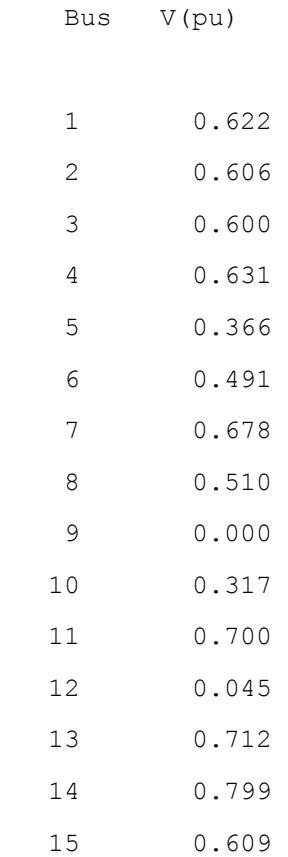

BARRA DE FALTA 10

------------------------------------------------

Corrente de Curto-Circuito (pu)

-8.613

#### Corrente de Falta nas Linhas

FromBus ToBus I(pu)

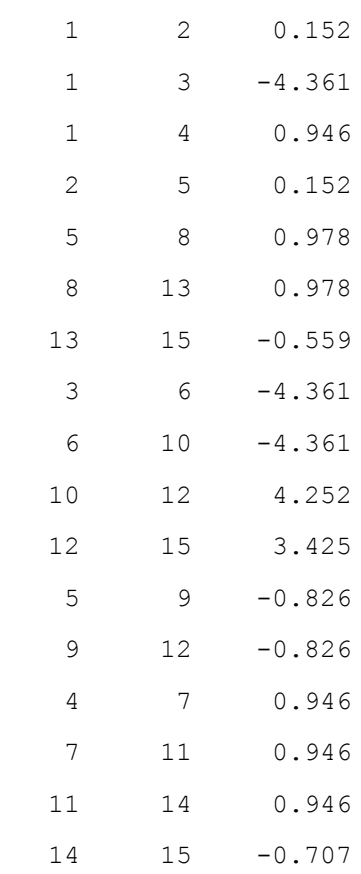

Bus V(pu)

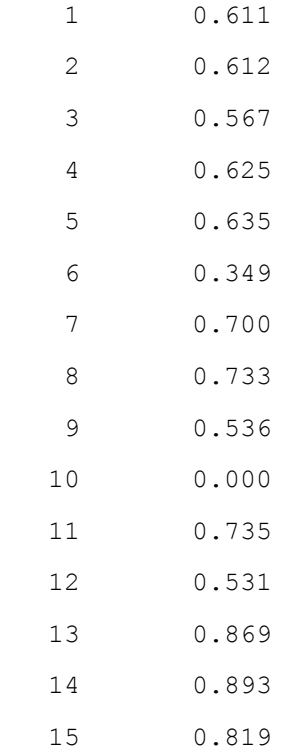

------------------------------------------------

BARRA DE FALTA 11

------------------------------------------------

Corrente de Curto-Circuito (pu)

-9.084

Corrente de Falta nas Linhas

FromBus ToBus I(pu)

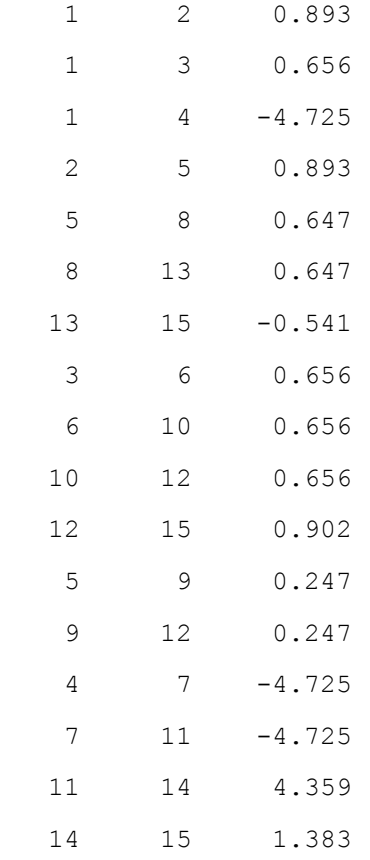

#### Tensão de Falta nas Barras

Bus V(pu)

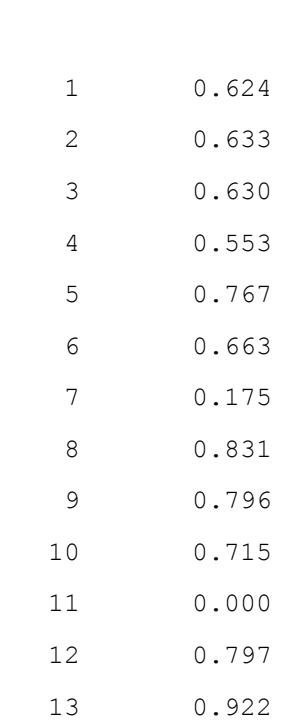
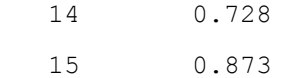

------------------------------------------------

BARRA DE FALTA 12

------------------------------------------------

Corrente de Curto-Circuito (pu)

-12.288

Corrente de Falta nas Linhas

FromBus ToBus I(pu)

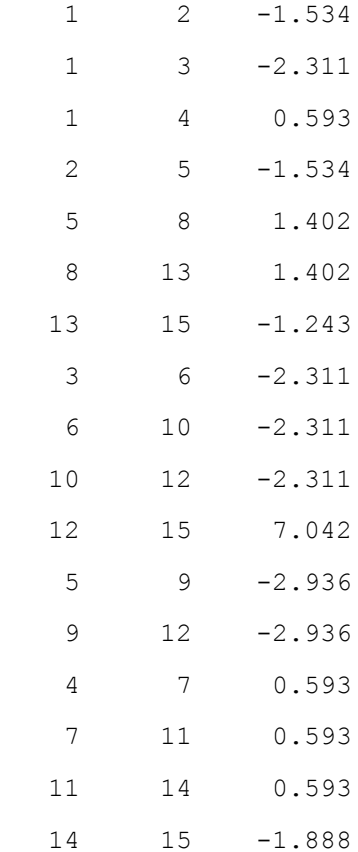

Tensão de Falta nas Barras

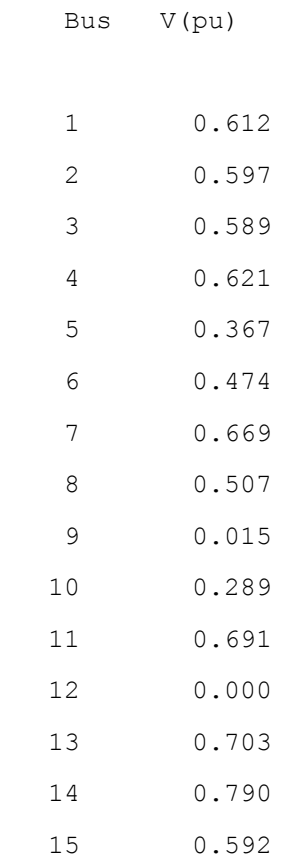

 ------------------------------------------------ BARRA DE FALTA 13

------------------------------------------------

Corrente de Curto-Circuito (pu)

-15.883

Corrente de Falta nas Linhas

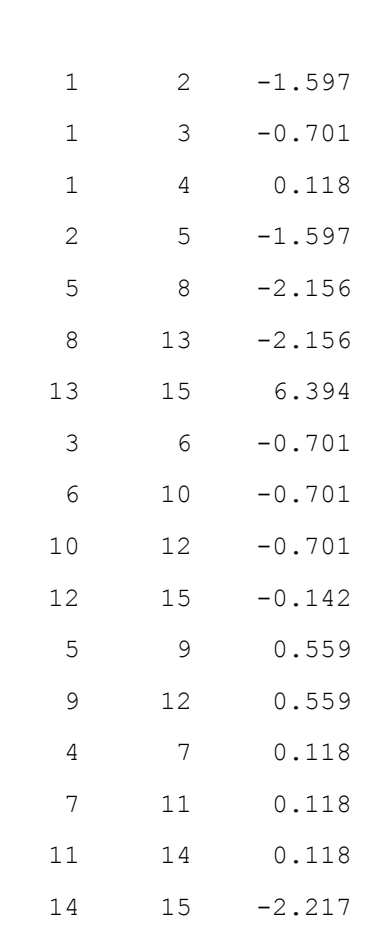

FromBus ToBus I(pu)

Corrente de Circulante na Máquina Síncrona

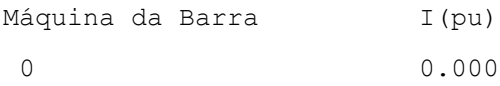

#### Tensão de Falta nas Barras

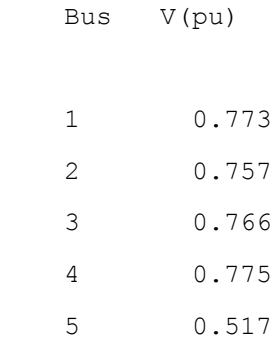

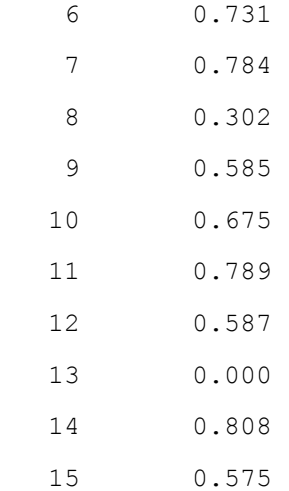

------------------------------------------------

BARRA DE FALTA 14

------------------------------------------------

Corrente de Curto-Circuito (pu)

-17.134

Corrente de Falta nas Linhas

FromBus ToBus I(pu)

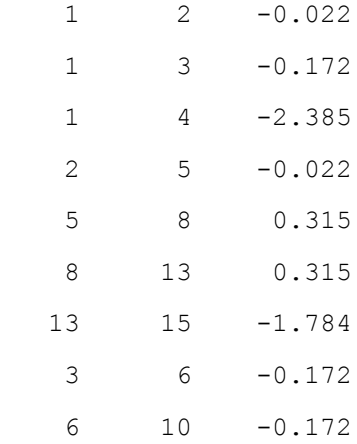

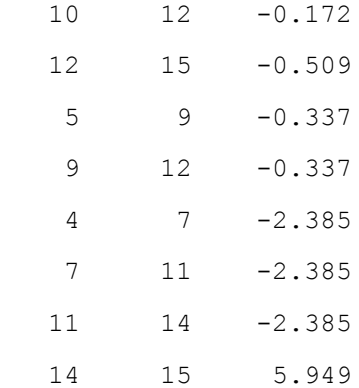

Corrente de Circulante na Máquina Síncrona

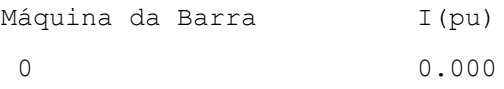

#### Tensão de Falta nas Barras

Bus V(pu)

 1 0.713 2 0.713 3 0.711 4 0.677 5 0.710 6 0.703 7 0.487 8 0.741 9 0.669 10 0.689 11 0.398 12 0.667 13 0.785 14 0.000 15 0.625 ------------------------------------------------

BARRA DE FALTA 15

------------------------------------------------

Corrente de Curto-Circuito (pu)

-20.838

#### Corrente de Falta nas Linhas

FromBus ToBus I(pu)

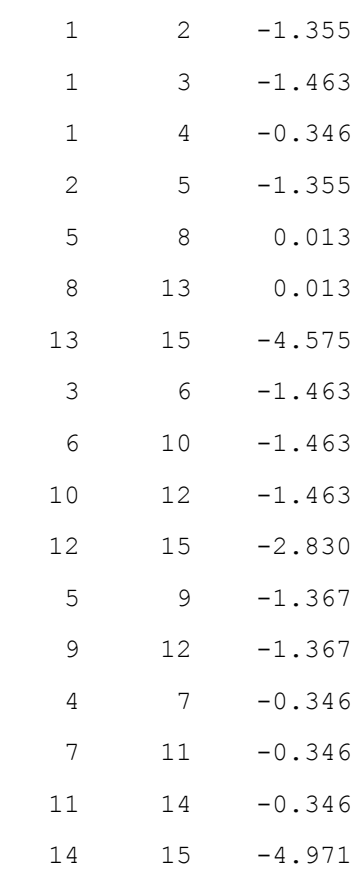

Corrente de Circulante na Máquina Síncrona

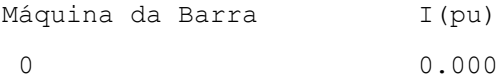

#### Tensão de Falta nas Barras

Bus V(pu)

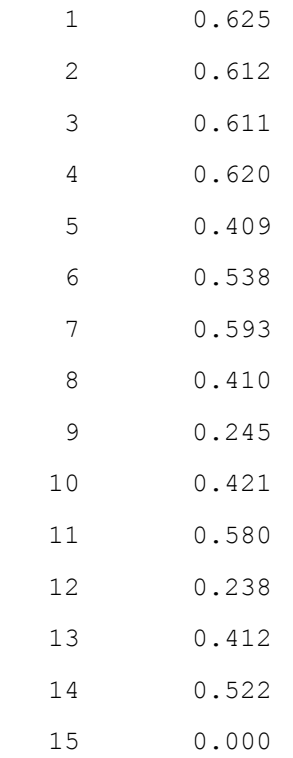

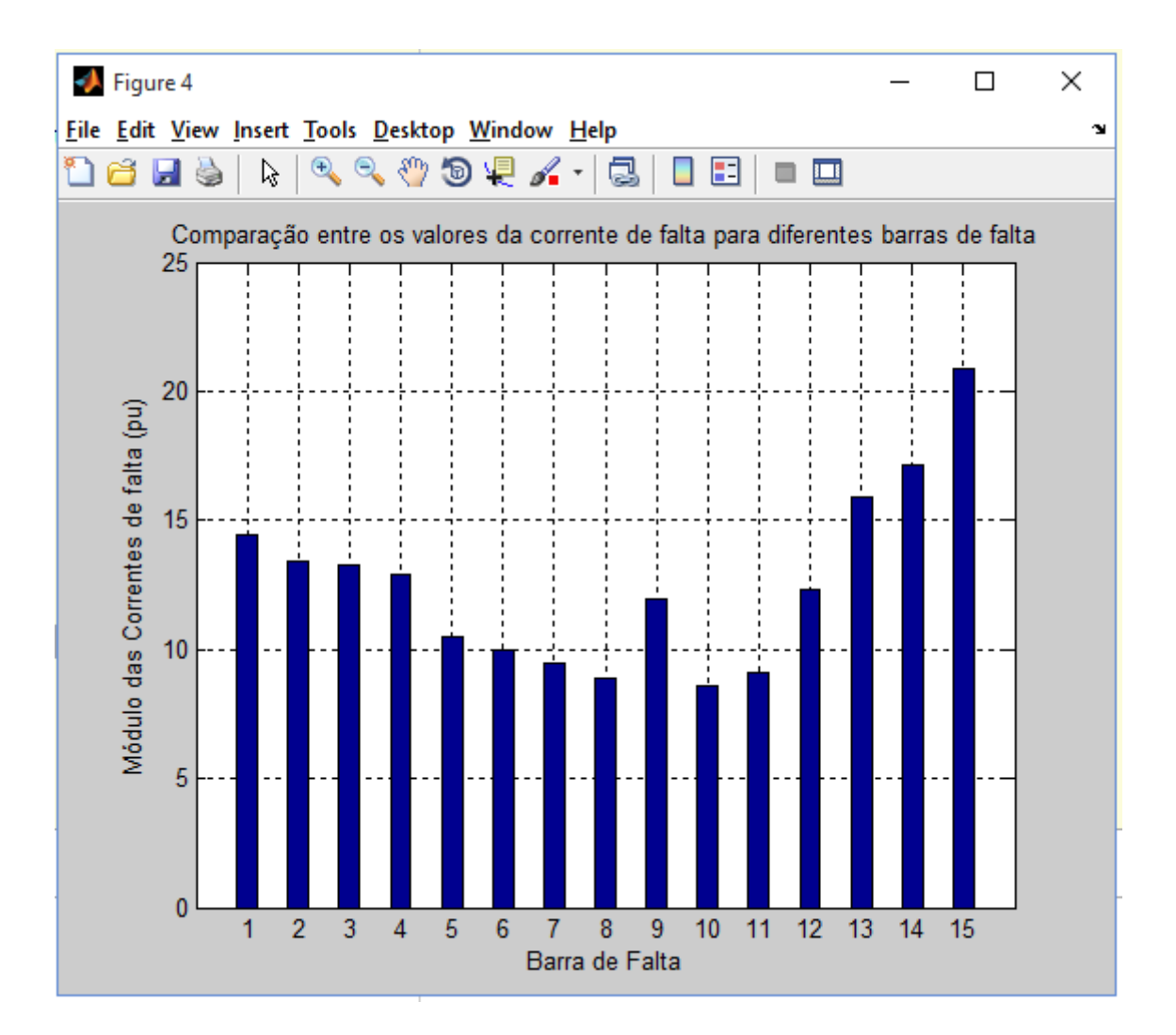

# **ANEXO B – SIMULAÇÃO DE CURTO-CIRCUITO TRIFÁSICO NO SIMSCAPETM**

## **SISTEMA COM 5 BARRAS (GLOVER E SARMA, 2008)**

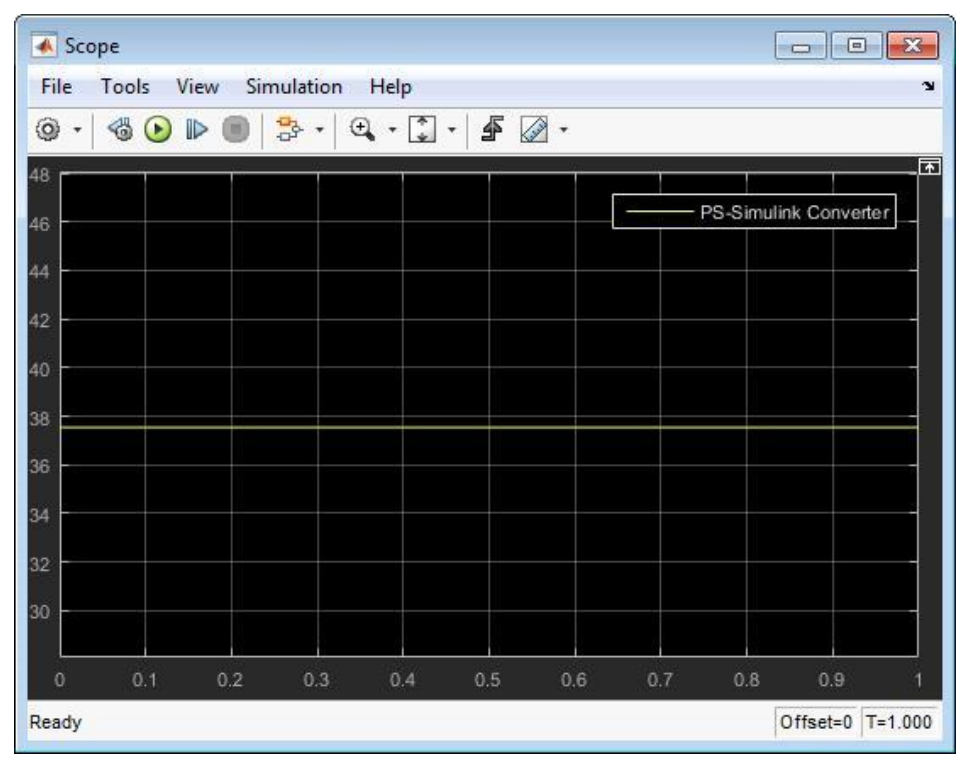

Curto-circuito na barra 1:

### Curto-circuito na barra 2:

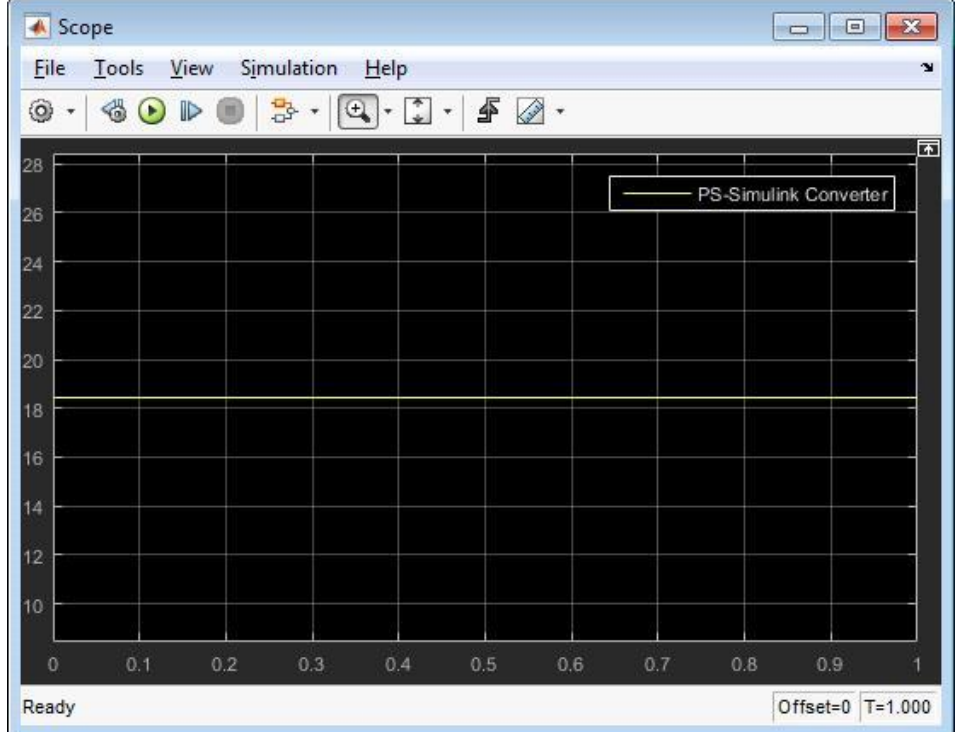

### Curto-circuito na barra 3:

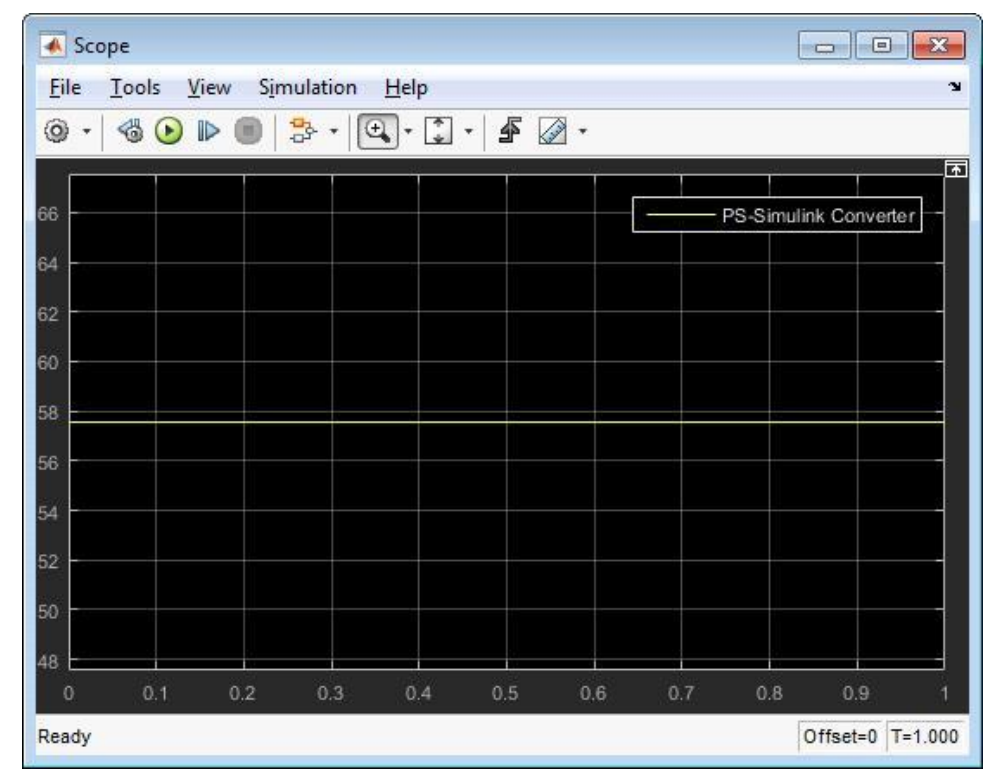

### Curto-circuito na barra 4:

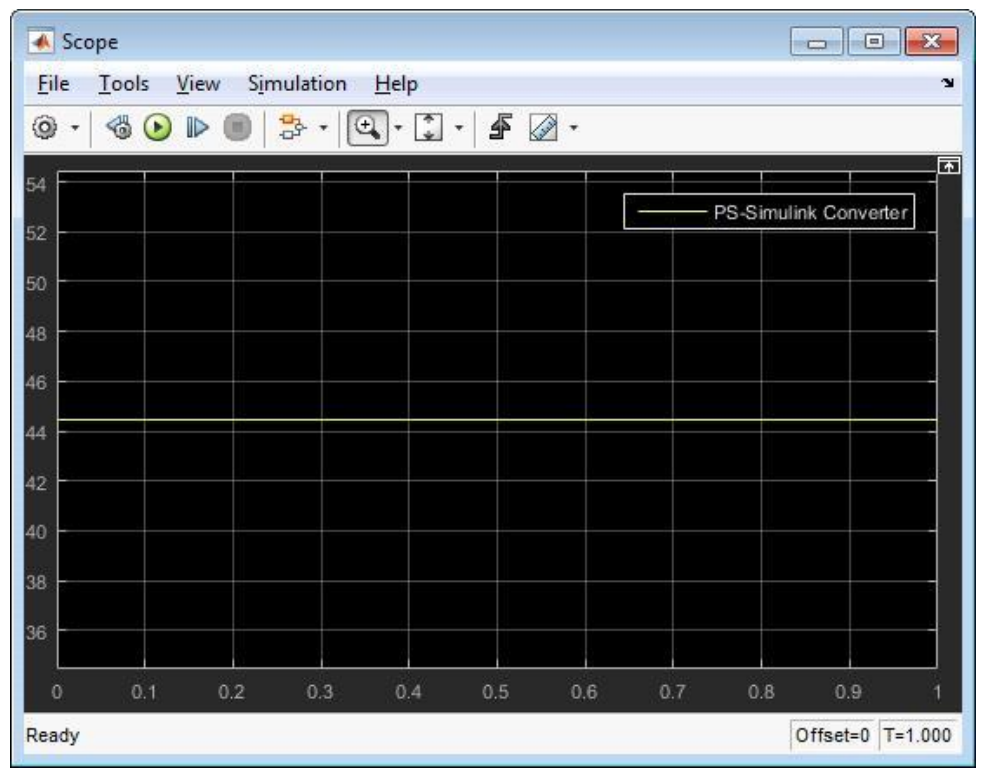

### Curto-circuito na barra 5:

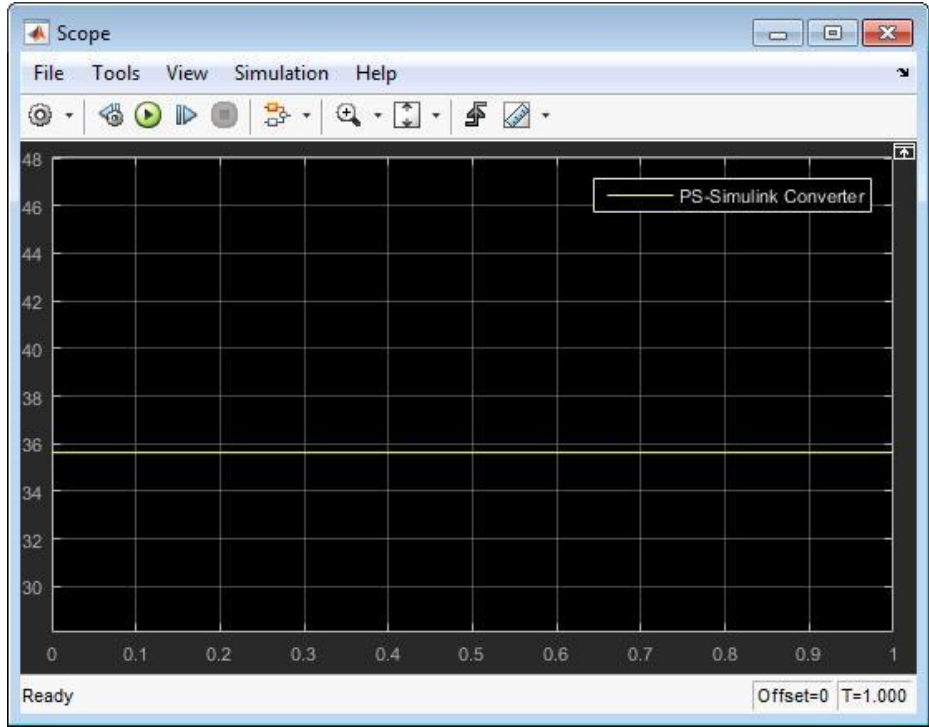

# **SISTEMA COM 15 BARRAS**

Curto-circuito na barra 1:

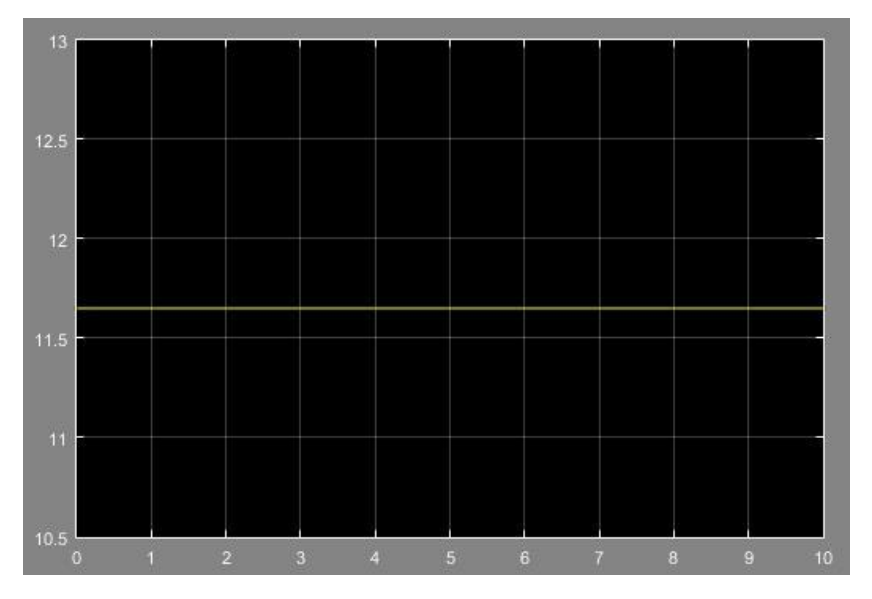

Curto-circuito na barra 2:

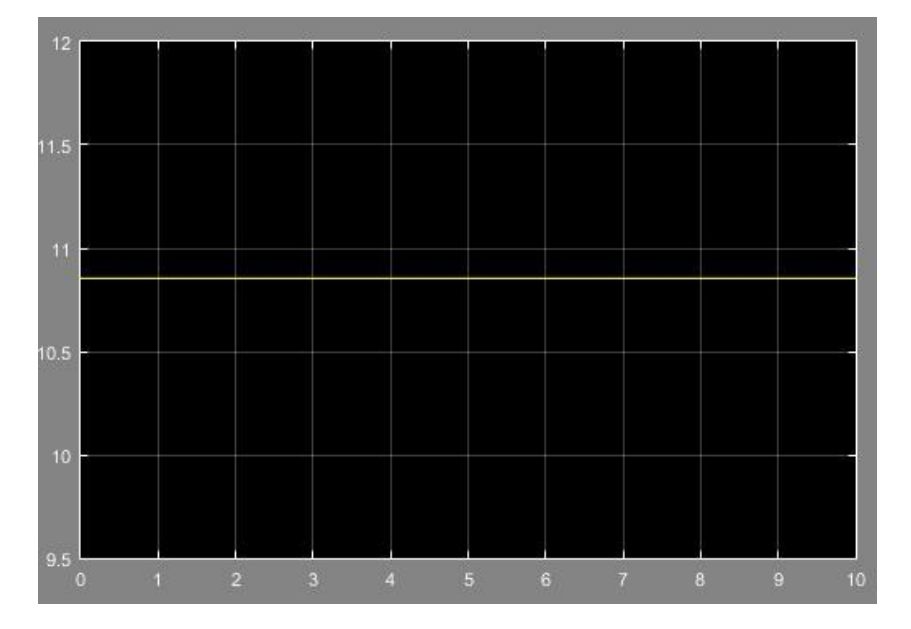

Curto-circuito na barra 3:

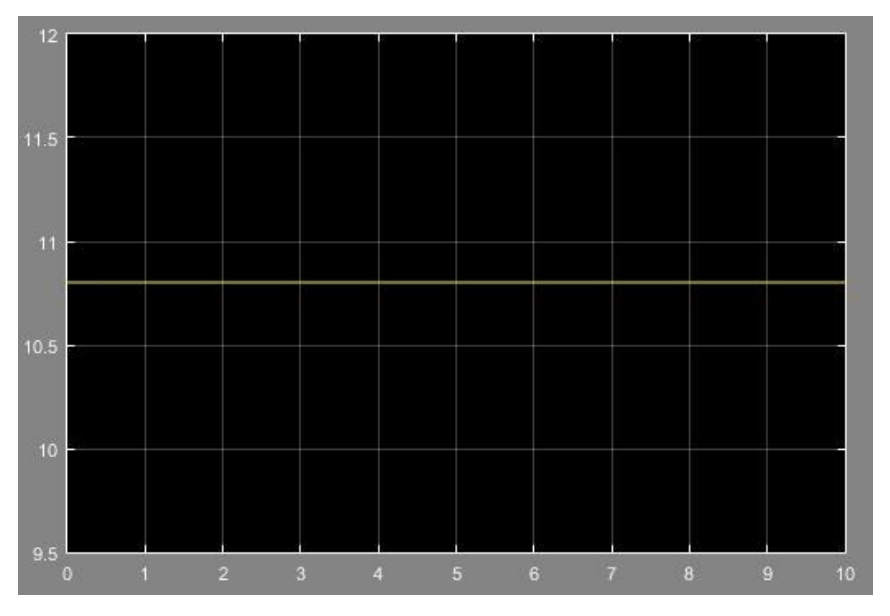

Curto-circuito na barra 4:

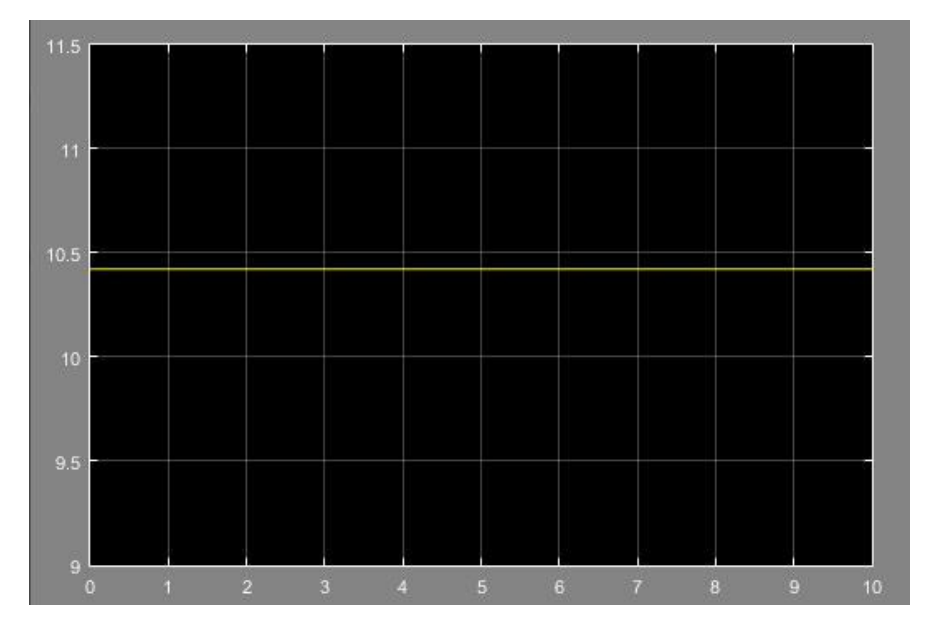

Curto-circuito na barra 5:

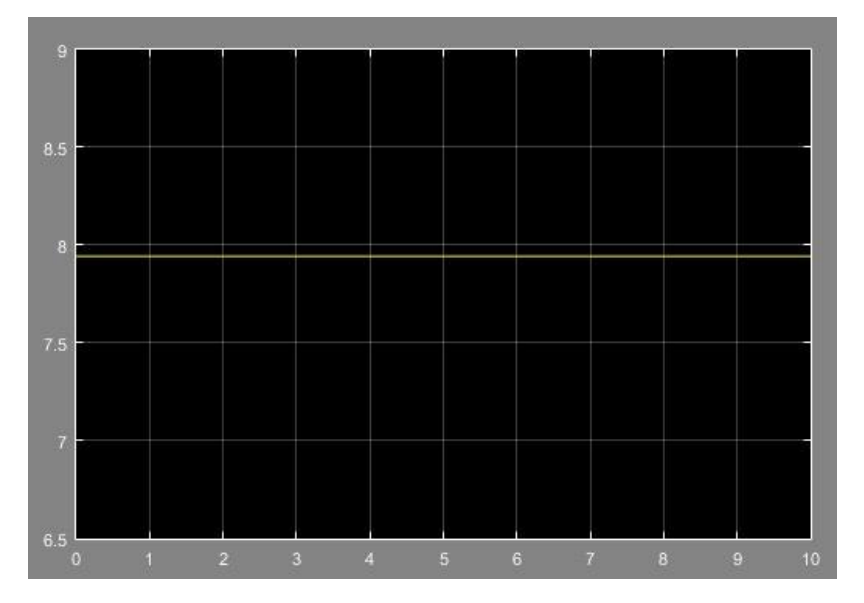

Curto-circuito na barra 6:

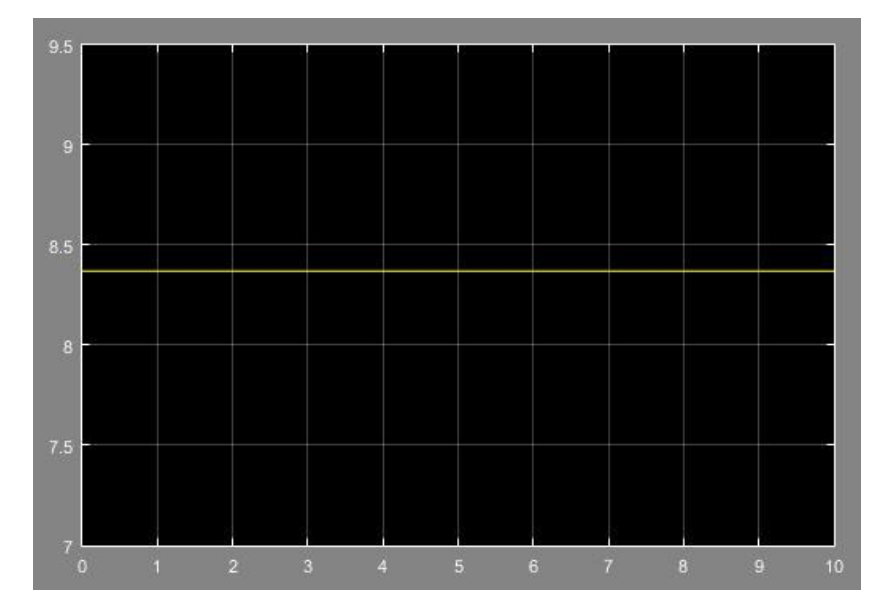

# Curto-circuito na barra 7:

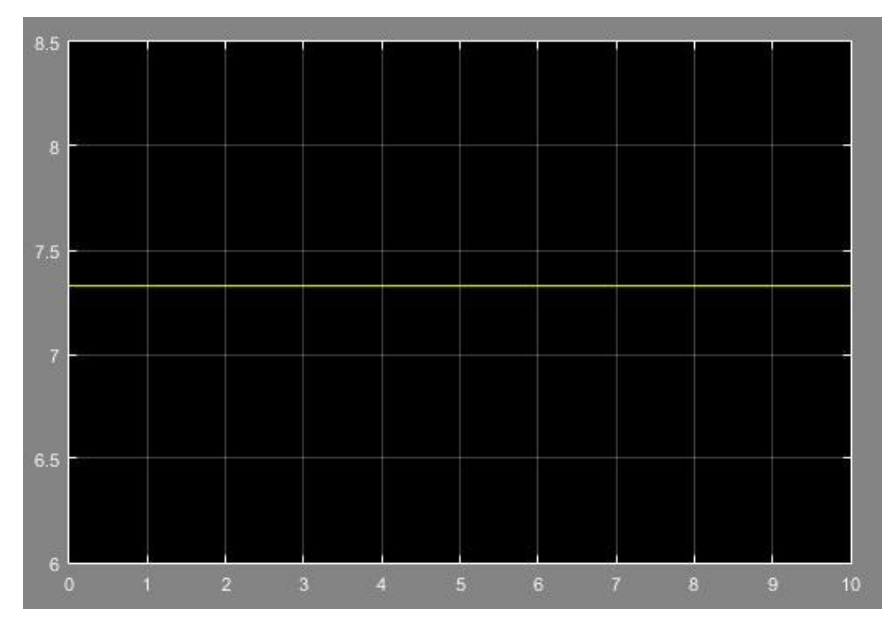

Curto-circuito na barra 8:

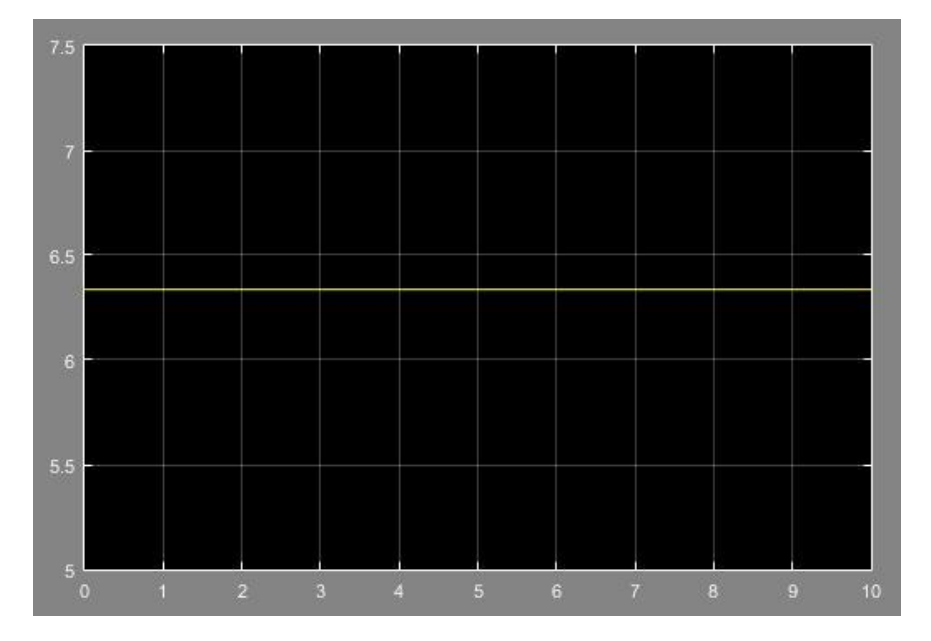

Curto-circuito na barra 9:

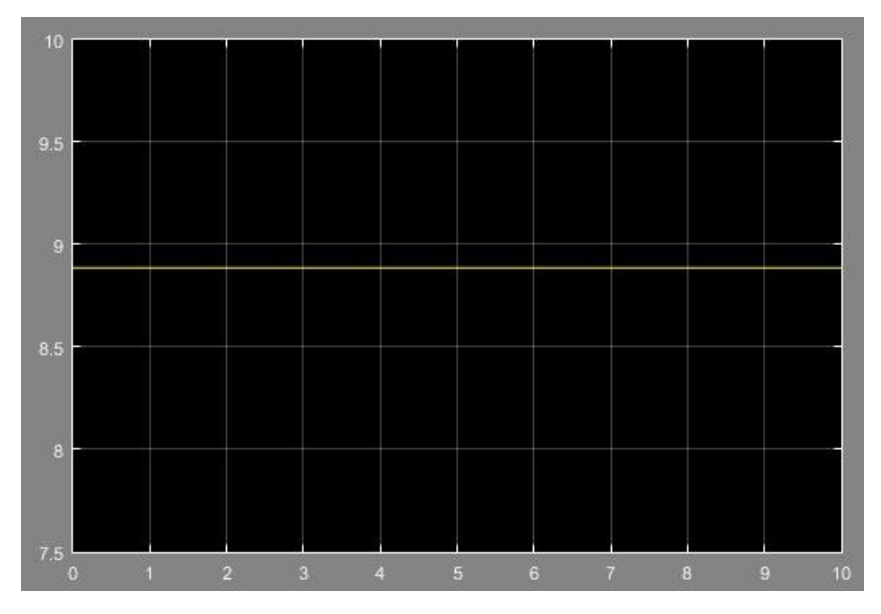

Curto-circuito na barra 10:

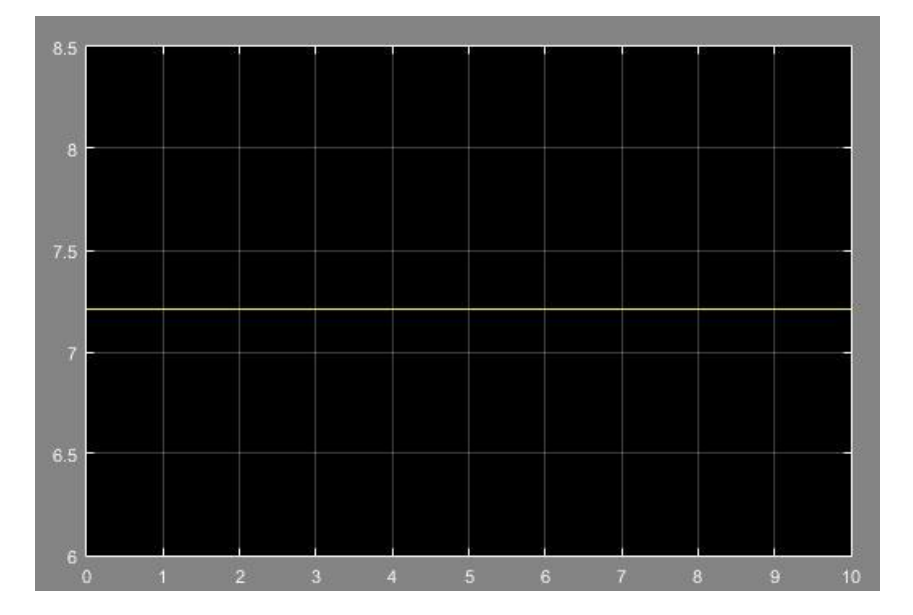

Curto-circuito na barra 11:

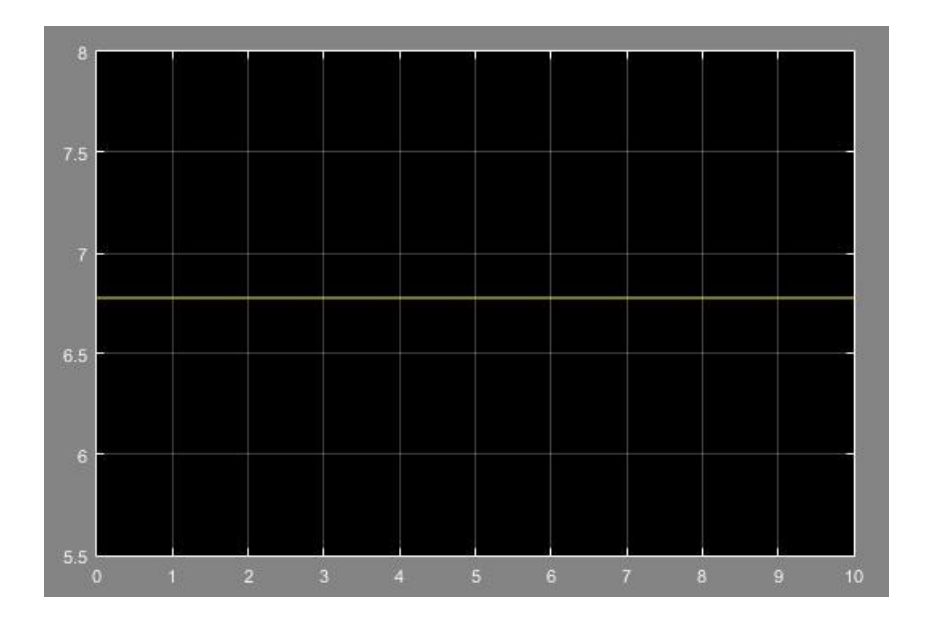

Curto-circuito na barra 12:

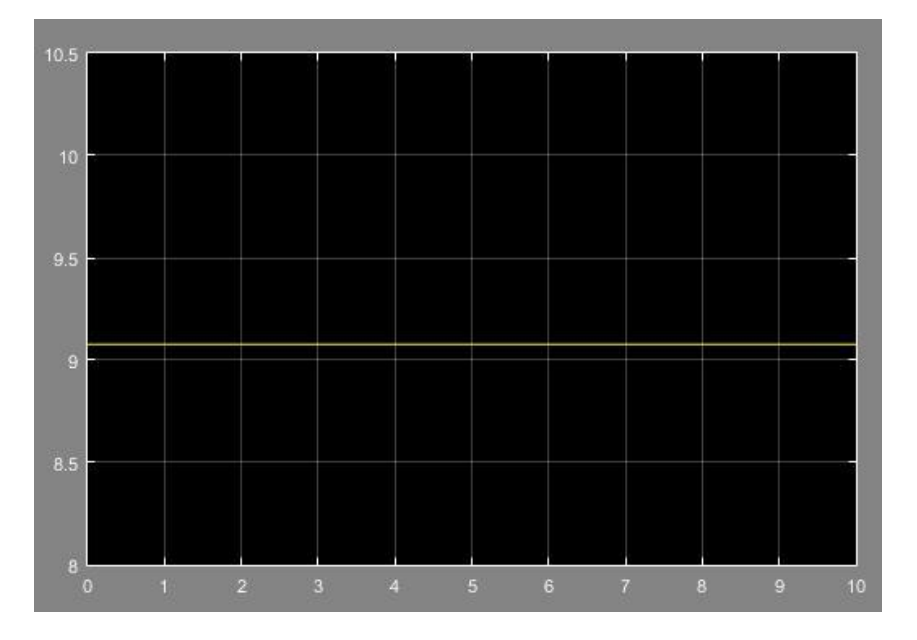

Curto-circuito na barra 13:

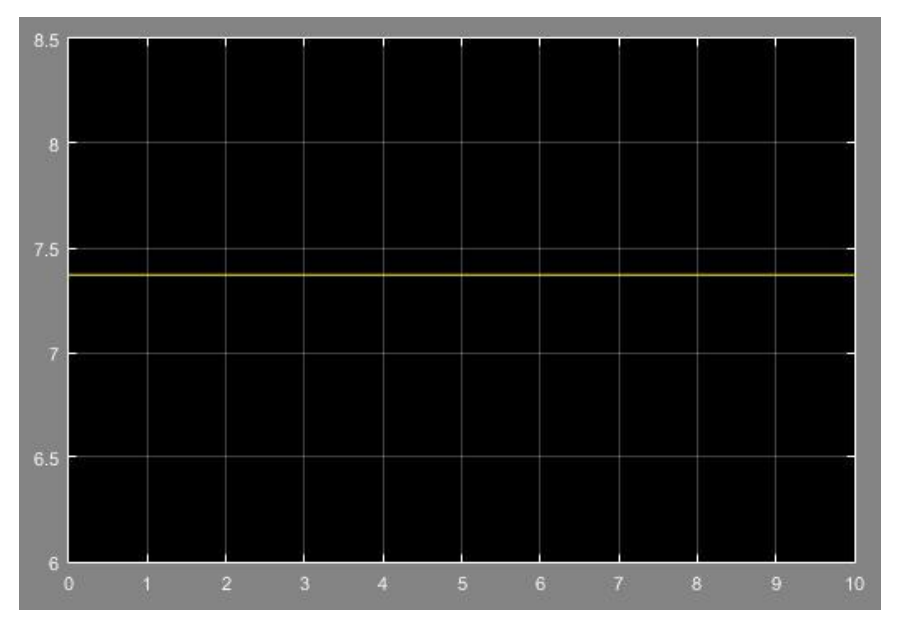

Curto-circuito na barra 14:

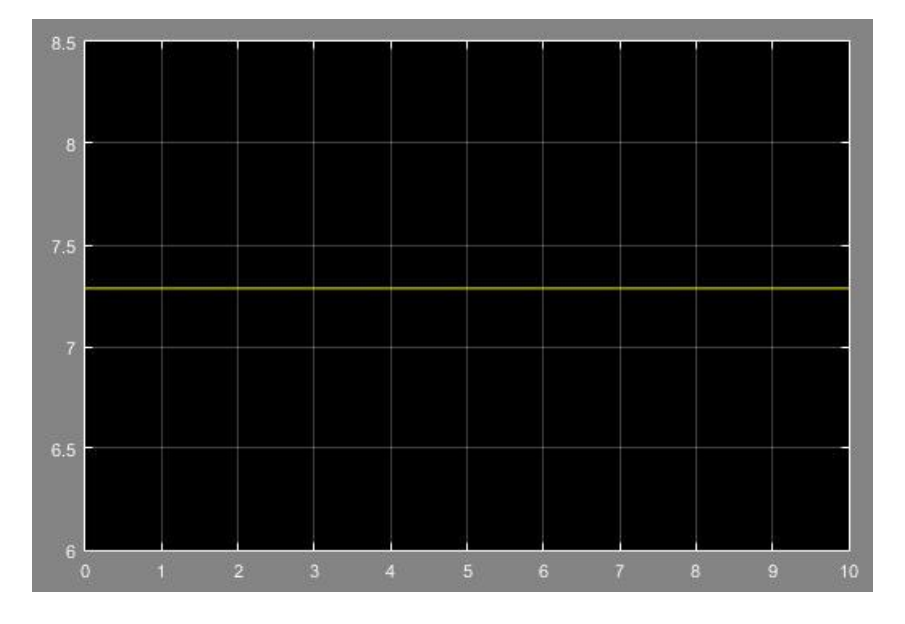

Curto-circuito na barra 15:

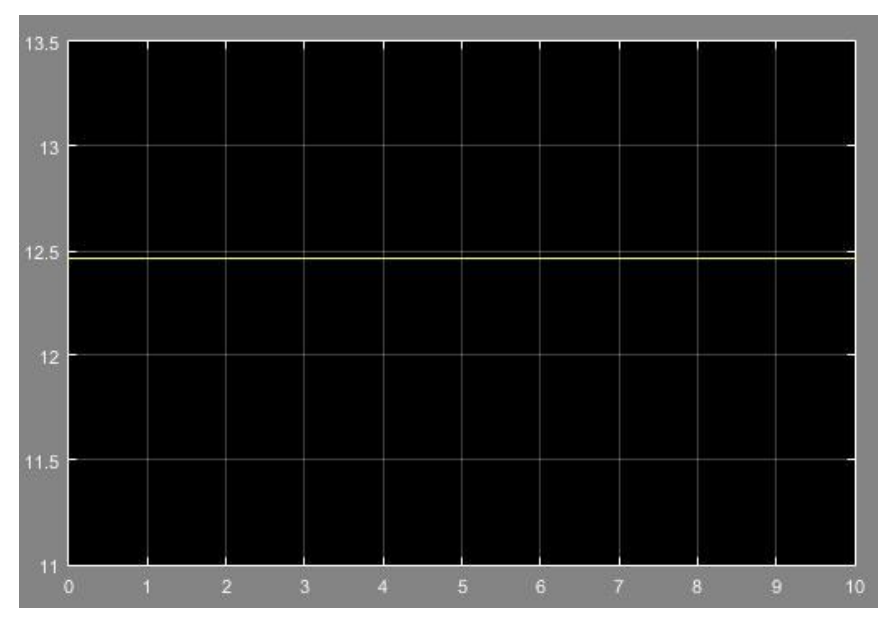

**ANEXO C – CÓDIGO DO ALGORITMO CATS**

```
%------------------------------------------------------------
% UTFPR - Universidade Tecnológica Federal do Paraná
% CATS - Calculation of Three-phase Short-circuit currents
%
% Criado por Natália Roberta Jaeger de Carvalho e Bruno Cesar Kikuchi
% Trabalho de Conclusão de Curso
%
% DESENVOLVIMENTO DE UM ALGORITMO PARA CÁLCULO DE CURTO-CIRCUITO SIMÉTRICO
% EM SISTEMAS ELÉTRICOS DE POTÊNCIA
%------------------------------------------------------------
%% Inicialização
clear;
titulo = 'Arquivo do Circuito a ser Analisado';
\text{direct} = \text{pwd};[name, caminhol = uiaetfile(diret, titulo);if (nome~=0)
   tan = size(nome, 2);none (:, tan-1:tan) = [];
   addpath(caminho);
   eval(nome);
end
%-----------------------------------------------------------------
   s=size(D); %determina a qtde de linhas e colunas de D
   nl=s(1,1); %determina número de linhas do circuito
    for w=1:nl;
    n=max(D(w,2)); %determina o número de barras do circuito
    end
    %% Prompt
    prompt={'Insira o valor em PU de tensão pré-falta:'};
   answer=inputdlg(prompt);
   Vf = str2double(answer{1});
   Graphic = zeros(1, n);
%% INÍCIO CONSTRUÇÃO MATRIZ
bf = zeros(n, 1);nloc = 0;for line = 1:nlnloc = nloc +1;i = D(line, 1);l = \text{bf}(i);
    bf(x) = nloc;bnext(nloc) = l;
     branch(nloc) = line;
    to bus = D(line, 2);
    if ( to bus > 0 )
       nloc = nloc + 1;i = to bus;
       l = \text{bfirst}(i);
       bf(i) = nloc;bnext(nloc) = l;
       branch(nloc) = -line;
     end
end
%% CONTINUAÇÃO MATRIZ Y NÃO ESPARSA
ptr=zeros(n,1);
```

```
rfirst=zeros(n,1);
nloc = 0;for i = 1:nk = \text{bfirst}(i);
    while ( k \sim = 0)
    line = branch(k); if(line>0)
          j = D(line, 2);
      m = D(line, 1); else
       line = -line;
      j = D(line,1);m = D(line, 2); end
    if (j>i)if ptr(j) == 0nloc = nloc +1;ptr(j) = nloc;l = rfirst(i);rfirst(i) = nloc;rnext(nloc) = l;
        column(nloc) = \dot{\mathbf{j}};
      end
      line to adm(line) = ptr(j);
     end
    k = bnext(k);
      end
ptr=zeros(n,1);
end
%% MATRIZ B
diag B = zeros(n,1);value B = zeros(nloc,1);for line = 1:nl
    i = D(line,1);j = D(line, 2);diag_B(i) = diag_B(i)+1/(D(line,3));
    diag B(j) = diag B(j) + 1/(D(line,3));
    m = line_to_adm(line);value B(m) = value B(m) - 1/(D(\text{line},3));
 end
%% DEFINICÕES
na = D(1:n1,1); %nb = D(1:n1,2); % barra final
x1 = D(1:n1,3); % impedância da linha (em pu)
qer = find(impGM ~= 0); % vetor das barras dos geradores
ng = length(ger); %número de máquinas síncronas
%% MATRIZ B ESPARSA COM ADMITÂNCIAS DE GERADORES E MOTORES
for i=1:n
    iMx(i)=i;
    jMx(i)=i;if (impGM(i,1)\sim=0)value M(i) = diag B(i) + 1/impGM(i); else
    value M(i) =diag B(i); end
```

```
end
g1 = n;
for i=1:n
     jB=rfirst(i);
    while(jB~1g1 = g1 + 1;jcol = column(jB);iMx(g1)=i;
        jMx(g1)=jcol;value M(g1) = value B(jB);
        q1=q1+1;iMx(q1)=jcol;\overline{y}Mx(q1)=i;
        value M(q1) = value B(jB);
         jB=rnext(jB);
     end
end
iBx=iMx;
jBx=jMx;value Bx=value M;
nBx = lenqth(iBx);B=sparse(iBx,jBx,value_Bx);
%% CONSTRUÇÃO MATRIZ Z
Z=inv(B);
for bf=1:n %define a barra de falta
%% Cálculo das tensões
E=zeros(n,1);Icc_gerador=zeros(n,2);
for i=1:n
    E(i,1) = Vf*(1-(Z(i,bf)/Z(bf,bf)));
end
\frac{8}{6}%% Cria a matriz Ft com a inversa das impedâncias das linhas
\text{\%} Ft' = [Ft -Ft]
% A matriz Ft multiplicada pelo vetor das tensões E no momento do curto
% fornece o vetor das correntes de contribuição para a falta
%-------------------------------------------------------------
h1 = 0;for h = 1:nlh1 = h1+1;
    i = na(h);\dot{\tau} = nb(h);
    iFt(h1)=h;jFt(h1)=i;value Ft(h1) = 1/xl(h);h1 = h1+1;iFt(h1)=h;jFt(h1) = j;value_Ft(h1) = -1/xl(h);
end
Ft1 completa = sparse(iFt,jFt,value Ft);
nFt =length(iFt);
Ft1 = sparse(iFt, jFt, value Ft);
h1 = 0;for h = 1:nl
```

```
h1 = h1+1;i = na(h);j = nb(h);iFt(h1) = h;jFt(h1)=i;
    value Ft(h1) = -1/xl(h);h1 = \overline{h}1 + 1;iFt(h1) = h;jFt(h1) = j;value Ft(h1) = 1/xl(h);end
Ft2 completa = sparse(iFt,jFt,value Ft);
nFt =length(iFt);
Ft2 = sparse(iFt, jFt, value Ft);
Ft = [Ft1;Ft2];Ft_completa = [Ft1_completa;Ft2_completa];
%% Cálculo das correntes
Icc = (-1) *Ft completa*E(:,1);
u=1:
Icc maquinas sincronas = zeros(1,ng);
for i=1:nif (impGM(i,1) \sim=0)Icc maquinas sincronas(1,u) = Vf/impGM(i);
        u=u+1; end
end
for i=1:ng
Icc qerador(i,1) = qer(i);Icc gerador(i,2) = Icc maquinas sincronas(1,i);
end
Isub = (-1) * (Vf/Z(bf,bf));Graphic(1,bf)=abs(Isub);
%% Display dos resultados
if bf = 1end
disp(' ------------------------------------------------');
fprintf(' BARRA DE FALTA %2i \n',bf);
disp(' ------------------------------------------------');
disp ' '
disp ' '
disp 'Corrente de Curto-Circuito (pu)'
disp ' '
  fprintf(' %8.3f\n',Isub);
disp ' ' 
disp ' '
disp 'Corrente de Falta nas Linhas'
disp ' '
disp('FromBus ToBus I (pu)') 
disp ' '
```

```
for i=1:nl
  Fluxo(i,1) = na(i,1);Fluxo(i,2) = nb(i,1);Fluxo(i, 3) = Icc(i, 1);end
for i=1:nl
    fprintf(' %2i %2i %8.3f\n',Fluxo(i,:));
end
disp ' '
disp ' '
if impGM(bf)' \approx 0disp 'Corrente de Circulante na Máquina Síncrona'
disp ' '
disp('Máquina da Barra I(pu)')
  fprintf('%2i \frac{88.3f}{n}, Icc gerador(bf,:));
disp ' '
disp ' '
end
disp 'Tensão de Falta nas Barras'
disp ' '
         Bus V(pu)')
disp ' '
for i=1:n
  FaultVoltages(i, 1) = i;FaultVoltages(i,2) = E(i,1);
end
for i=1:n
   fprintf(' %2i %8.3f\n',FaultVoltages(i,:));
end
disp ' '
disp ' '
disp ' '
end
%% PLOT DO GRÁFICO DE CORRENTES 
figure
bar(Graphic,0.4);
grid on
title('Comparação entre os valores da corrente de falta para diferentes 
barras de falta')
xlabel('Barra de Falta')
ylabel('Módulo das Correntes de falta (pu)')
```